## **DESIGN, MANUFACTURE AND TEST OF A BEARINGLESS ROTOR HUB FOR THE 24% SCALE MODEL OF THE ROOIVALK ATTACK HELICOPTER**

By

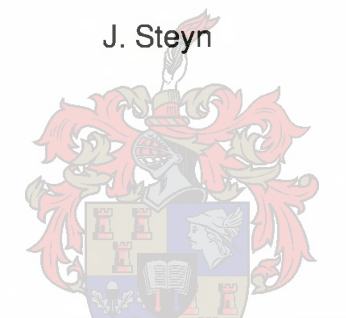

Thesis presented in partial fulfilment of the requirements for the degree of Masters of Engineering at the University of Stellenbosch

Study leader: Mr. K. van der Westhuizen

November 2000

*Declaration*

## <span id="page-1-0"></span>**DECLARATION**

I, the undersigned, hereby declare that the work contained in this thesis is my own original work and that I have not previously in its entirety or in part submitted it at any university for a degree.

Signature:

Date:

*Summary*

## <span id="page-2-0"></span>**SUMMARY**

This document contains the work done on the bearingless rotor hub for the 24% scale model of the Rooivalk Attack Helicopter situated at the CSIR in Pretoria. This work forms part of the MSc Ing degree of Johannes Steyn.

This work was deemed necessary because of a movement away from the fully articulated rotor to one of hingeless and more recently bearingless rotors.

The main emphasis of this thesis is to be a technology demonstrator more than the design of a fully working bearingless rotor hub. With this in mind the final design in this report is not an optimal one, but the procedures and methodology in getting to a design are laid out in this document.

To verify the design, tests were identified and created. The procedures for these tests are also included in this document. For the fatigue test a test bench had to be designed and built. This document also includes the design of this test bench.

*Opsomming*

## <span id="page-3-0"></span>**OPSOMMING**

Die dokument lewer verslag van die aktiwiteite vir die ontwerp van 'n laerlose rotor van die 24% skaal model van die Rooivalk Helikopter, gelee by die WNNR in Pretoria. Die werk gedoen vorm deel van die MSc Ing graad van Johannes Steyn.

Die werk is nodig geag omdat daar 'n tendens is om weg te beweeg van die volledig geartikuleerde rotor na die van 'n skanierlose en meer huidig 'n laerlose rotor.

Die hoof klem van die tesis is om as tegnologie demonstrator op te tree, eerder as die daarstel van 'n werkende laerlose rotor. Na aanleiding van bogenoemde stelling kan die finale ontwerp nie as optimaal beskou word nie. Die prosedures en metodiek wat gevolg is om die ontwerp te kry word uitgele in die dokument.

Om die ontwerp te verifieer is toetse gei'dentifiseer. Die prosedures vir elk van die toetse word ook in die dokument ingesluit. Vir die uitputtingstoetse moes 'n spesiale toetsbank ontwerp en gebou word. Die ontwerp van hierdie toetsbank is ook in die dokument.

*Dedication*

## <span id="page-4-0"></span>**DEDICATION**

This thesis is dedicated to Adri Brown, the love of my life, my parents, Johannes en Yvonne Steyn and my sister, Anje Steyn.

*Acknowledgements*

## <span id="page-5-0"></span>**ACKNOWLEDGEMENTS**

Mr. Kobus van der Westhuizen for his guidance at the end of my thesis period. He was thrown in at the deep end and came out swimming.

Prof. N.J. Theron for his guidance throughout the first part of my Masters degree. I wish him al the best in his new appointment.

Mr. Ferdi Zietsman for all the assistance he gave throughout the entire period of my Masters degree. If it were not for him the manufacturing of the test bench and especially the flexbeam mould would not have been completed at all.

Mr. E. Terblanche and Mr. J.F. du Toit for their help in the testing phase. Now I know how to make a displacement sensor.

The CSIR for information on the blade profile of the 24% scale model of the Rooivalk Attack Helicopter, as well as the aerodynamic load conditions acting on the blade.

ARMSCOR for the design specifications of the 24% scale model and for the financial support needed through the entire period. And for their patience while the thesis was being completed.

I also want to thank everybody that helped me in the completion of this thesis. I didn't mention you here because there are so many of you, not because I forgot you.

# **TABLE OF CONTENTS**

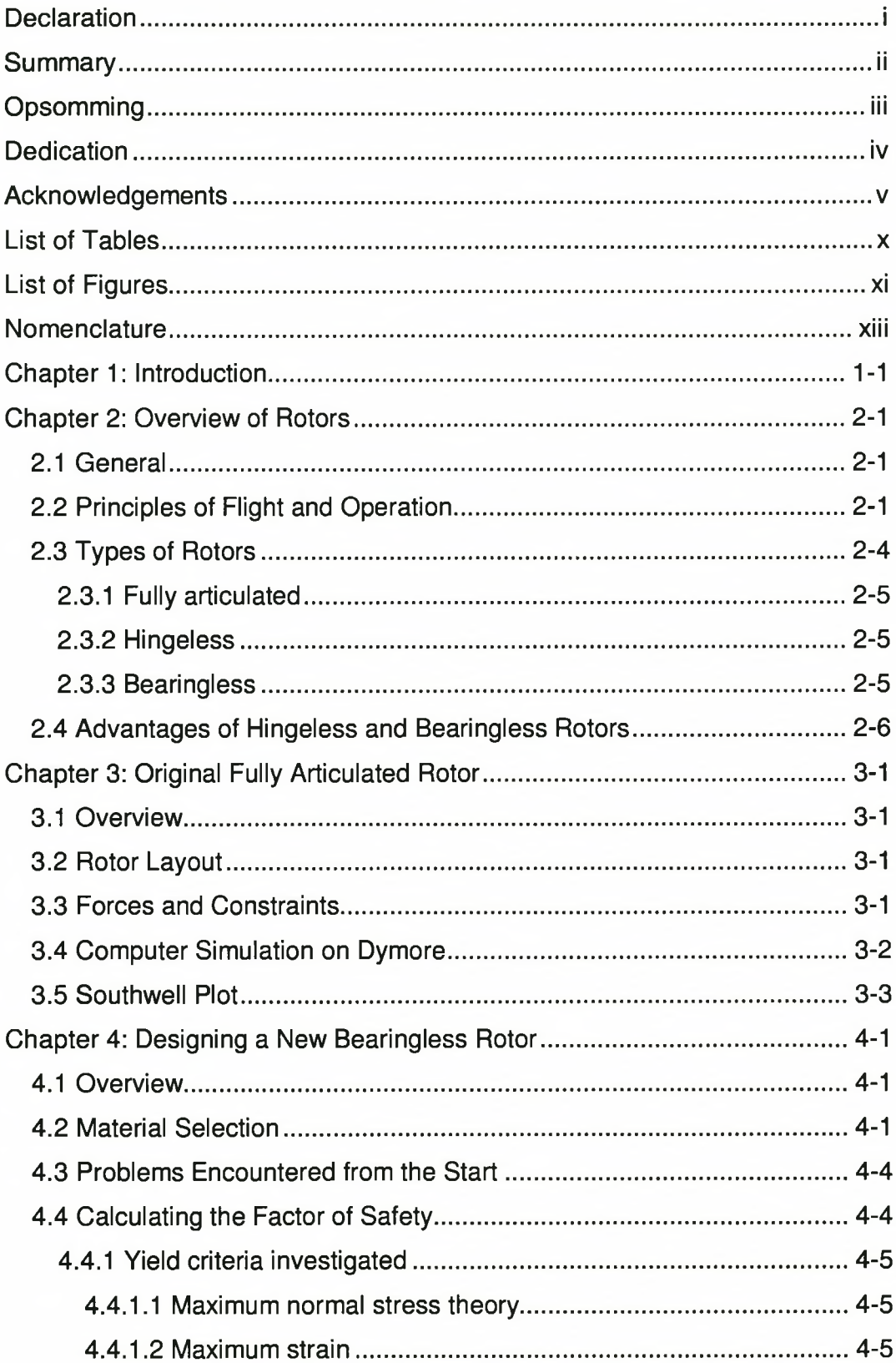

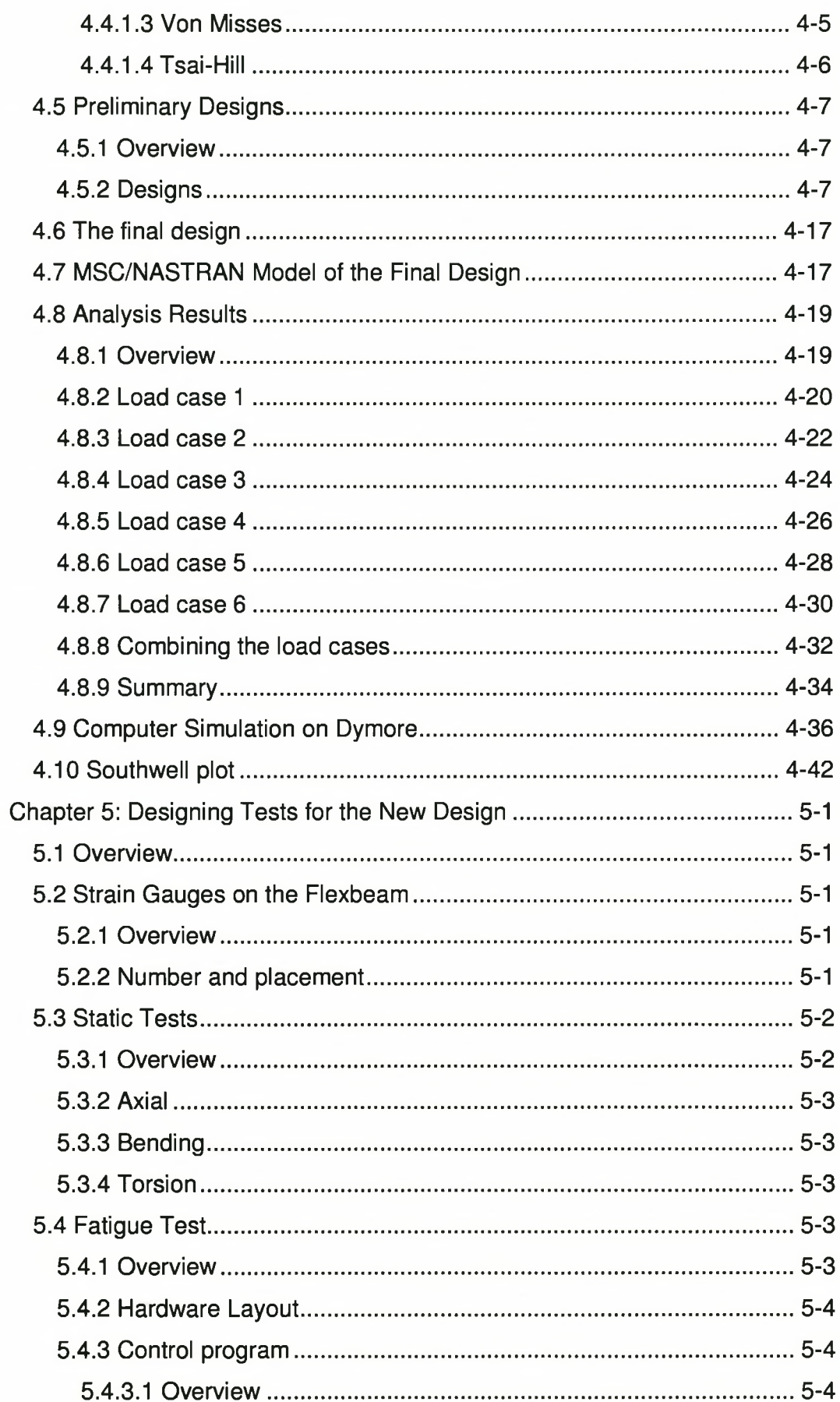

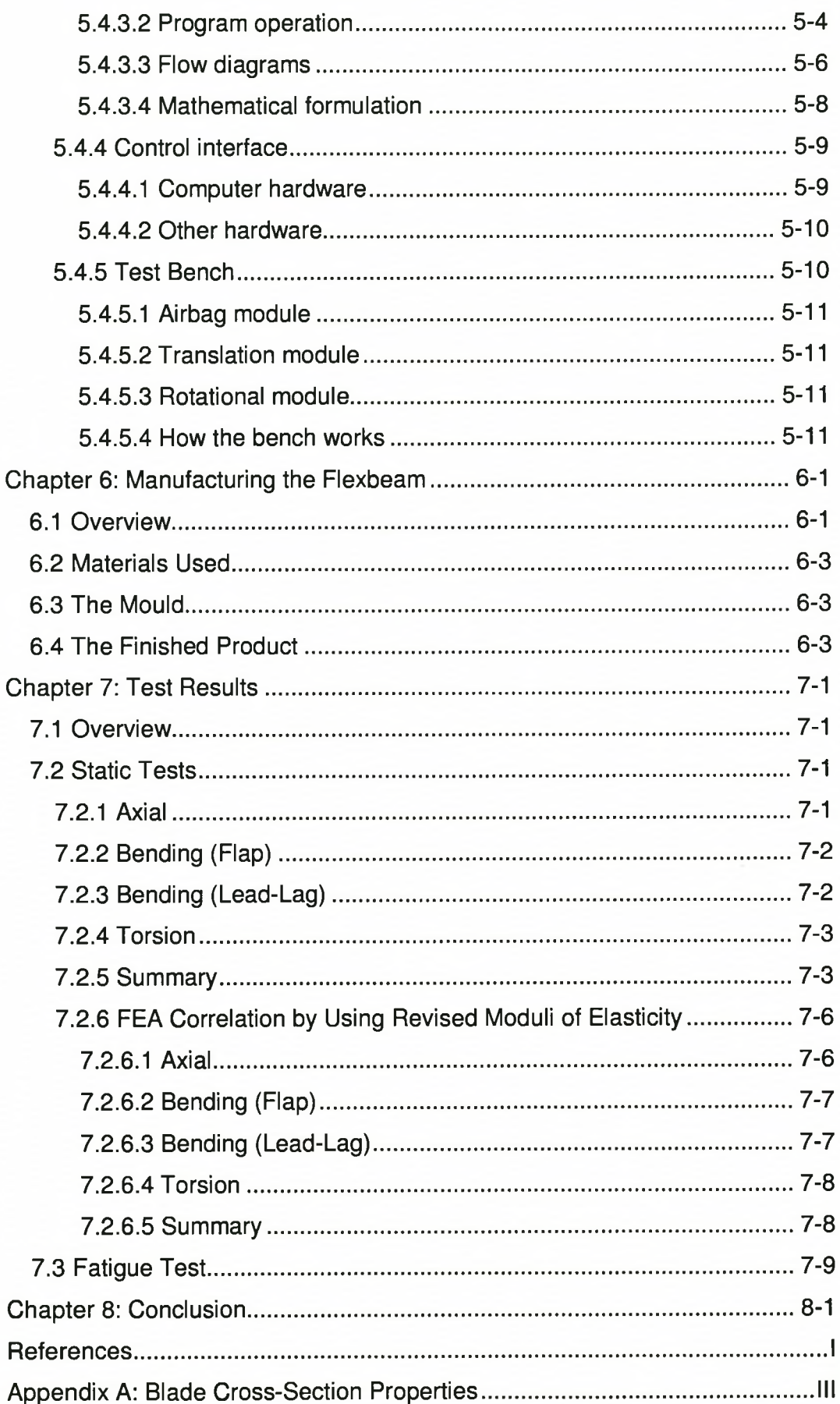

 $\alpha$ 

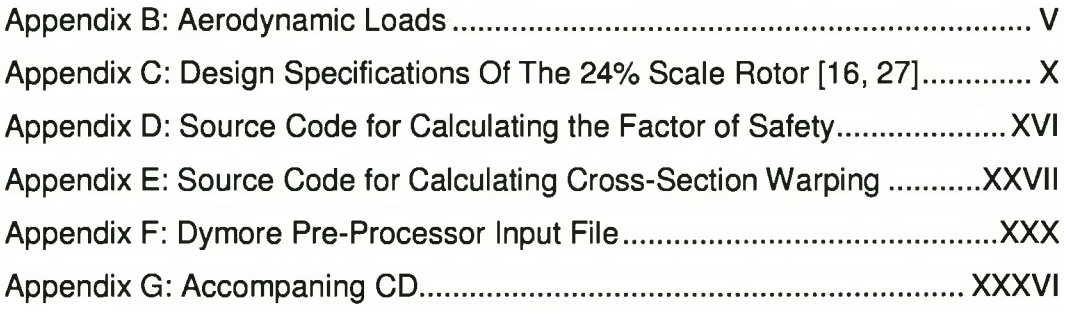

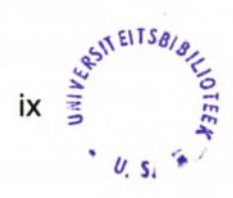

*List of Tables*

# <span id="page-10-0"></span>**LIST OF TABLES**

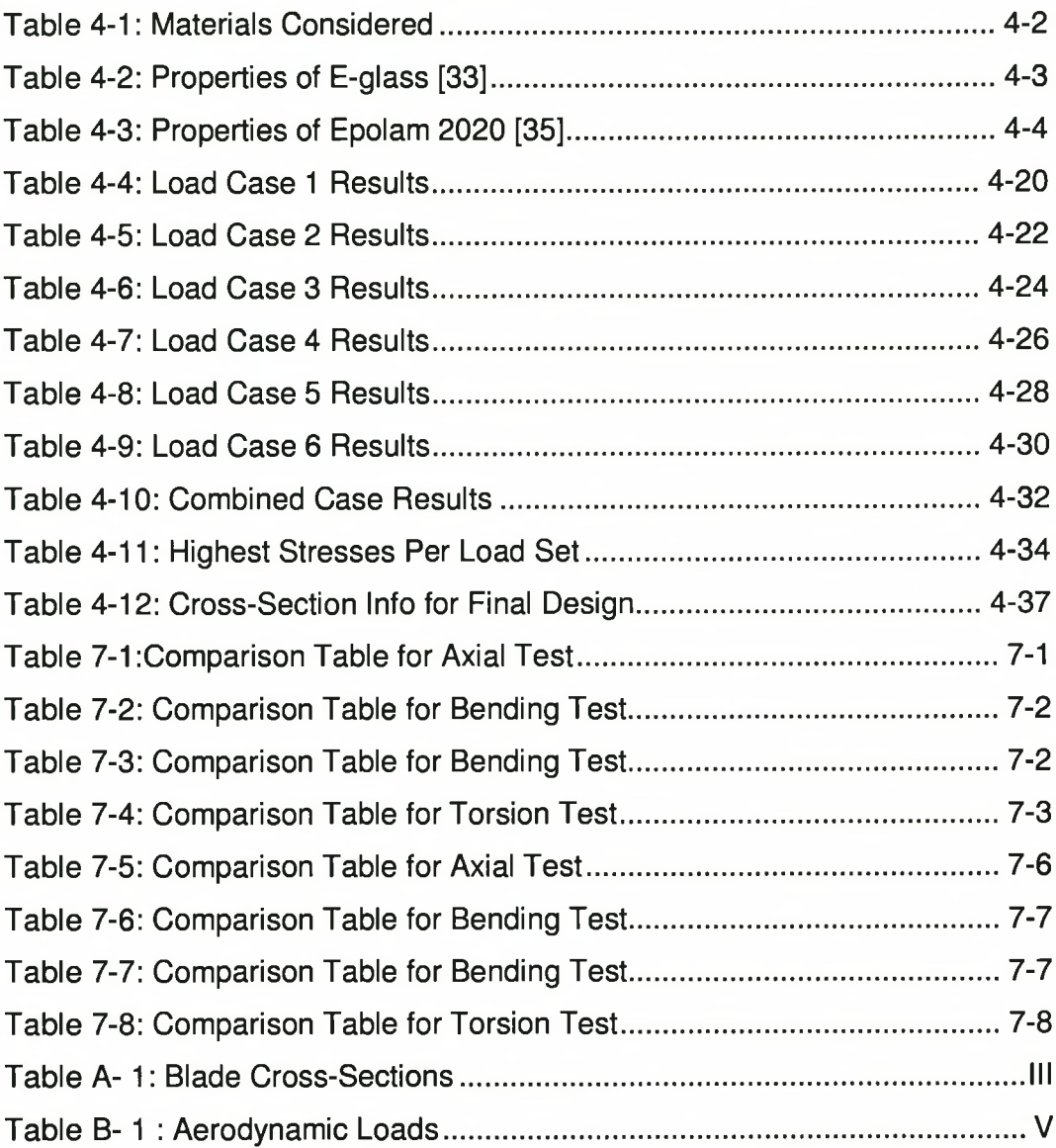

*List of Figures*

# <span id="page-11-0"></span>**LIST OF FIGURES**

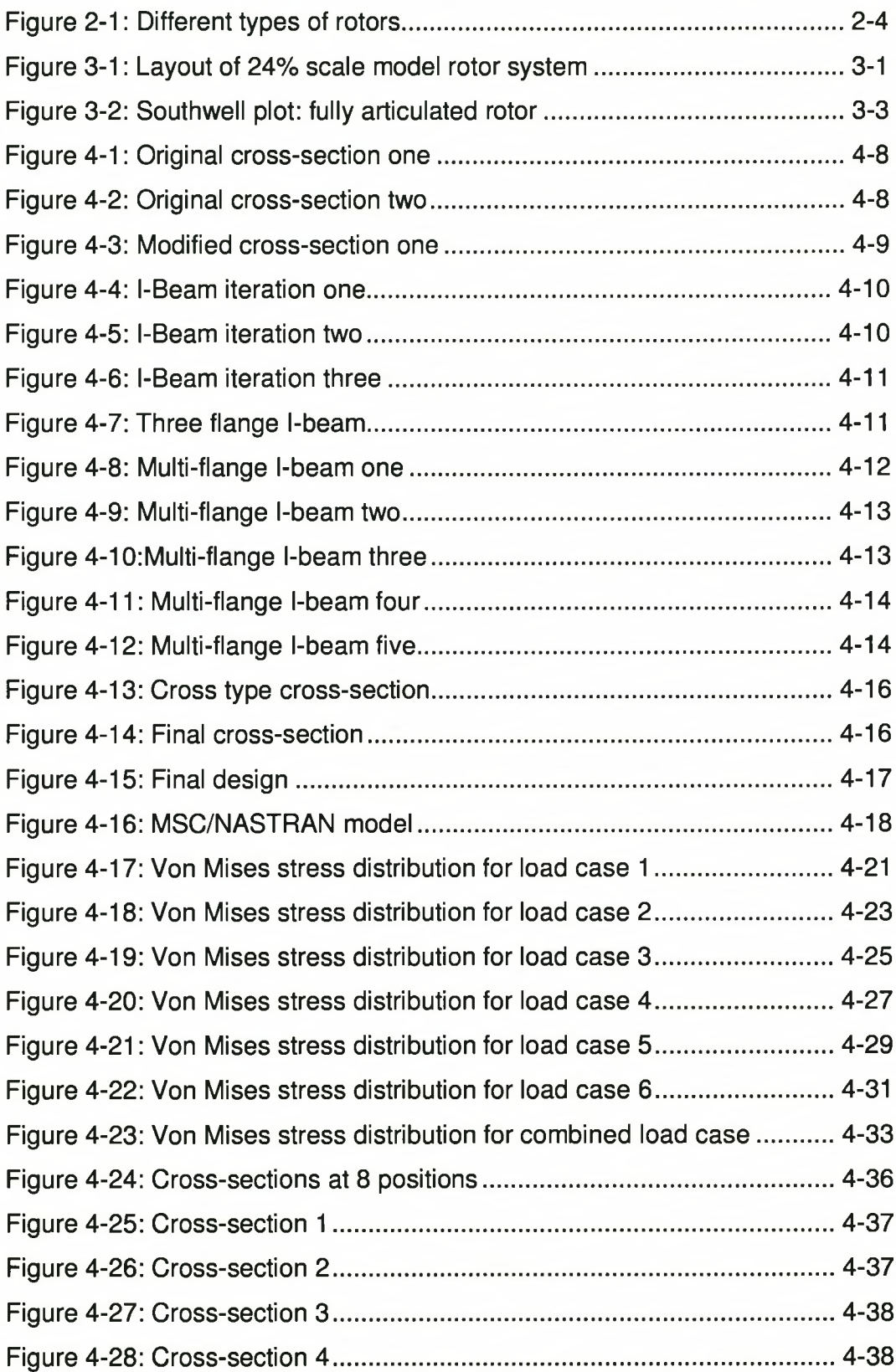

*List of Figures*

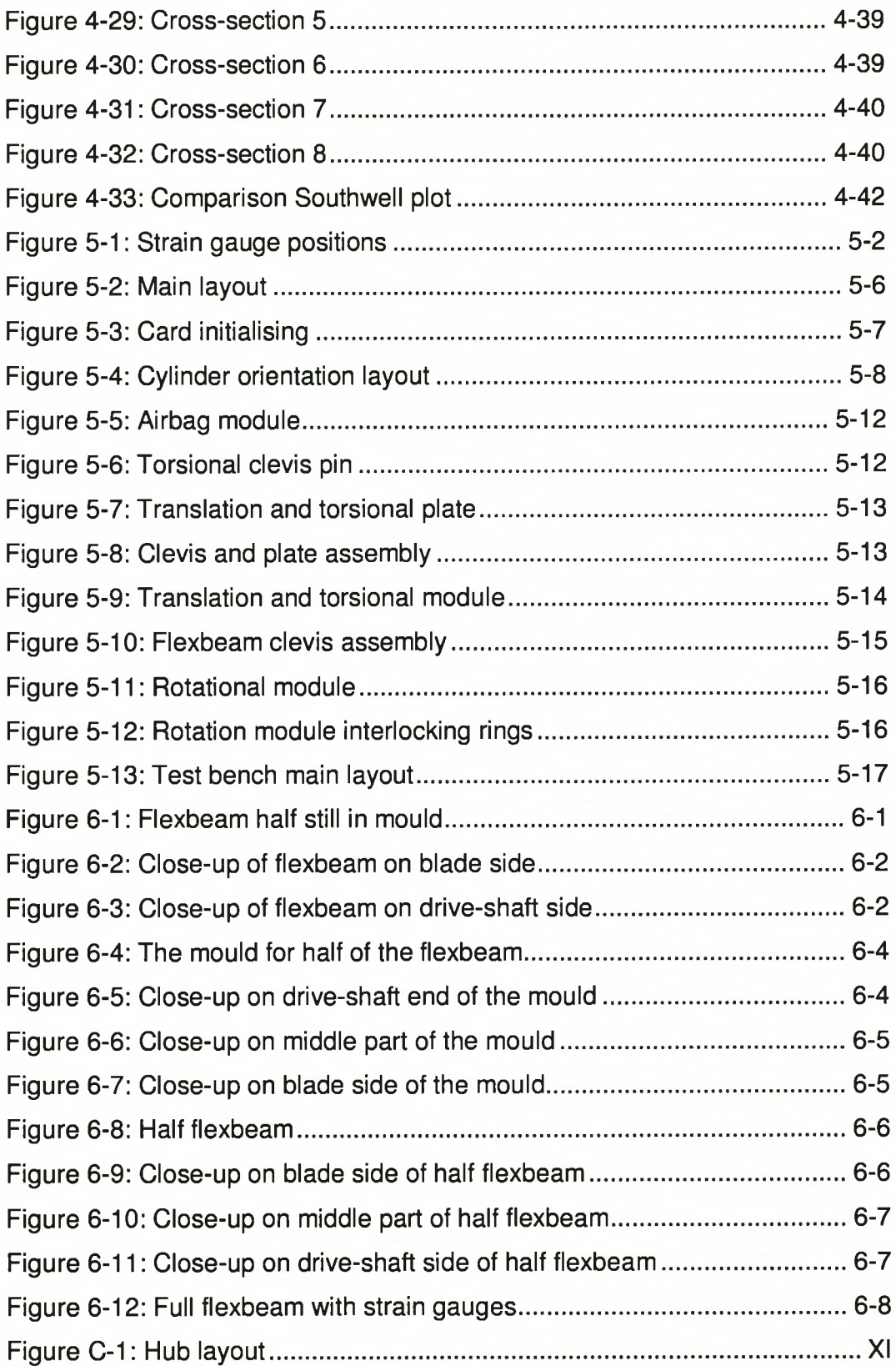

*Nomenclature*

## <span id="page-13-0"></span>**NOMENCLATURE**

### **ACRONYMS AND ABREVIATIONS**

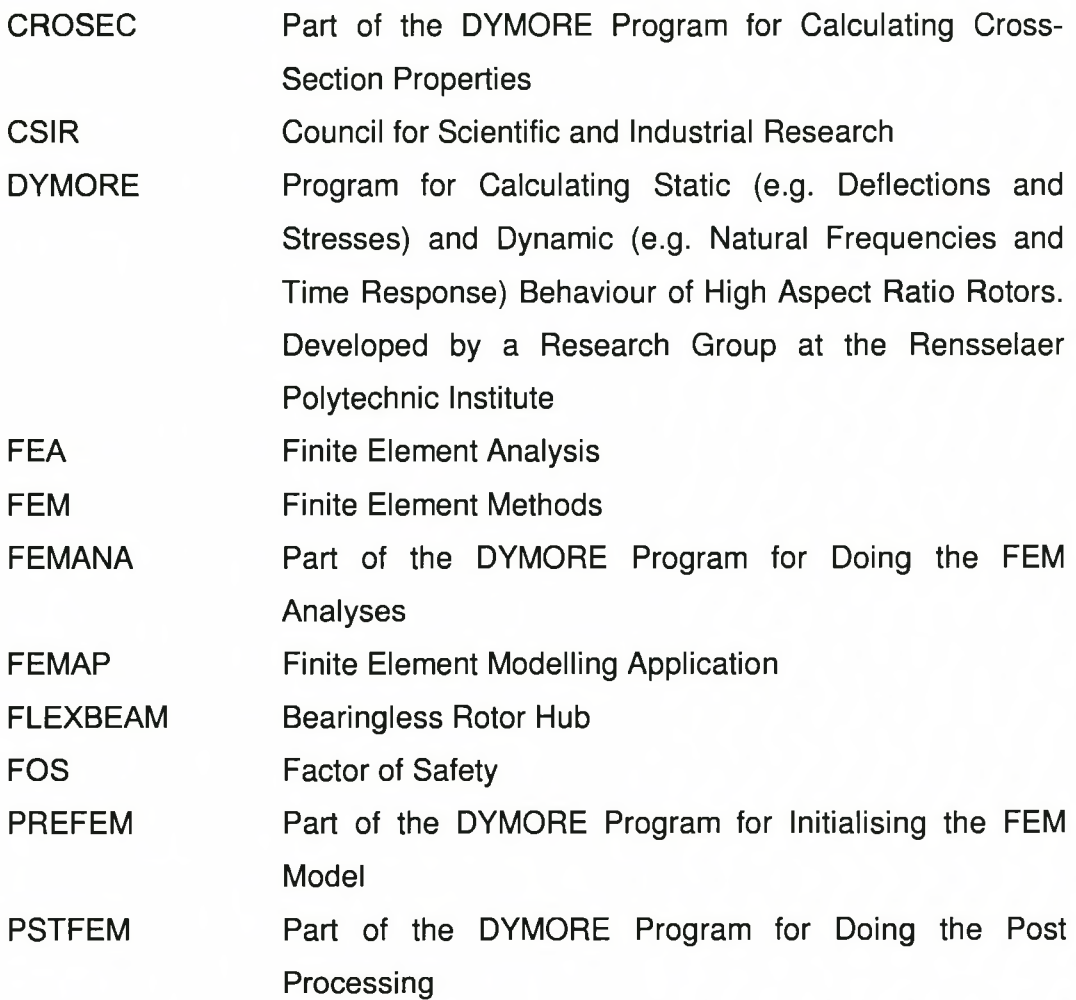

*Nomenclature*

## **SYMBOLS**

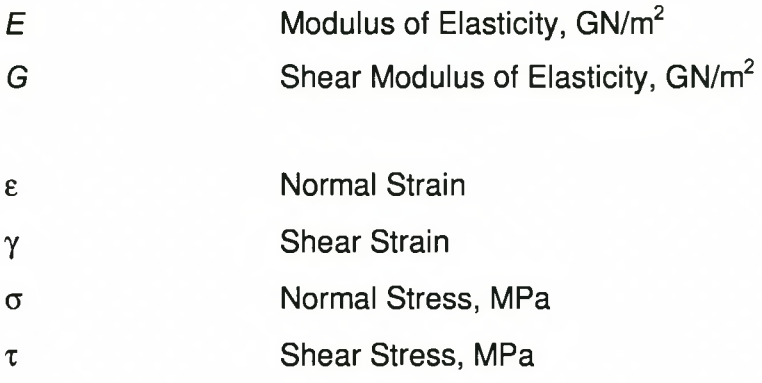

### **SUBSCRIPTS**

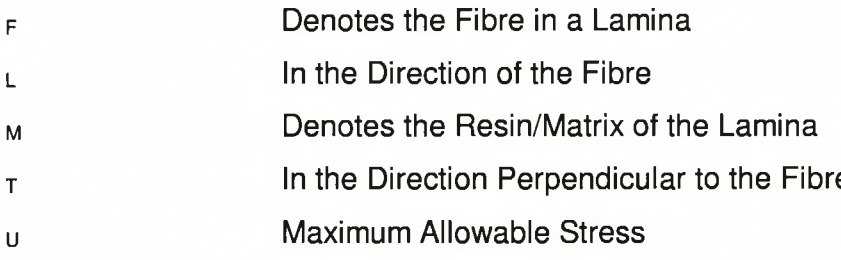

*Introduction*

## **CHAPTER 1: INTRODUCTION**

A movement away from the fully articulated rotor towards the hingeless and later the bearingless rotor began almost 30 or so years ago. In the early days and still today there are a lot of companies doing feasibility and upgrade studies on these types of rotors for their various helicopters [1].

It was in regard of this that the CSIR contacted the University of Stellenbosch to do an upgrade study and conceptual design of a bearingless rotor hub for the Rooivalk Attack Helicopter. At that stage they wanted to know whether or not it could be manufactured locally. A study to determine this was done by Prof. N.J. Theron [2] from beginning of 1996 until middle 1998.

His study focussed only on the dynamic characteristics of the bearingless rotor and specifically the flexbeam to see whether a replacement was possible. Thus the strength of the system was not looked at. He did conclude that the torsional stiffness of the flexbeam would most probably be too high for field operations. The author joined him in that study at the beginning of 1998, investigating specifically the strength.

That study showed that replacing the rotor with a bearingless system would be possible, but that more work needed to be done on it. Unfortunately, because of financial constraints on the CSIR, future work on the full scale was suspended. Due to the outcome of that report and the potential it could have for the Rooivalk, the CSIR showed interest in a bearingless rotor hub development study for the 24% scale model [15] of the Rooivalk Attack Helicopter that they have at their facility in Pretoria. The main focus then switched from the full scale to the scale model.

This thesis contains the work that was done on the development of the bearingless rotor for the scale model. From the onset the main objective of this thesis was not to obtain an optimal design for the rotor, but to find a

#### *Introduction*

design methodology to a design and so make possible future work on this topic faster.

Because the focus shifted towards the 24% scale model, the bearingless rotor that is mentioned in this document is not a scaled version of the full-scale rotor of the Rooivalk Attack helicopter, but a design done specifically for the 24% scale model. The procedures laid out in this document are not just for the scale model, but are general procedures for designing a bearingless system; this means that it can be applied to any scale.

## <span id="page-17-0"></span>**CHAPTER 2: OVERVIEW OF ROTORS**

#### **2.1 General**

Before any work can be done on the rotor system of a helicopter it is necessary to have a basic understanding of how helicopters and specifically the rotor system works. The various types of rotors and their advantages and disadvantages are also discussed.

### <span id="page-17-1"></span>**2.2 Principles of Flight and Operation**

Unlike fixed-wing aircraft, the helicopter's main airfoil is the rotating blade assembly, the rotor, mounted atop its fuselage on a hinged shaft connected with the vehicle's engine and flight controls. In comparison to airplanes, the tail of a helicopter is somewhat elongated and the rudder smaller. The tail is fitted with a small antitorque rotor, the tail rotor. The landing gear sometimes consists of a pair of skids rather than wheel assemblies.

The fact that the helicopter obtains its lifting power by means of a rotating airfoil greatly complicates the factors affecting its flight, for not only does the rotor turns, but it also moves up and down in a flapping motion and is affected by the horizontal or vertical movement of the helicopter itself.

The relative wind is the direction of the wind in relation to the airfoil. In an airplane, the flight path of the wing is fixed in relation to its forward flight; in a helicopter, the flight path of the rotor advances forward (to the helicopter's nose) and then rearward (to the helicopter's tail) in the process of its circular movement. Relative wind is always considered to be in parallel and opposite direction to the flight path. In considering helicopter flight, the relative wind can be affected by the rotation of the blades, the horizontal movement of the helicopter, the flapping of the rotor blades, and wind speed and direction. In flight, the relative wind is a combination of the rotation of the rotor blade and the movement of the helicopter.

Like a propeller, the rotor has a pitch angle, which is the angle between the horizontal plane of rotation of the rotor disc and the chord line of the airfoil. The pilot uses the collective and cyclic pitch control to vary this pitch angle. In a fixed-wing aircraft, the angle of attack (the angle of the wing in relation to the relative wind) is important in determining lift. The same is true in a helicopter, where the angle of attack is the angle at which the relative wind meets the chord line of the rotor blade.

Angle of attack and pitch angle are two distinct conditions. Varying the pitch angle of a rotor blade changes its angle of attack and hence its lift. A higher pitch angle (up to the point of stall) will increase lift; a lower pitch angle will decrease it. Individual blades of a rotor have their pitch angles adjusted individually.

Rotor speed also controls lift: the higher the revolutions per minute (rpm), the higher the lift. However, the pilot will generally attempt to maintain a constant rotor rpm and will change the lift force by varying the angle of attack.

As with fixed-wing aircraft, air density (the result of air temperature, humidity and pressure) affects helicopter performance. The higher the density, the more lift will be generated; the lower the density, the less lift will be generated. Just as in fixed-wing aircraft, a change in lift also results in a change in drag. When enlarging the angle of pitch and thus the angle of attack increases lift, drag will increase and slow down the rotor rpm. Additional power will then be required to sustain a desired rpm. Thus, while a helicopter is affected like a conventional aircraft by the forces of lift, thrust, weight and drag, its mode of flight induces additional effects.

In a helicopter, the total lift and thrust forces generated by the rotor are exerted perpendicular to its plane of rotation. When a helicopter hovers in a windless condition, the plane of rotation of the rotor (the tip-path plane) is parallel to the ground, and the sum of the weight and drag forces are exactly balanced by the sum of the thrust and lift forces. In vertical flight, the components of weight and drag are combined in a single vector that is

directed straight down; the components of lift and thrust are combined in a single vector that is directed straight up. To achieve forward flight in a helicopter, the plane of rotation of the rotor is tipped forward. (It should be understood that the helicopter's rotor mast does not tip but rather the individual rotor blades within the plane of rotation have their pitch angle varied.) For sideward flight, the plane of the rotation of the rotor is tilted in the direction desired. For rearward flight, the plane of the rotation of the rotor is tilted rearward.

Because the rotor is powered, there is an equal and opposite torque reaction, which tends to rotate the fuselage in a direction opposite to the rotor. This torque is offset by the tail rotor (antitorque rotor) located at the end of the fuselage. The pilot controls the thrust of the tail rotor by means of foot pedals, neutralizing torque as required.

There are other forces acting upon a helicopter not found in a conventional aircraft. These include the gyroscopic precession effect of the rotor: that is, the dissymmetry of lift created by the forward movement of the helicopter, resulting in the advancing blade having more lift and the retreating blade less. This occurs because the advancing blade has a combined speed of the blade velocity and the speed of the helicopter in forward flight, while the retreating blade has the difference between the blade velocity and the speed of the helicopter. This difference in speed causes a difference in lift: the advancing blade is moving faster and hence is generating more lift. If uncontrolled, this would result in the helicopter rolling. However, the difference in lift is compensated for by the blade flapping and by cyclic feathering (changing the angle of pitch). Because the blades are attached to a rotor hub by horizontal flapping hinges, which permit their movement in a vertical plane, the advancing blade flaps up, decreasing its angle of attack, while the retreating blade flaps down, increasing its angle of attack. This combination of effects equalizes the lift. (Blades also are attached to the hub by a vertical hinge, which permits each blade to move back and forth in the plane of rotation. The vertical hinge dampens out vibration and absorbs the effect of acceleration or

deceleration.) In addition, in forward flight, the position of the cyclic pitch control causes a similar effect, contributing to the equalization of lift.

Other forces acting upon helicopters include coning, the downward bending effect on blades caused by centrifugal force; Coriolis effect, the acceleration or deceleration of the blades caused by the flapping movement bringing them closer to (acceleration) or farther away from (deceleration) the axis of rotation; and drift, the tendency of the tail rotor thrust to move the helicopter in hover [30, 31, 32],

## <span id="page-20-0"></span>**2.3 Types of Rotors**

Basically there are three types of rotors:

- 1) The fully articulated rotor
- 2) The hingeless rotor
- 3) The bearingless rotor

These three types of rotors are illustrated in Figure 2-1.

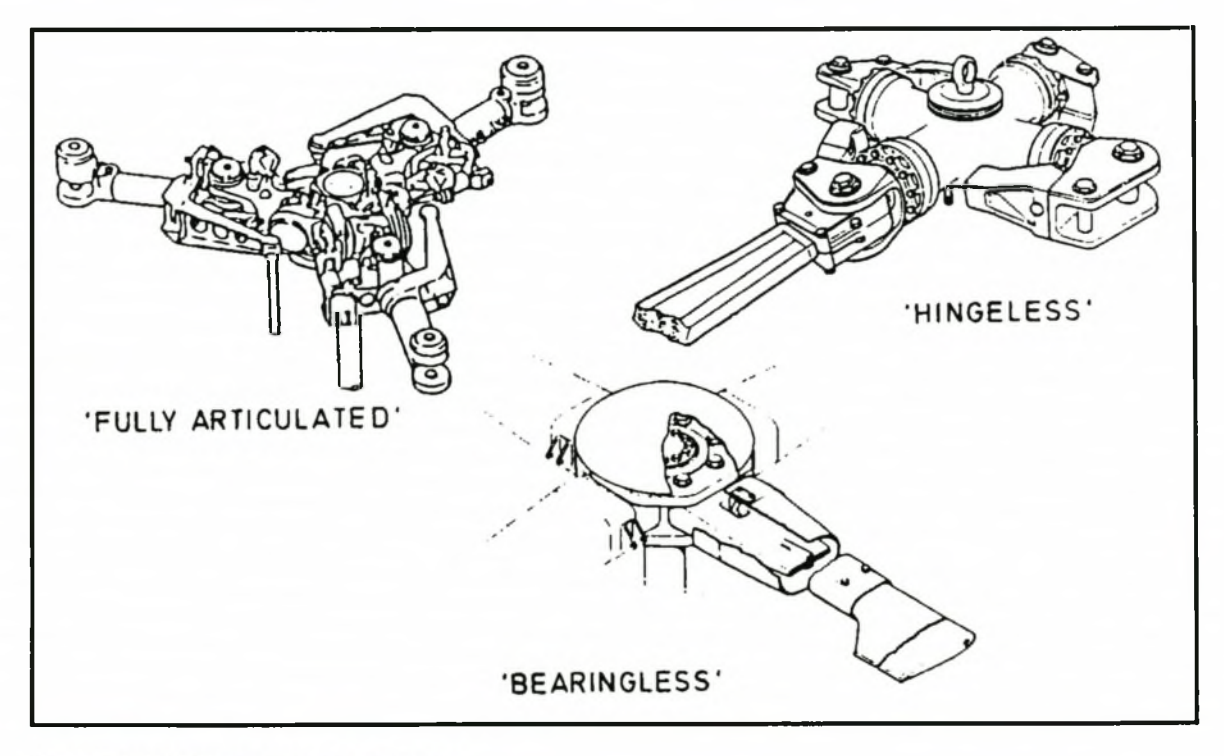

Figure 2-1: Different types of rotors

#### <span id="page-21-0"></span>**2.3.1 Fully articulated**

In this type of rotor the three rotational movements, i.e. flap, lead-lag and pitch, are carried by three sets of bearings in the hub and moments are not transferred to the rest of the helicopter structure. The blade is free to hinge around these bearings. Originally bearings were used because it was the only way that rotational movement could be taken up by the system due to material limitations especially fatigue life [30],

### <span id="page-21-1"></span>**2.3.2 Hingeless**

In the years following the fully articulated rotor, advances in material science made it possible to replace the flap and lead-lag bearings with elastomeric bearings. This was largely due to the advances in the field of composite materials. In this design the pitch bearing is however left to take up the pitch control.

### <span id="page-21-2"></span>**2.3.3 Bearingless**

In a bearingless rotor hub all three bearings are removed and replaced with an equivalent structure to absorb the rotational movements of the blade. This structure usually takes on the form of a beam that stretches between the drive axis of the helicopter and the blades. The properties of this beam must be so that not only the necessary dynamic performance of the helicopter, but also a satisfactory fatigue life can still be achieved and maintained.

The bearingless rotor hub is usually constructed of some sort of composite materials. There are three main reasons for this.

- 1. The strength to weight ratio of composites is very high, making it very suitable for the aviation industry.
- 2. Because of the unique property of composites that it is laid up into separate layers, it can be "tweaked' to give the desired stiffness in the

directions wanted, to ensure dynamic stability and correct "bearing" performance.

3. Composite materials have a better fatigue life than metals, when the right lay-ups are applied.

#### <span id="page-22-0"></span>**2.4 Advantages of Hingeless and Bearingless Rotors**

The biggest disadvantage of the fully articulated rotor is its bulkiness and that means that aerodynamically it has a lot of drag. The bulkiness is a direct result of the three sets of bearings that needs to be housed in the rotor. In comparison to these bearings that the fully articulated rotor needs, the bearingless rotor has a structure that is much smaller, due to the fact that the bearings has now been removed, and thus an aerodynamically much cleaner design is obtained. If the design is aerodynamically much cleaner than there is less drag on the system and thus more power available.

Also when designing with composite materials it results in a design with considerable reduction in weight and a much smaller number of parts [10]. The second fact, namely the reduced number of parts plays a very important role especially when looking at issues such as maintenance and/or replacement of the parts. Smaller number of part means fewer parts that can fail and thus less maintenance. Also because there are now no moving parts, the necessity for lubricants is eliminated, again less maintenance.

Another advantage of the hingeless and specifically the bearingless rotor hub systems are that of stiffness. Because these systems are stiffer than the fully articulated hub, higher control moments can be applied to the system and that leads to greater responsiveness and gives better manoeuvrability of the helicopter, which could prove vital in a military application. [30]

*Original Fully Articulated Rotor*

## <span id="page-23-0"></span>**CHAPTER 3: ORIGINAL FULLY ARTICULATED ROTOR**

#### **3.1 Overview**

The original fully articulated rotor is part of the 24% scale model at the facilities of the CSIR in Pretoria. The model is used for scale testing of the Rooivalk Attack helicopter. It is for this model that the bearingless rotor had to be designed. The layout of the scale model is given in Figure 3-1

### <span id="page-23-1"></span>**3.2 Rotor Layout**

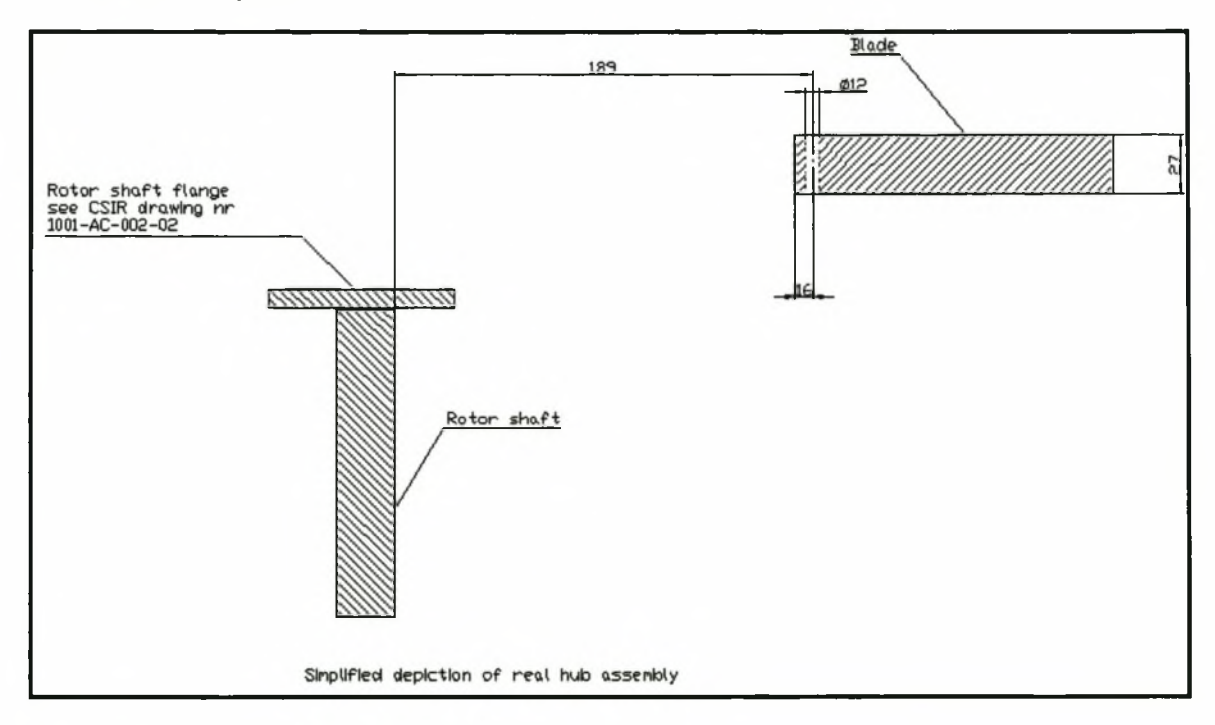

**Figure 3-1: Layout of 24% scale model rotor system**

### <span id="page-23-2"></span>**3.3 Forces and Constraints**

The constraints on this model are situated at two points, firstly at the base where the rotor hub joins up with the drive shaft and secondly at the intersection of the rotor hub and the blade. On the scale model these occur at respective distances of about 50 mm and 189 mm. The three bearings are located between these distances.

*Original Fully Articulated Rotor*

Another constraint is the limit on the pitch rotation of 20 degrees.

The forces acting on the structure were taken from those supplied by the CSIR and can be found in Appendix B.

### <span id="page-24-0"></span>**3.4 Computer Simulation on Dymore**

The fully articulated model was constructed with information and technical drawings given by the CSIR [24], It was necessary to construct a DYMORE [19, 20] computer model of the fully articulated rotor, because the new bearingless rotor had to be compared with the fully articulated model in as far as the dynamic characteristics were concerned. For this reason the fully articulated model's Southwell plot was needed.

The DYMORE model consisted of

- 1) 27 triads
- 2) 96 nodes
- 3) 6 beam elements
- 4) 3 revolute joints, to model the three bearings
- 5) 14 cross-sections. These cross-sections included are those of the blade. For calculating the blade cross-sections information supplied by the CSIR was used, see Appendix A.

A quasi-static analysis was done to determine the natural frequencies of the system for the Southwell plot. It consisted of 121 time steps taking the rotor speed from 0% to 120%.

No other analysis was done on the fully articulated model, because only the Southwell plots was needed for comparison. The Southwell plot is given in Figure 3-2.

*Original Fully Articulated Rotor*

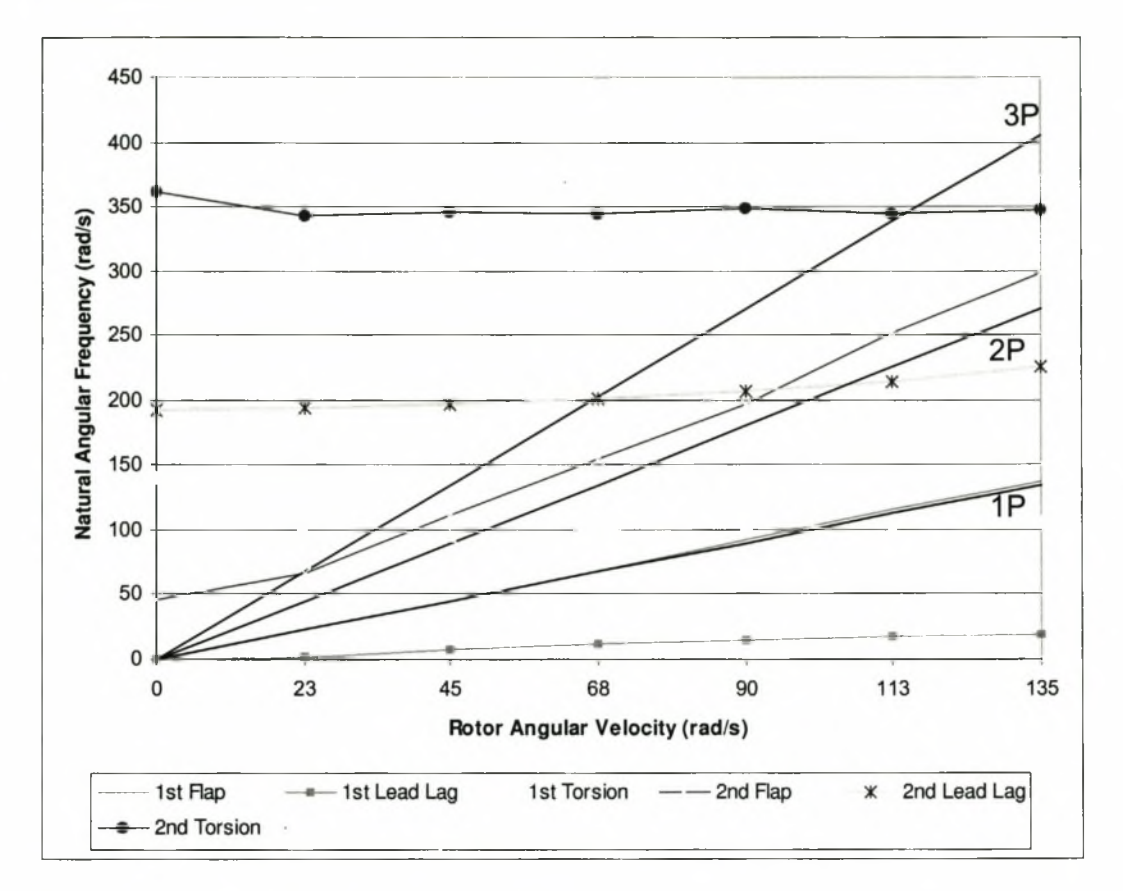

## <span id="page-25-0"></span>**3.5 Southwell Plot**

**Figure 3-2: Southwell plot: fully articulated rotor**

# <span id="page-26-0"></span>**CHAPTER 4: DESIGNING A NEW BEARINGLESS ROTOR**

### <span id="page-26-1"></span>**4.1 Overview**

As in the design of most structures this design was also an iterative process. The final structure was analysed on MSC/NASTRAN for stresses and displacements and the Southwell plot was generated on DYMORE. The preliminary designs were done only on the DYMORE package to save time.

It was necessary to use both of these packages, because the MSC/NASTRAN for Windows package is unable to determine natural frequencies with centrifugal acceleration.

From this point on in this document the bearingless rotor hub will be called the flexbeam. The flexbeam is that part of the bearingless rotor hub that in the case of this document consists of composite material.

<span id="page-26-2"></span>For more detailed design specifications of the bearingless rotor see Appendix C.

### **4.2 Material Selection**

Certain criteria were important in selecting an adequate material for the flexbeam design, these were:

- 1 *Strength of the material.* The material has to withstand the forces acting on it.
- 2 *Flexibility.* Due to the fact that the flexbeam is replacing a bearing structure, it had to be flexible.
- 3 *Fatigue properties.* The flexbeam operates in a loading environment that is cyclic in nature.

- 4 *Cost.* Although this was not a critical criteria due to the fact that the thesis turned out to be more of an academic exercise than a production prototype.
- 5 *Availability.* This is availability of the fibre for the University through the time-period of the thesis.

As stated in the introductory chapter it is only with the advent of composite materials that this kind of structure became possible. For this reason only composite materials were considered as a possible material.

Composite materials investigated were [6]:

- 1 Carbon fibre epoxy composite (67 vol %)
- 2 Glass fibre epoxy composite (73.3 vol %)
	- a. C-glass
	- b. E-glass
	- c. S-glass
- 3 Kevlar fibre epoxy composite (82 vol %)

| <b>Material</b> | $E$ (GN/m <sup>2</sup> ) | <b>Tensile</b><br><b>Strength (MPa)</b> | <b>Availability</b> | <b>Relative</b><br>Cost <sup>1</sup> |
|-----------------|--------------------------|-----------------------------------------|---------------------|--------------------------------------|
| Carbon fibre    | 340-380                  | 2200-2400                               | A                   | 10                                   |
| C-glass fibre   | 69                       | 3100                                    | <b>NA</b>           | <b>NA</b>                            |
| E-glass fibre   | 72.4                     | 3400                                    | Α                   |                                      |
| S-glass fibre   | 85.5                     | 4800                                    | <b>NA</b>           | <b>NA</b>                            |
| Kevlar/epoxy    | 86                       | 1517                                    | A                   | 10                                   |

**Table 4-1: Materials Considered**

*A: A vail able NA: Not A vail able*

After reviewing the options as stated in Table 4-1, E-glass/epoxy composite was finally selected as the material to be used. The reason for this choice was not only flexibility and strength to weight of E-glass/epoxy, but also the availability and cost of the E-glass during the manufacturing phase.

<sup>&</sup>lt;sup>1</sup> Prices obtained from Advanced Material Technologies Cape Ltd.

For purposes of analysis complete material properties were needed, for the fibre it was obtained from MATWEB [33], see Table 4-2. The epoxy used was Epolam 2020 from AMT materials [34, 35], see Table 4-3.

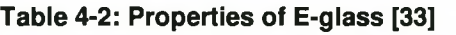

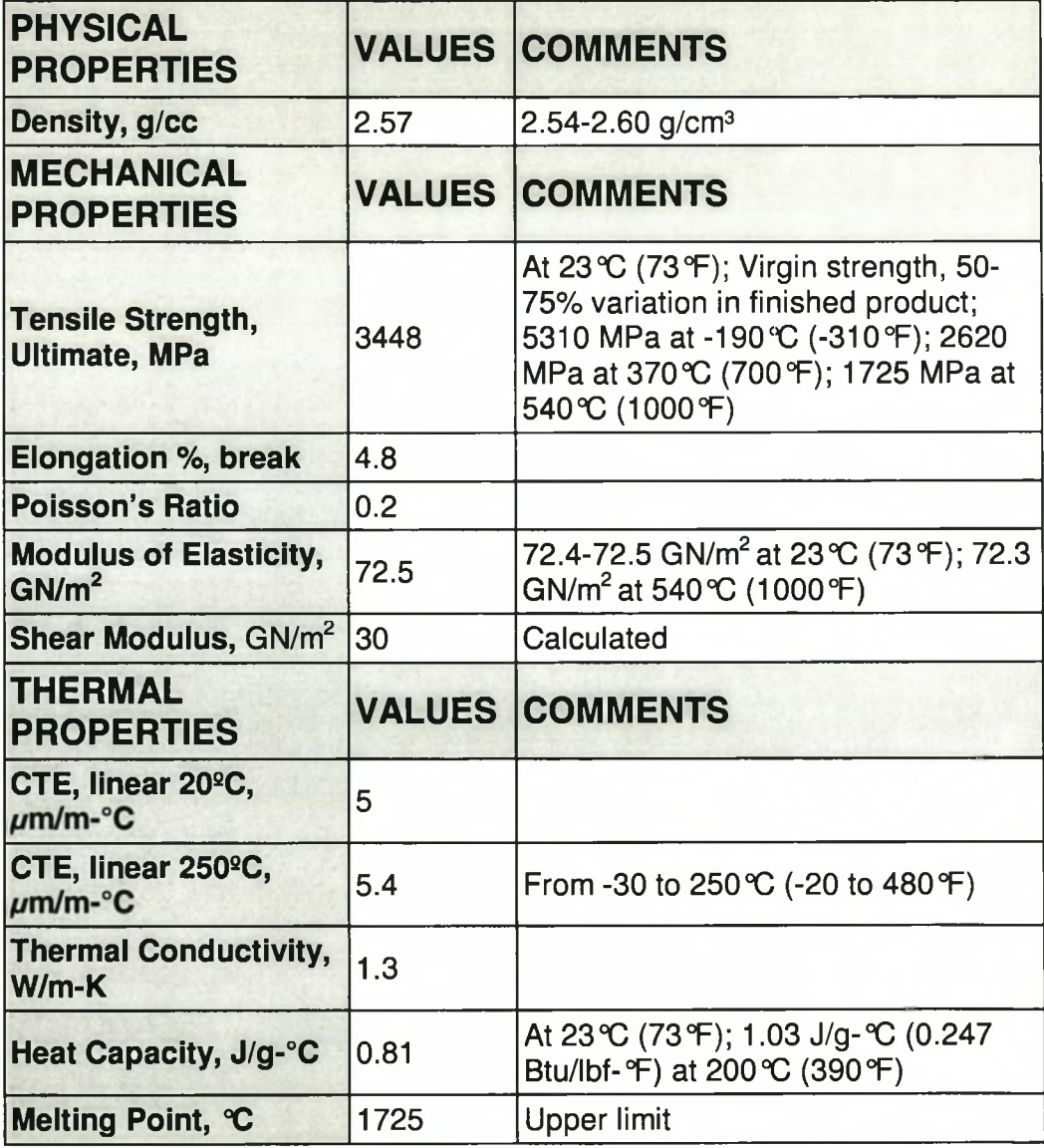

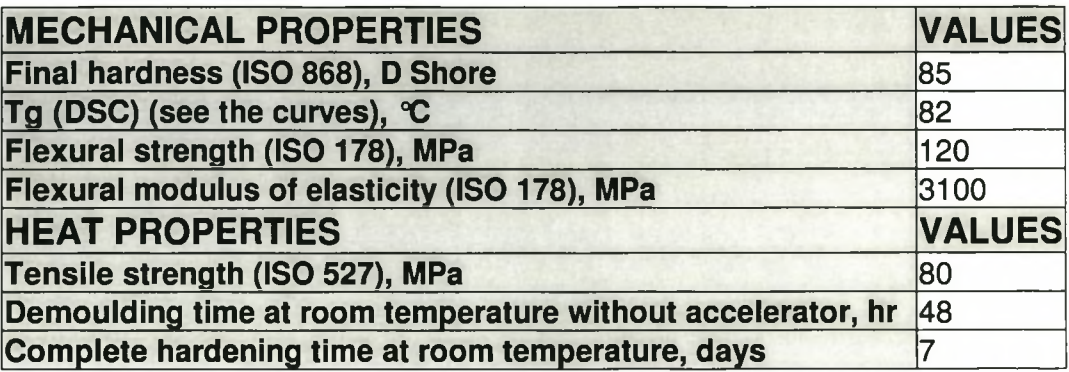

**Table 4-3: Properties of Epolam 2020 [35]**

### <span id="page-29-0"></span>**4.3 Problems Encountered from the Start**

The initial goal was to attempt to place the new flexbeam into the space left by the fully articulated rotor (Figure 3-1). This proved to be a very optimistic goal, because of the torsional performance the rotor had to obtain. It was therefore decided to abandon this length constraint.

With the length constraint of 189 mm the factor of safety calculated from the stresses in the flexbeam was less than 0.1. This meant that failure of the structure was inevitable and would occur in the early stages of testing. The length was than systematically increased to the final length of 800 mm. This is a great deal more than initially intended, but inevitable due to the torsional load applied to the structure.

#### <span id="page-29-1"></span>**4.4 Calculating the Factor of Safety**

As stated above, the preliminary design was analysed using the DYMORE [19] package. To compare designs the stress results from this package were extracted into three separate files, one for the nodal info, one for the elemental info and one for the stress info.

A FORTRAN [29] program, see Appendix D, was written to read in these three files and compute from them the factor of safety at every nodal position, as well as the warping, see Appendix E, of the cross-section. It was necessary to compute the warping of the cross-section to determine if the section would

close on itself. The results of the factor of safety and warping calculations were then written to a FEMAP neutral file [17] and imported into MSC/NASTRAN for Windows [18] for graphical presentation.

#### <span id="page-30-0"></span>**4.4.1 Yield criteria investigated**

#### 4.4.1.1 Maximum normal stress theory

This theory states that failure will occur if any one of the principal stresses equals or exceeds the maximum allowable stress in that direction [4, 13, 26]. What this theory does not take into account is the interaction between the stresses.

For this theory the following inequalities must be satisfied [13]:

 $\sigma_{\scriptscriptstyle L}$  <  $\sigma_{\scriptscriptstyle LU}$  $\sigma_{\tau} < \sigma_{\tau U}$  $\tau_{LT}$  <  $\tau_{LTU}$ 

#### 4.4.1.2 Maximum strain

This theory states that failure will occur if any one of the principal strains equals or exceeds the maximum allowable in that direction [4, 13, 26]. This theory is similar to the maximum stress theory; all the stresses are now just replaced with strains.

For this theory the following inequalities must be satisfied [13]:

 $\mathcal{E}_L < \mathcal{E}_{LU}$  $\mathcal{E}_{\tau} < \mathcal{E}_{\tau U}$  $\gamma_{LT}$  <  $\gamma_{LTU}$ 

#### 4.4.1.3 Von Misses

This theory states that yielding will occur whenever the distortion energy in a unit volume equals the distortion energy in the same volume when uniaxially stressed to the yield strength [4, 25, 26]. This theory takes into account the interaction between the different stresses.

For this theory the following inequality must be satisfied [26]:

$$
\left[\frac{(\sigma_1 - \sigma_2)^2 + (\sigma_2 - \sigma_3)^2 + (\sigma_1 - \sigma_3)^2}{2}\right]^{\frac{1}{2}} \le \sigma_{\mathcal{Y}}
$$

In this form however the theory is not suited for composite materials.

#### 4.4.1.4 Tsai-Hill

This theory is based on the Von Misses theory described above and expanded by Hill to include anisotropic bodies [4, 13, 25, 26].

For this theory the following inequality must be satisfied [25, 26]:

$$
\left(\frac{\sigma_L}{\sigma_{LU}}\right)^2 - \left(\frac{\sigma_L}{\sigma_{LU}}\right)\left(\frac{\sigma_T}{\sigma_{LU}}\right) + \left(\frac{\sigma_T}{\sigma_{TU}}\right)^2 + \left(\frac{\tau_{LT}}{\tau_{LTU}}\right)^2 \le 1
$$

### <span id="page-32-1"></span><span id="page-32-0"></span>**4.5 Preliminary Designs**

#### **4.5.1 Overview**

The flexbeam itself went through a couple of changes throughout the thesis period. In total more than 60 iterations were done on the design. Not all these changes were major changes to the physical structure of the flexbeam, some were just changes to the fibre lay-up in the flexbeam.

In all the figures the different layers can be seen as they are presented by at least one row of elements.

Only the major design changes are mentioned in this document.

#### <span id="page-32-2"></span>**4.5.2 Designs**

The first design investigated was one that was taken from work done by Prof NJ. Theron [2] on the full-scale version. This design consisted of two crosssections; the reason for this was to isolate two distinctive zones, a flapping zone and a lead-lag zone. These two cross-sections are illustrated in Figure 4-1 and Figure 4-2. Cross-section **one** is situated in the flapping zone and cross-section **two** in the lead-lag zone.

This design resulted in a flexbeam structure with a torsional stiffness that was too high. The result of that was failure due to the applied pitch rotation.

Stellenbosch University http://scholar.sun.ac.za/

*Designing a New Bearingless Rotor*

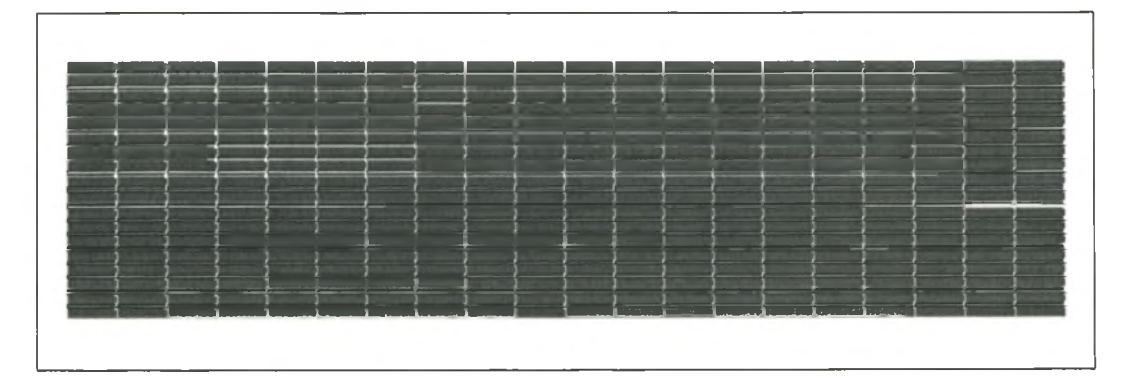

**Figure 4-1: Original cross-section one**

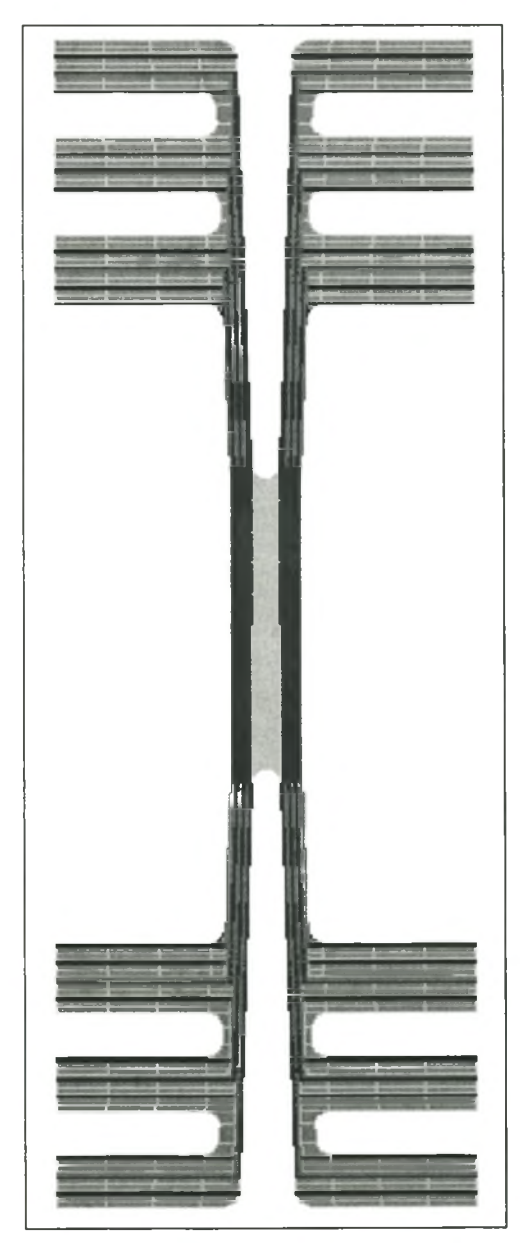

**Figure 4-2: Original cross-section two**

Modifications to cross-section **one** was then made to try and reduce the torsional stiffness of the structure. The modification is shown in Figure 4-3. Cross-section **two** was left unchanged, this was done because the torsional stiffness of cross-section **two** was much lower than that of section **one.**

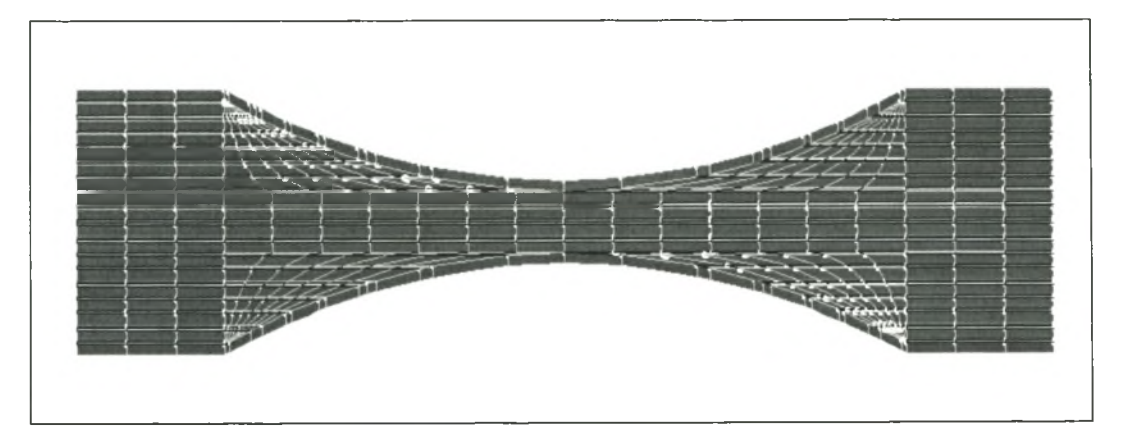

**Figure 4-3: Modified cross-section one**

This change was unsuccessful and also resulted in a structure with a torsional stiffness that was too high. Modifications to the lay-up of these two structures also proved to be unsuccessful. Because these changes did not result in a satisfactory structure and actually did not even improve the existing ones, the two cross-sections as shown in Figure 4-2 and Figure 4-3 were abandoned.

It was decided to start over with two simplified cross-sections and to modify them until a structure with adequate torsional stiffness was obtained.

Therefore the next cross-sections that were looked at were a flat-bar piece as the one in Figure 4-1 and a plain I-beam profile (Figure 4-4).

From the analysis it became clear that the I-beam profile had the higher torsional stiffness. For this reason it was decided to modify it to lower the overall torsional stiffness. The evolution of this I-beam is shown in Figure 4-4 to Figure 4-6.

Stellenbosch University http://scholar.sun.ac.za/

*Designing a New Bearingless Rotor*

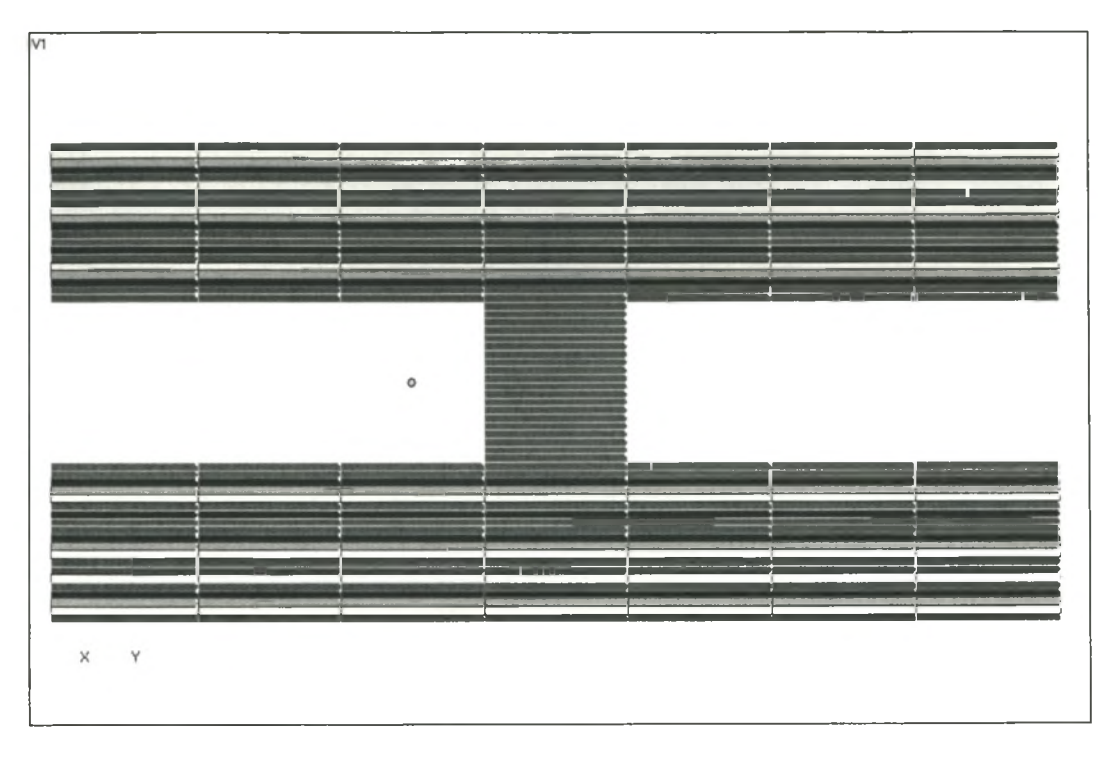

**Figure 4-4: I-Beam iteration one**

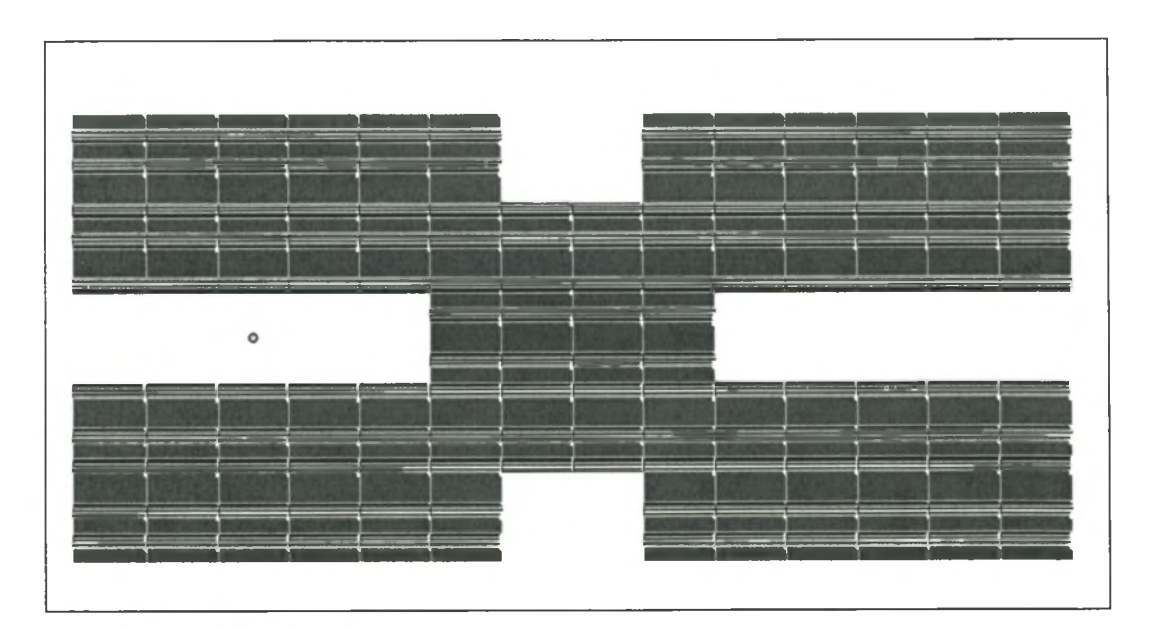

Figure 4-5: I-Beam iteration two
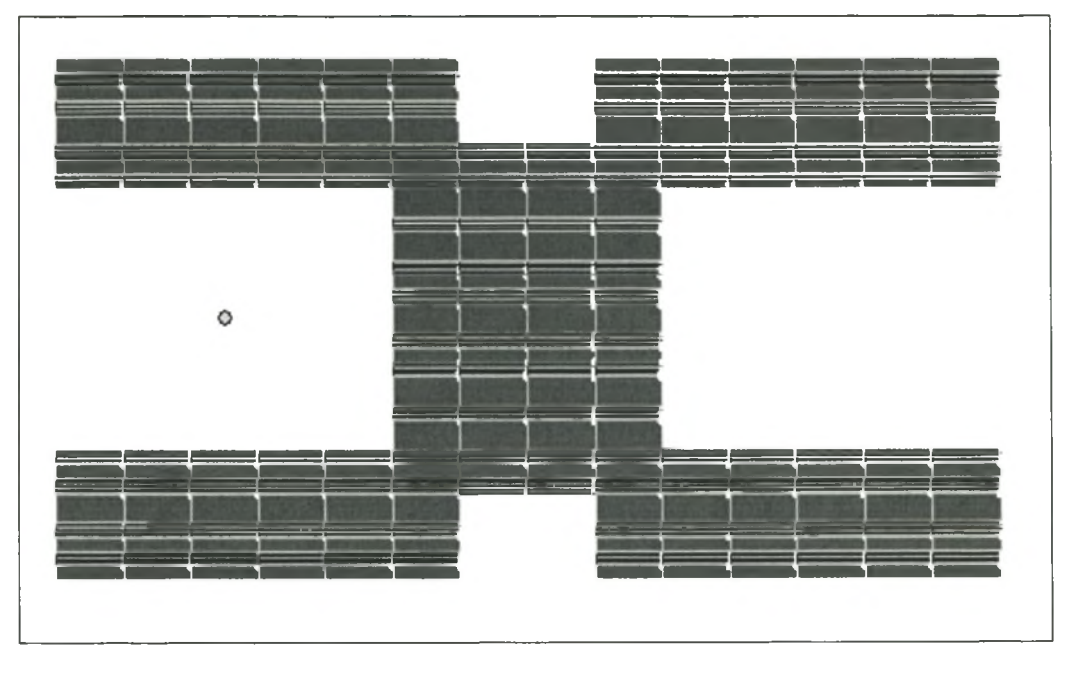

**Figure 4-6: I-Beam iteration three**

At this point it became clear that the I-beam had to be modified even more to "open up" the structure to reduce the torsional stiffness even more. For this reason the flanges of the I-beam were modified. The new I-beam had three thinner flanges instead of two. The new cross-section can be seen in Figure  $4 - 7.$ 

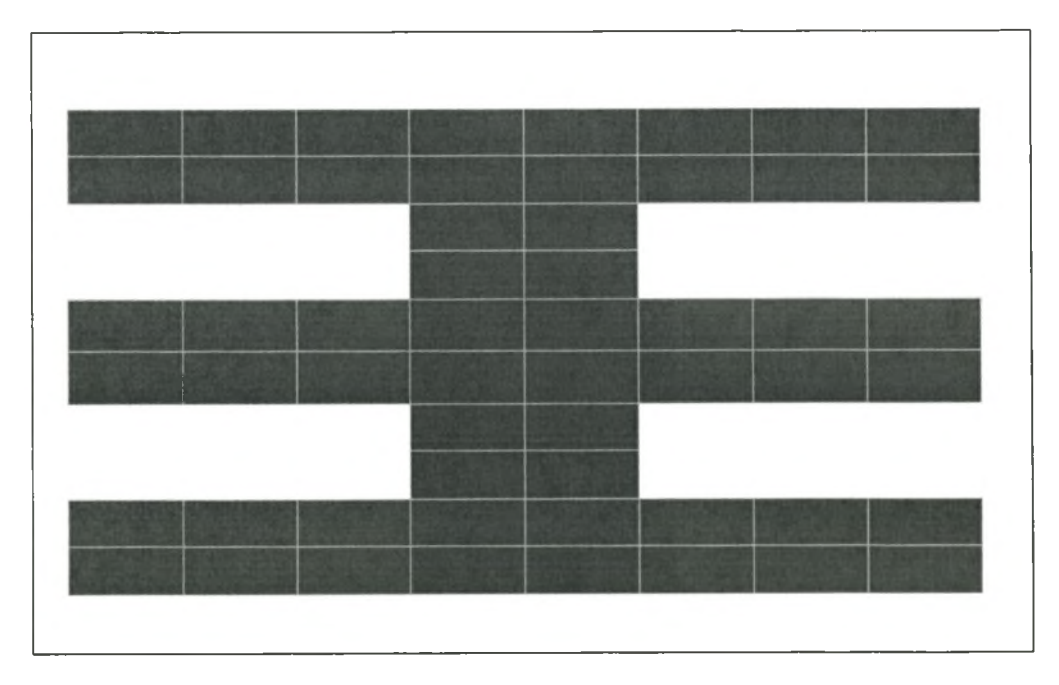

**Figure 4-7: Three flange I-beam**

The torsional stiffness of this cross-section also proved to be too high, although it was encouraging that it was a factor of 6 lower than the original Ibeam. This meant that the design was moving in the right direction. This cross-section was then modified to see whether there could be improved upon. The evolution of this cross-section can be seen in Figure 4-8 to Figure 4-12.

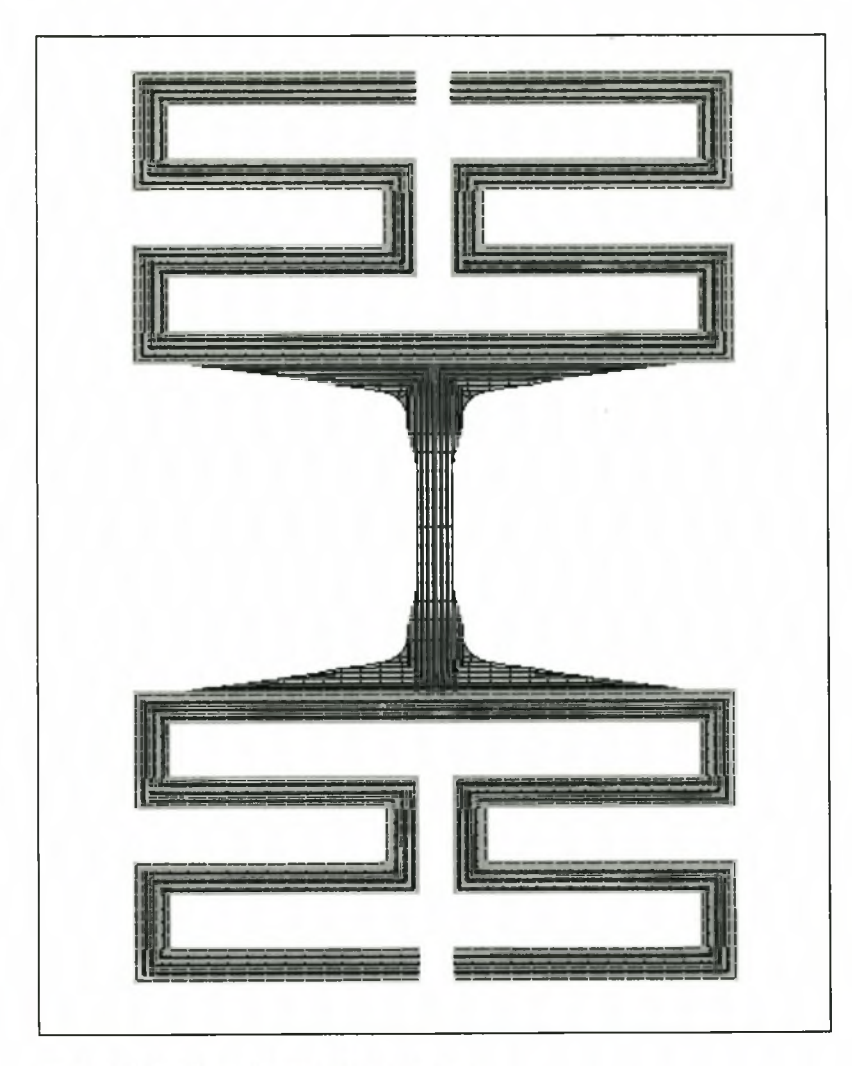

Figure 4-8: Multi-flange I-beam one

Stellenbosch University http://scholar.sun.ac.za/

*Designing a New Bearingless Rotor*

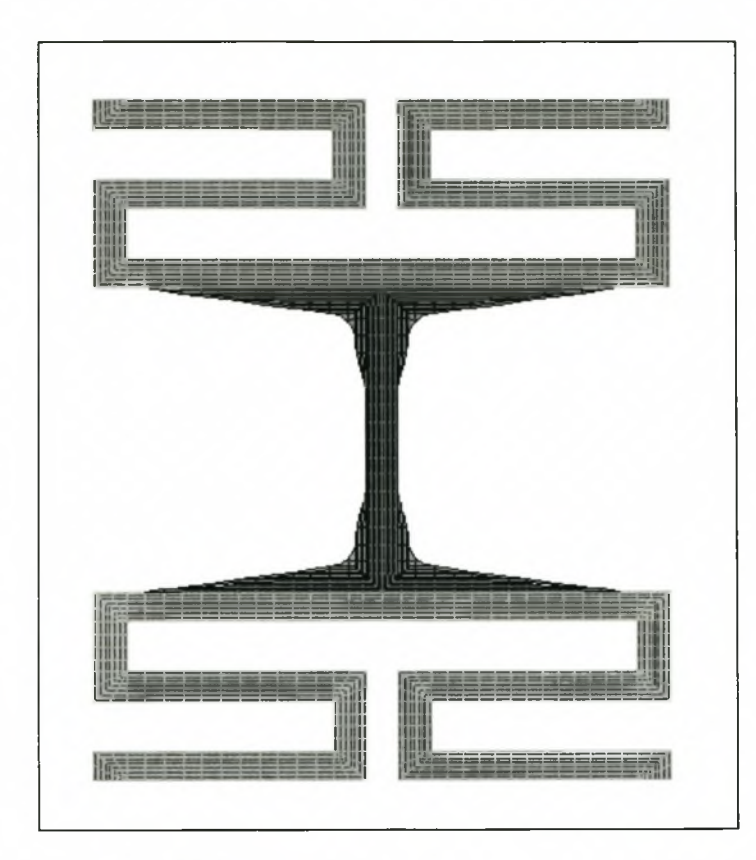

**Figure 4-9: Multi-flange I-beam two**

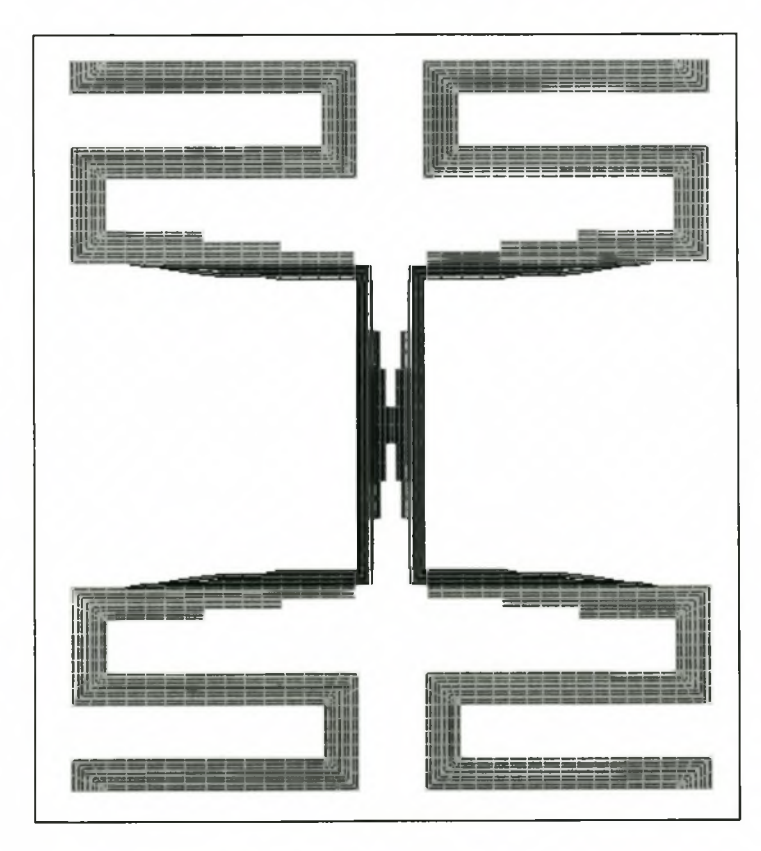

**Figure 4-10:Multi-flange I-beam three**

Stellenbosch University http://scholar.sun.ac.za/

*Designing a New Bearingless Rotor*

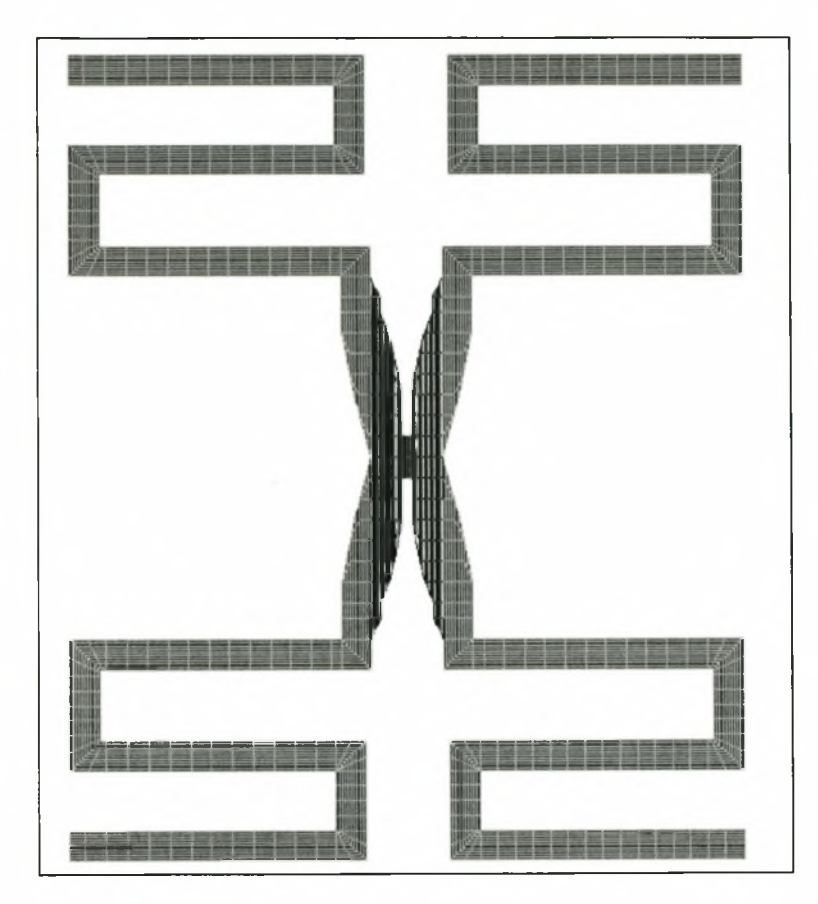

**Figure 4-11: Multi-flange I-beam four**

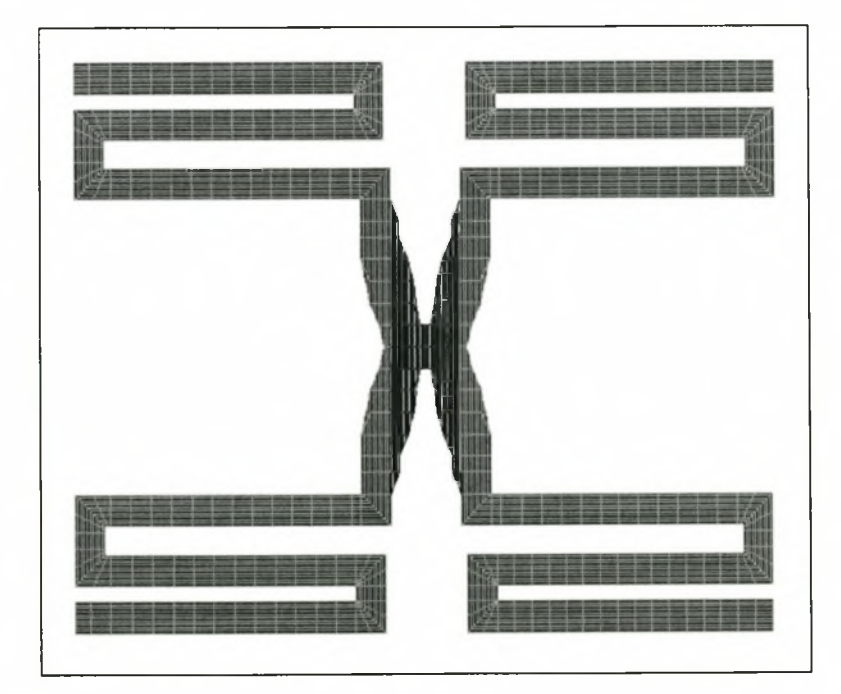

**Figure 4-12: Multi-flange I-beam five**

Although the torsional stiffness was brought down a factor of ten relative to the original I-beam design, failure would still occur in this design due to fatigue loading, because of high torsional stiffness. It must be said that in a static environment this design would most likely not show failure, because the factor of safety calculated for this structure was 1.2.

Due to the fact stated above and the fact that the structures as shown in Figure 4-11 and Figure 4-15 became difficult to manufacture it was decided to also abandon these sections.

The next cross-section that was tried came from two articles [5, 10] in the literature. It is basically a cross-type cross-section shown in Figure 4-13. The fist cross-section that was tried failed, also due to a too high torsional stiffness. Modifications to this cross-section eventually led to a design (Figure 4-14) that gave results that was acceptable.

Further work that was done on this cross-section to model it into a three dimensional flexbeam is discussed in the next paragraph.

Stellenbosch University http://scholar.sun.ac.za/

*Designing a New Bearingless Rotor*

Figure 4-13: Cross type cross-section

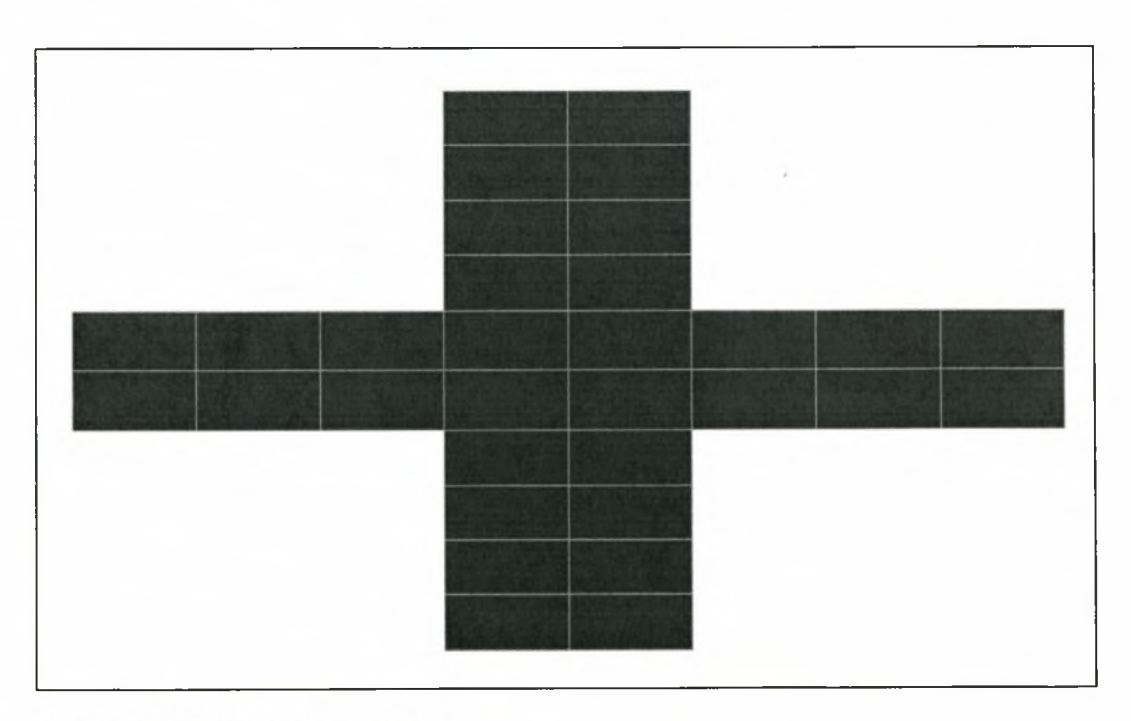

Figure 4-14: Final cross-section

# **4.6 The final design**

At the end of the iterative process it was decided to conclude with the following design. This design is by no means the optimal design, but because of time constraints on a Masters Degree and because of the ultimate goal of the thesis, this design was adequate. The design is shown in Figure 4-15.

The lay-up of this structure consists exclusively of fibres that run in the axial directions of the flexbeam.

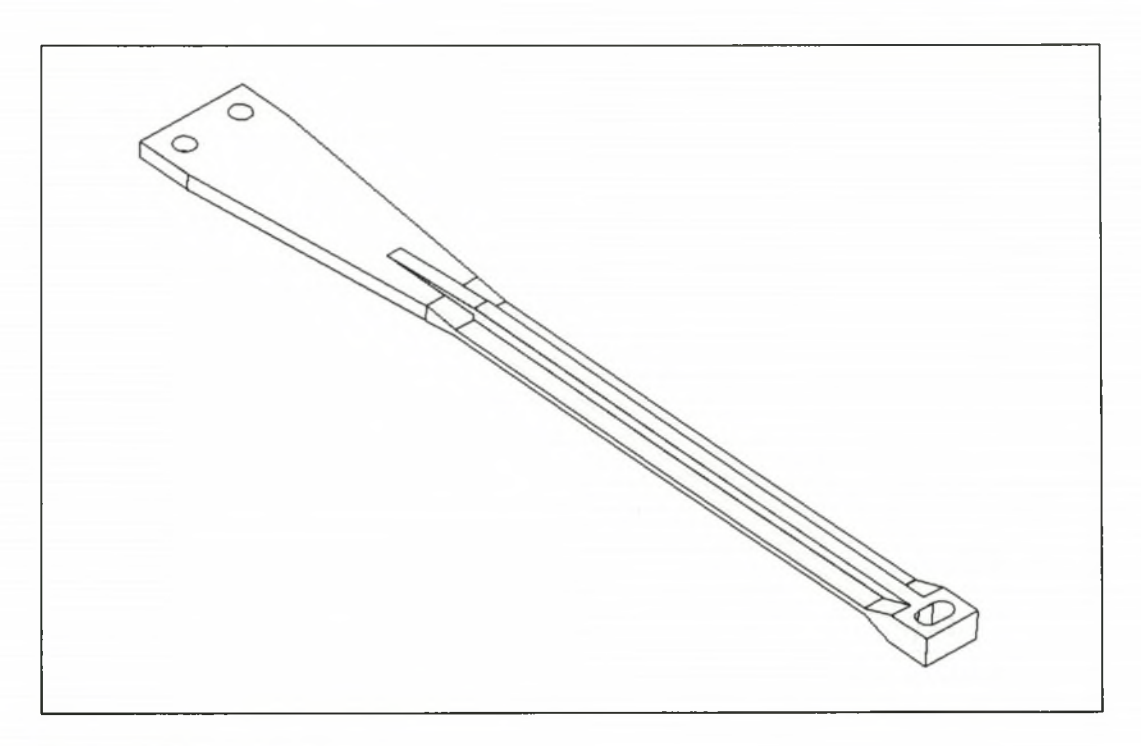

**Figure 4-15: Final design**

# **4.7 MSC/NASTRAN Model of the Final Design**

The model was created using the Solid Edge Origin package and imported into MSC/NASTRAN as a *Parasolid* type. It was then meshed using this package's own solid mesher and the result was that the model consisted of 27782 nodes and 13719 CTETRA [36], 10-node tetrahedral elements. The model is shown in Figure 4-16.

The model was constrained at the two holes where the flexbeam meets the drive shaft and on the other side on the intersection of the flexbeam and the blade.

The loads consisted of the peak values that the rotor would experience, as calculated from the data given by the CSIR. The axes are so defined that horizontal refers to a direction along the y-axis and vertical along the z-axis.

These included:

- 1) A axial load of 20000 N
- 2) A vertical shear force of 1000 N
- 3) A horizontal shear force of 1000 N
- 4) A vertical moment of 1000 Nm
- 5) A horizontal moment of 1000 Nm
- 6) A torsional load equivalent to a torsional angular displacement of 20° from the neutral position

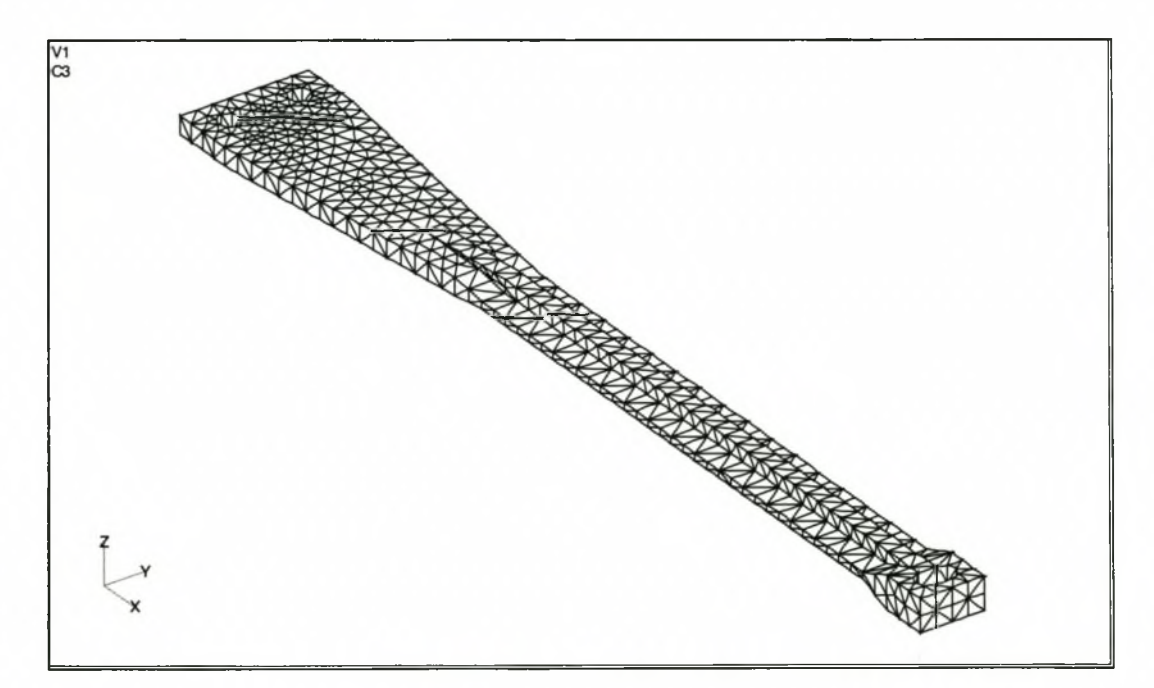

**Figure 4-16: MSC/NASTRAN model**

# **4.8 Analysis Results**

# **4.8.1 Overview**

The six load cases were analysed using the static analysis method of the MSC/NASTRAN for Windows (version 4) FEA package. The results obtained from the analyses are discussed below. All results are maximum values for the stresses throughout the structure, because only the total strength of the structure was considered here.

Although all six load-cases are applied to the flexbeam at the same time during flight, they are discussed separately to establish which one of them is the crucial one for failure. In the last paragraph they are combined to investigate their effect on the stresses of the total flexbeam.

The maximum displacements of the flexbeam are not given, the reason for this is due to the fact that the constraints used in the FEA model represent the way that the model will be clamped into the test bench and are therefore not realistic deformations for the flexbeam during field operation.

# **4.8.2 Load case 1**

This load case is due to the centrifugal force that the blade exerts on the flexbeam. The rotating blades of the helicopter generate this centrifugal force during flight.

A summary of the stresses as calculated with MSC/NASTRAN for Windows are shown in Table 4-4.

#### **Table 4-4: Load Case 1 Results**

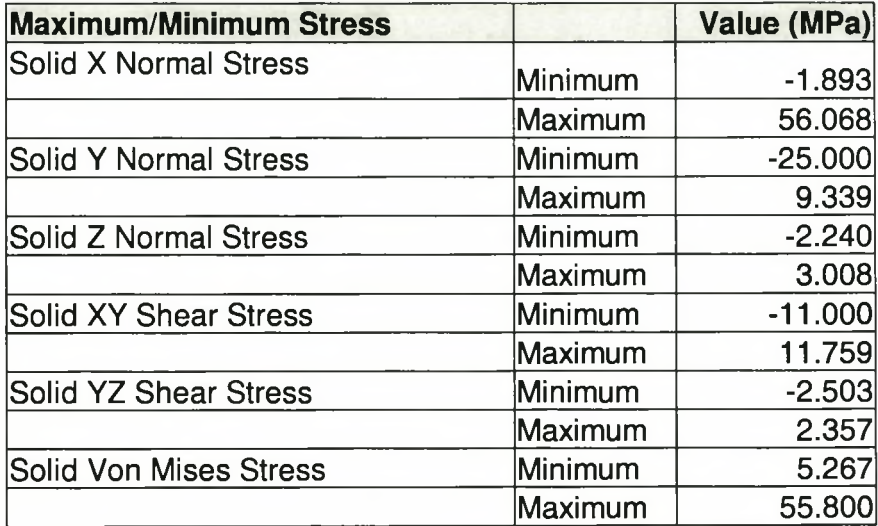

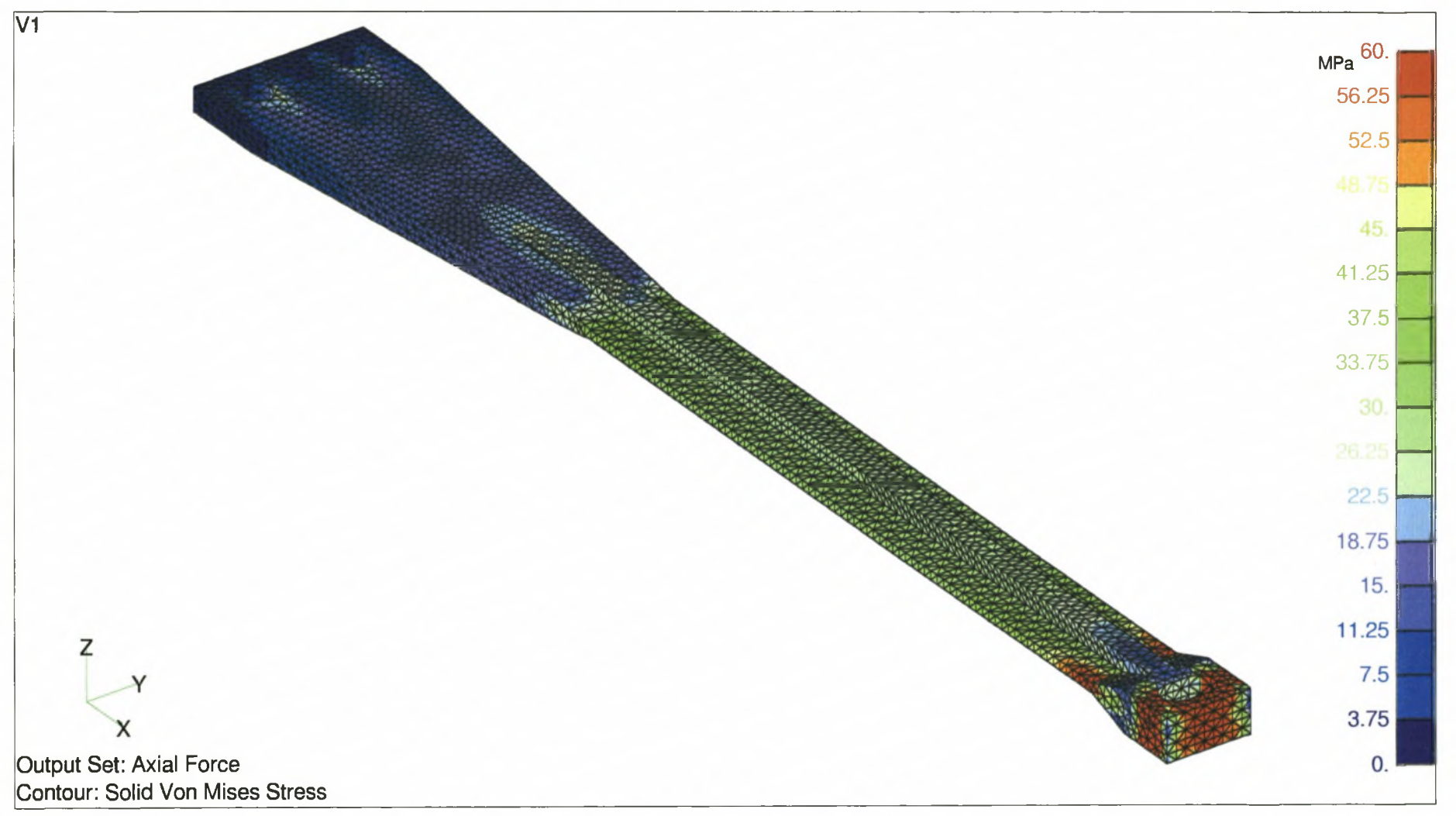

4-21

# **4.8.3 Load case 2**

The hanging fuselage of the helicopter is attached to the blade at the shaft. This connection is the flexbeam, in the current design. That means the fuselage of the helicopter is hanging from the blade by means of the flexbeam. The blades also generated lift, a force that wants to lift the helicopter upwards. The combined effect of the lift and the hanging of the fuselage generate this load case. Here only the resulting shear force is applied to the FEA model.

A summary of the stresses as calculated with MSC/NASTRAN for Windows are shown in Table 4-5.

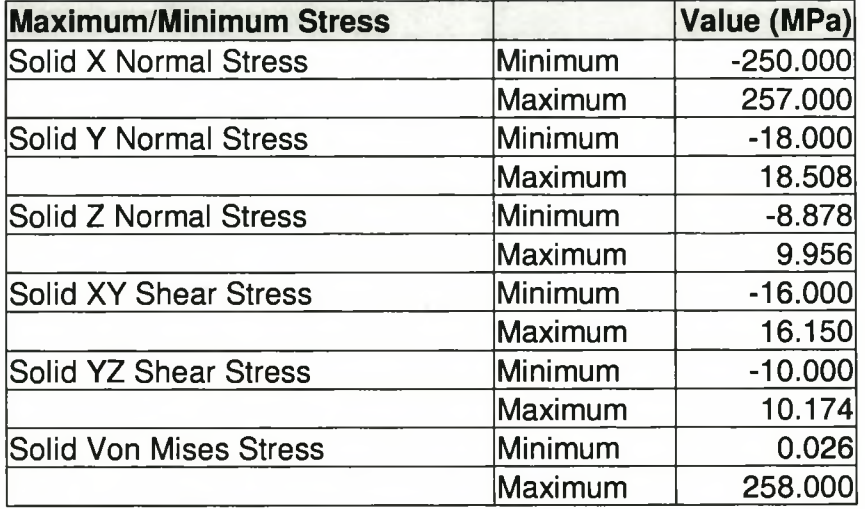

#### **Table 4-5: Load Case 2 Results**

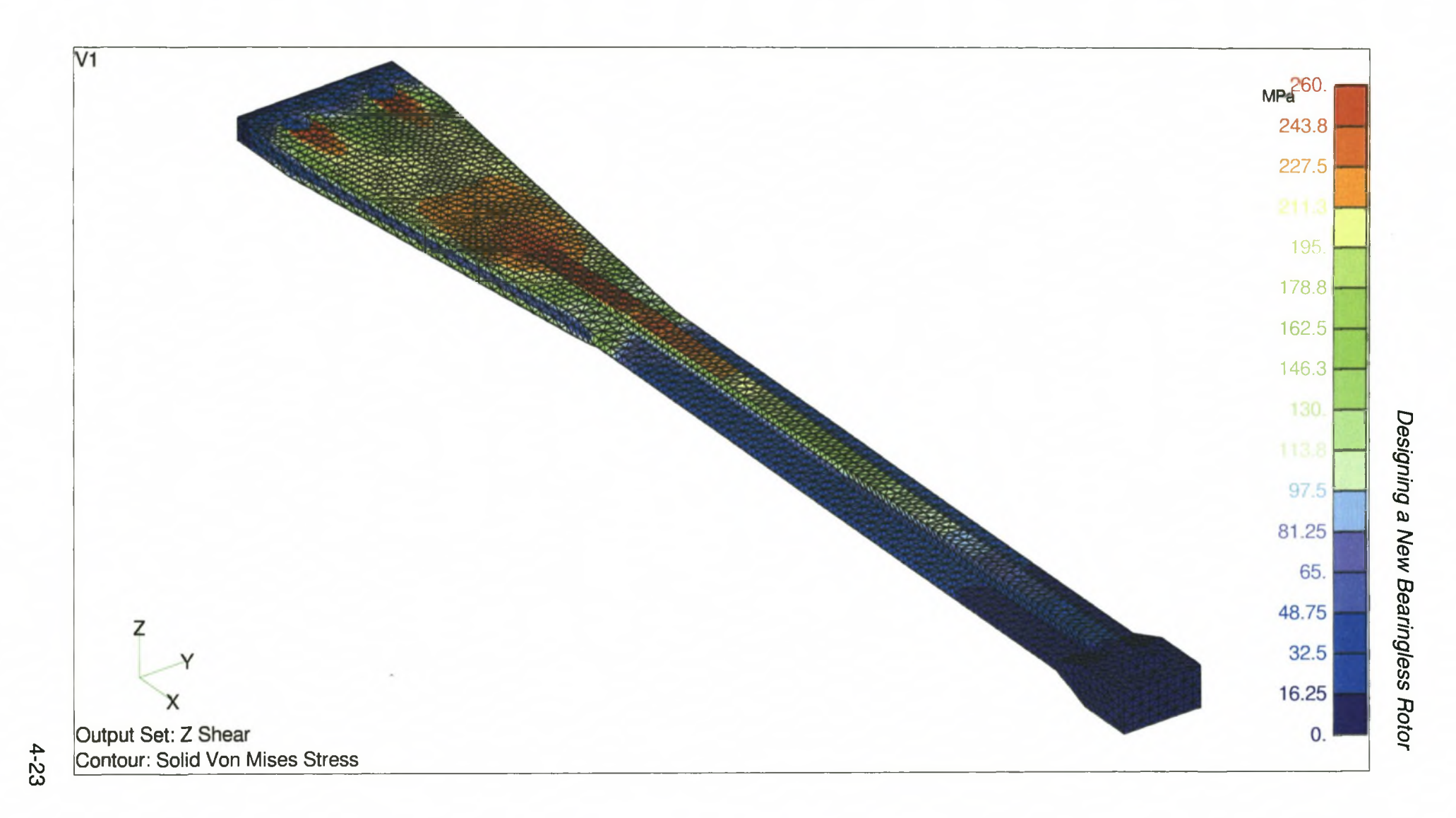

# **4.8.4 Load case 3**

As mentioned in chapter 2 one of the forces acting on a rotating blade of a helicopter is that of drag due to air resistance. That drag causes a horizontal force along the blade. That horizontal force is then transferred into the flexbeam. Here only the resulting shear force is applied to the FEA model.

A summary of the stresses as calculated with MSC/NASTRAN for Windows are shown in Table 4-6.

#### **Table 4-6: Load Case 3 Results**

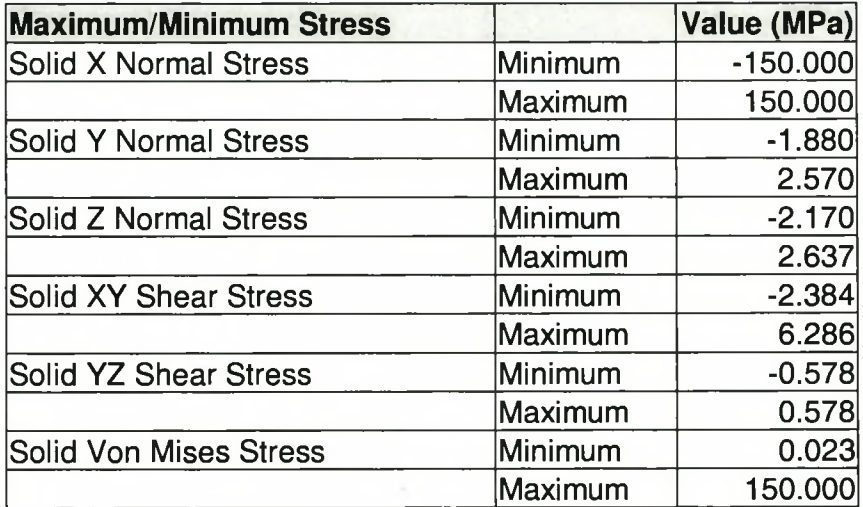

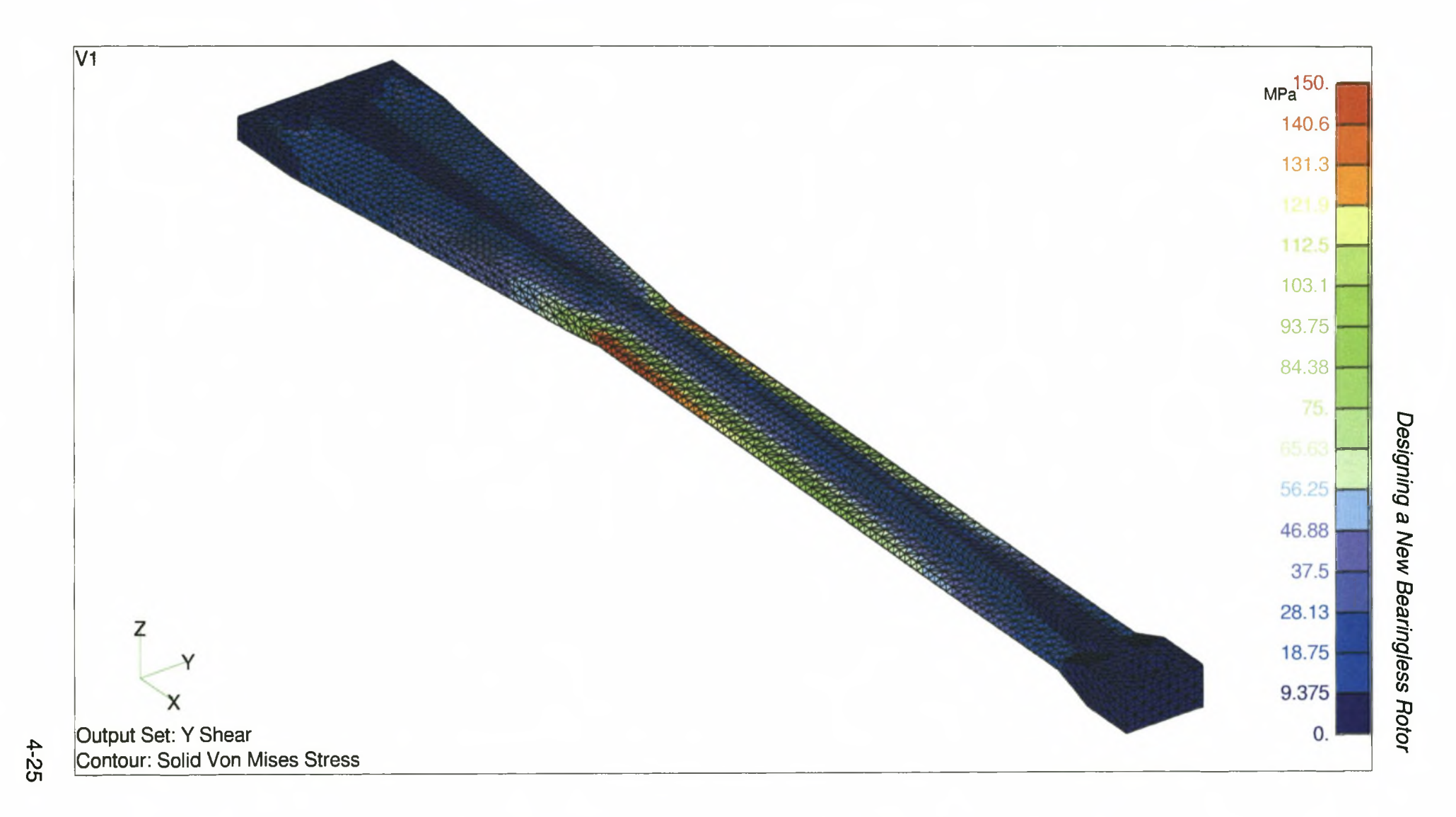

# **4.8.5 Load case 4**

This load case arises from load case 2. The reason is due to the fact that the blade has a finite length, which means that any force that is acting on the blade will cause a shear force and a moment on the flexbeam. The shear force part of this load is discussed in load case 2.

A summary of the stresses as calculated with MSC/NASTRAN for Windows are shown in Table 4-7.

#### **Table 4-7: Load Case 4 Results**

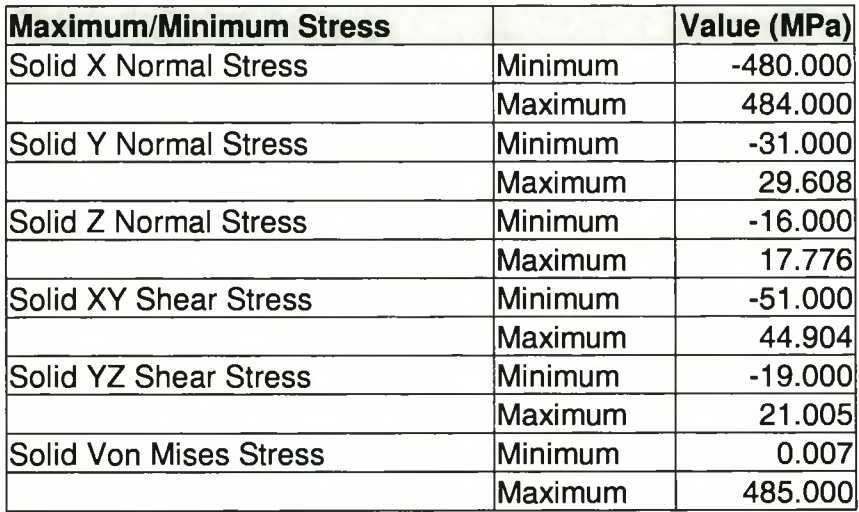

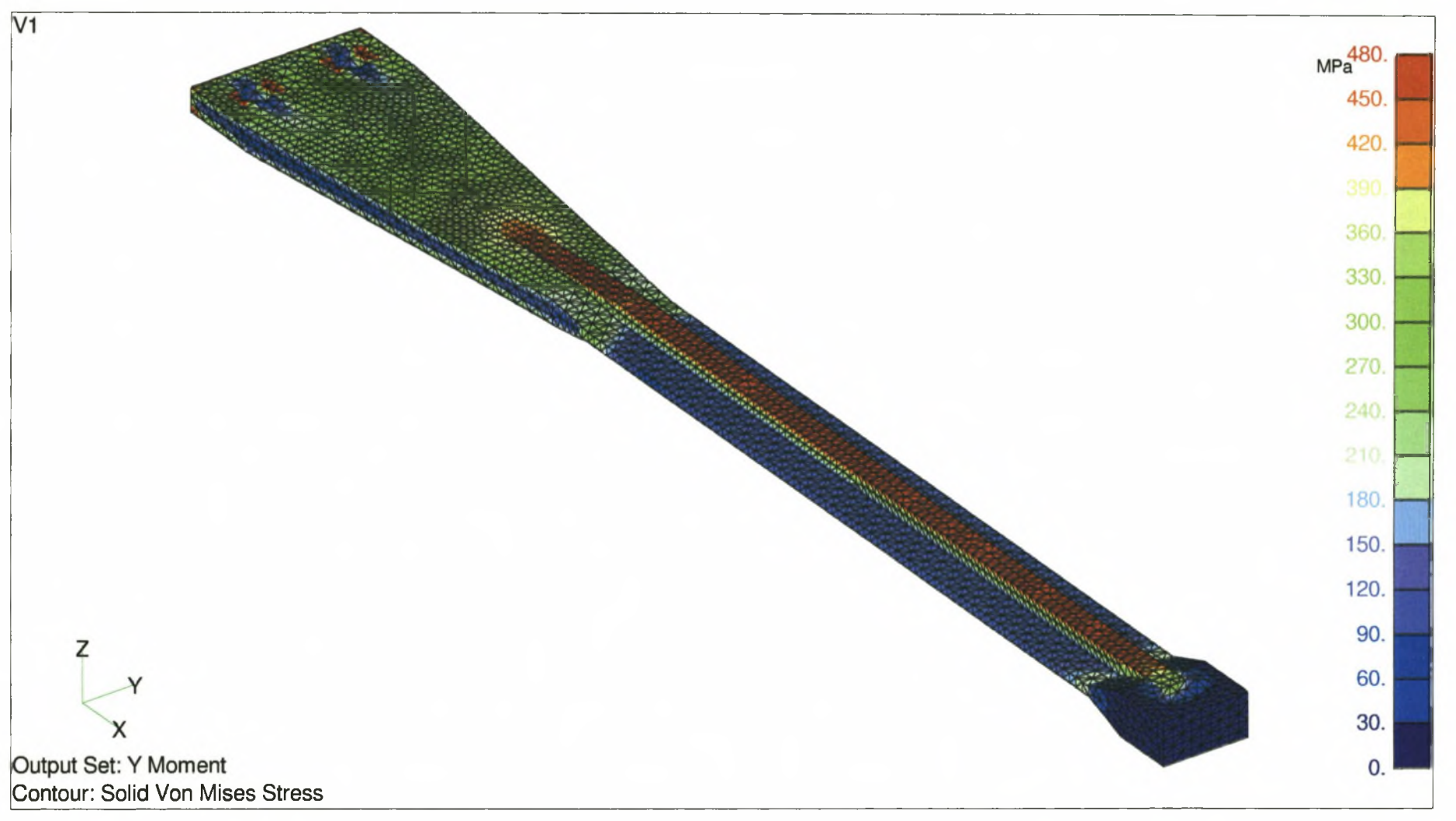

# **4.8.6 Load case 5**

This load case arises from load case 3. The reason for this is the same as mentioned in load case 4. The shear force part of this load is discussed in load case 3.

A summary of the stresses as calculated with MSC/NASTRAN for Windows are shown in Table 4-8.

#### **Table 4-8: Load Case 5 Results**

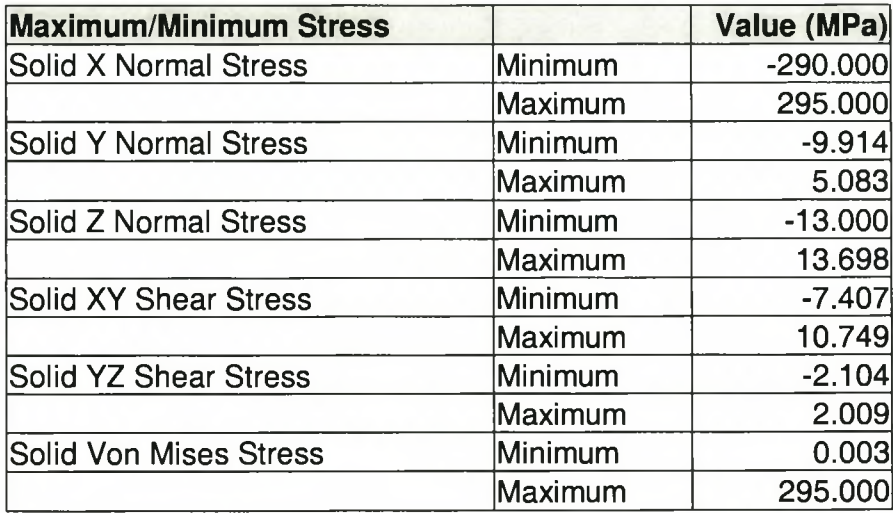

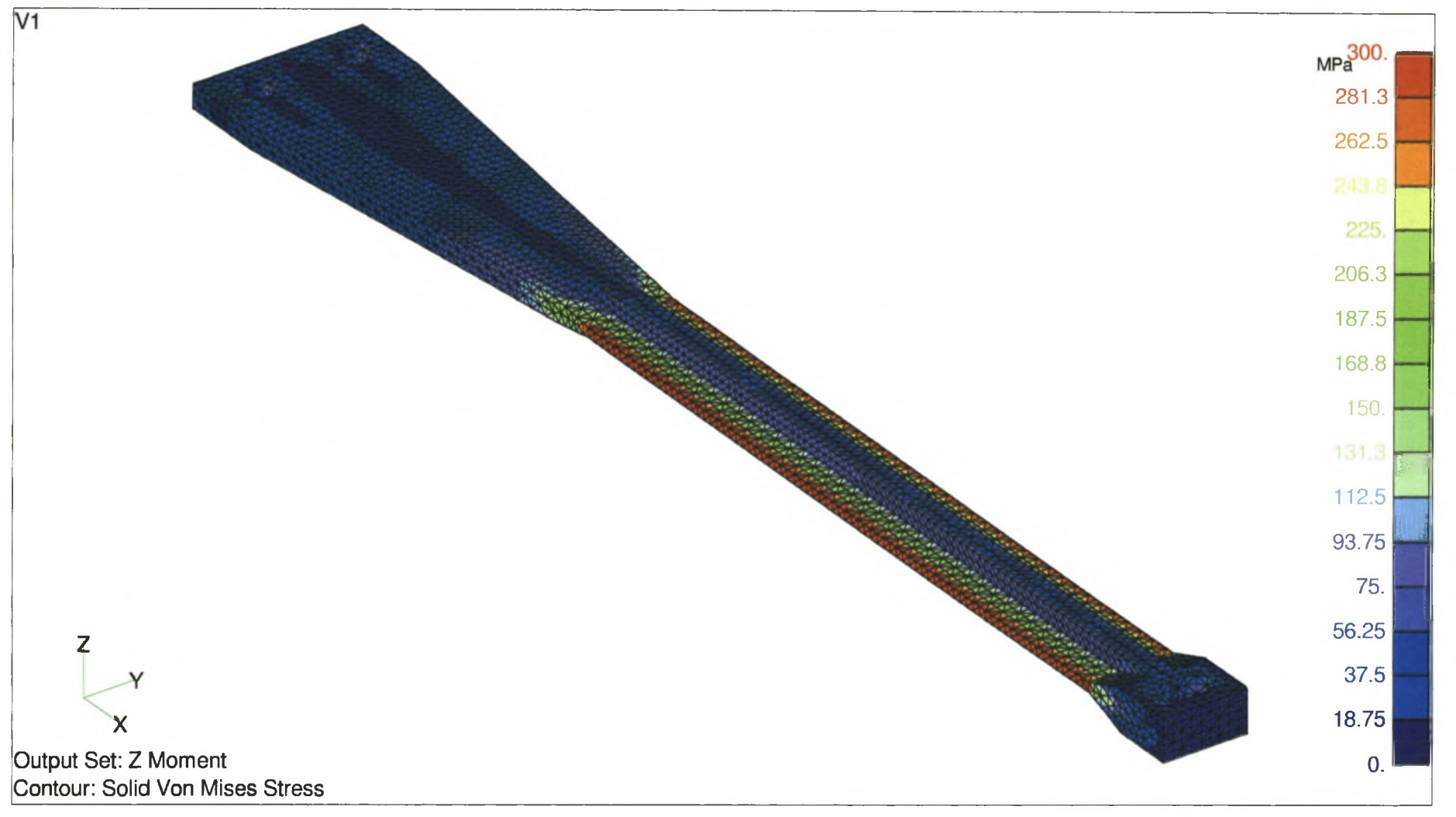

4-29

# **4.8.7 Load case 6**

The force of this load case is generated from the control stick the pilot operates. Thus the pilot has direct control over the pitch angle and the pitch force.

A summary of the stresses as calculated with MSC/NASTRAN for Windows are shown in Table 4-9.

## **Table 4-9: Load Case 6 Results**

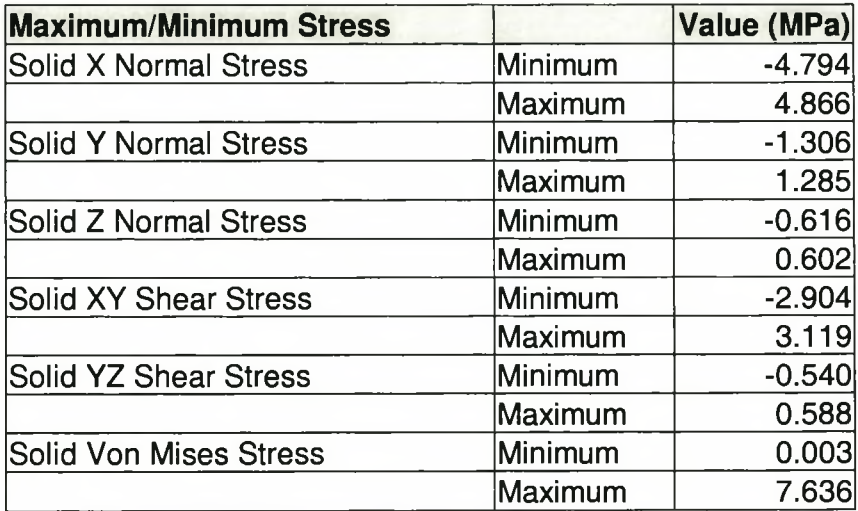

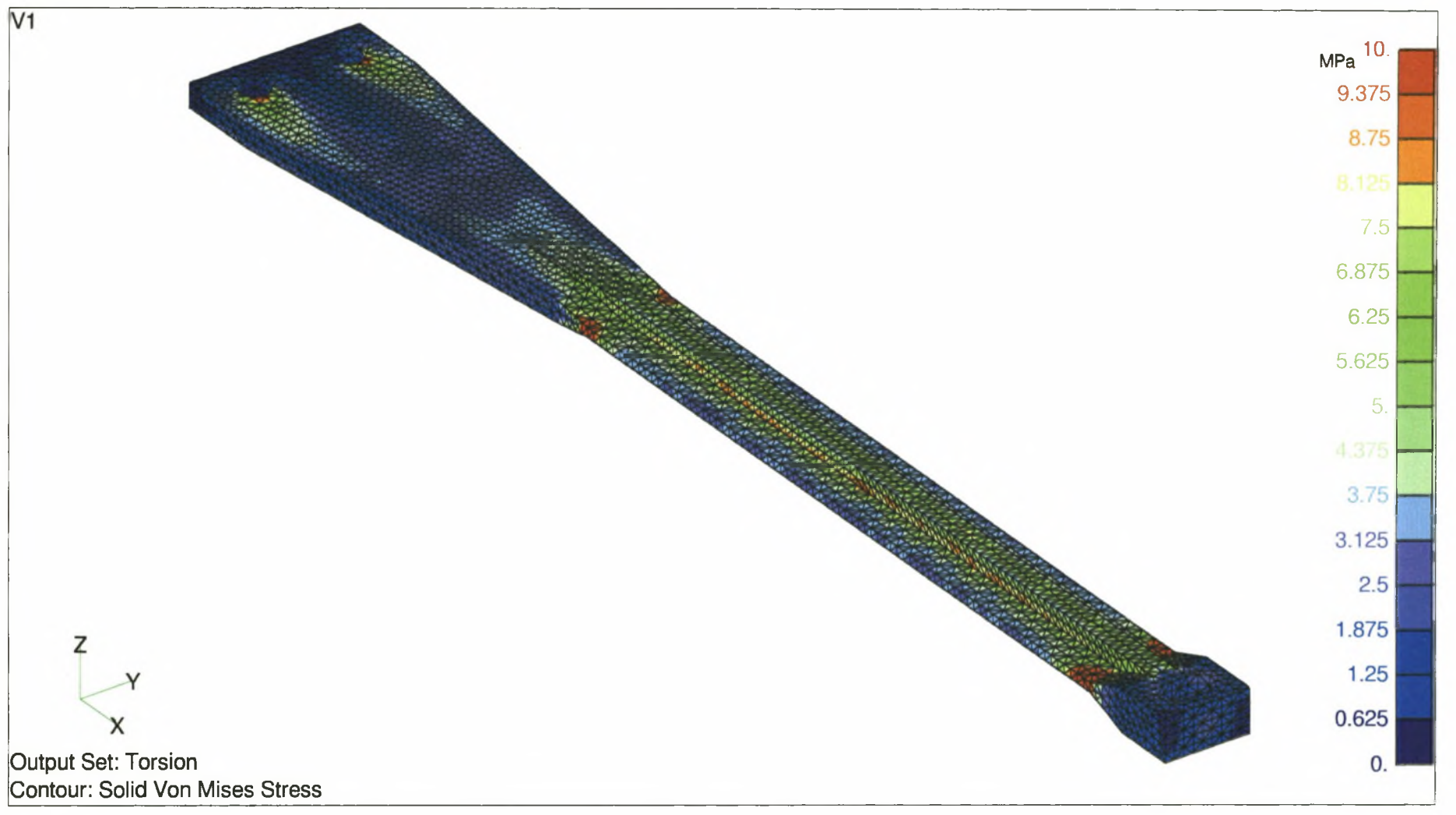

4-31

# **4.8.8 Combining the load cases**

The linear combination of the above six load cases was done to find the combined effect of the loads on the flexbeam.

A summary of the stresses as calculated with MSC/NASTRAN for Windows are shown in Table 4-10.

#### **Table 4-10: Combined Case Results**

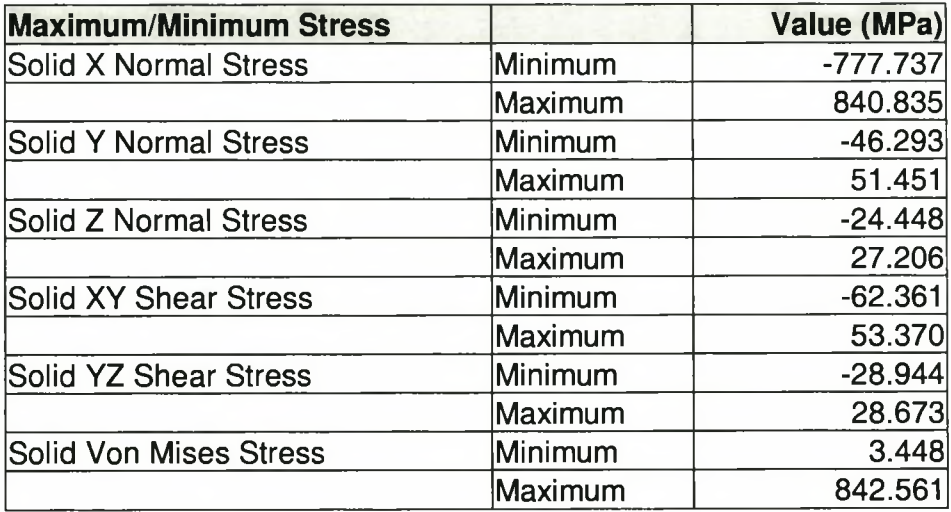

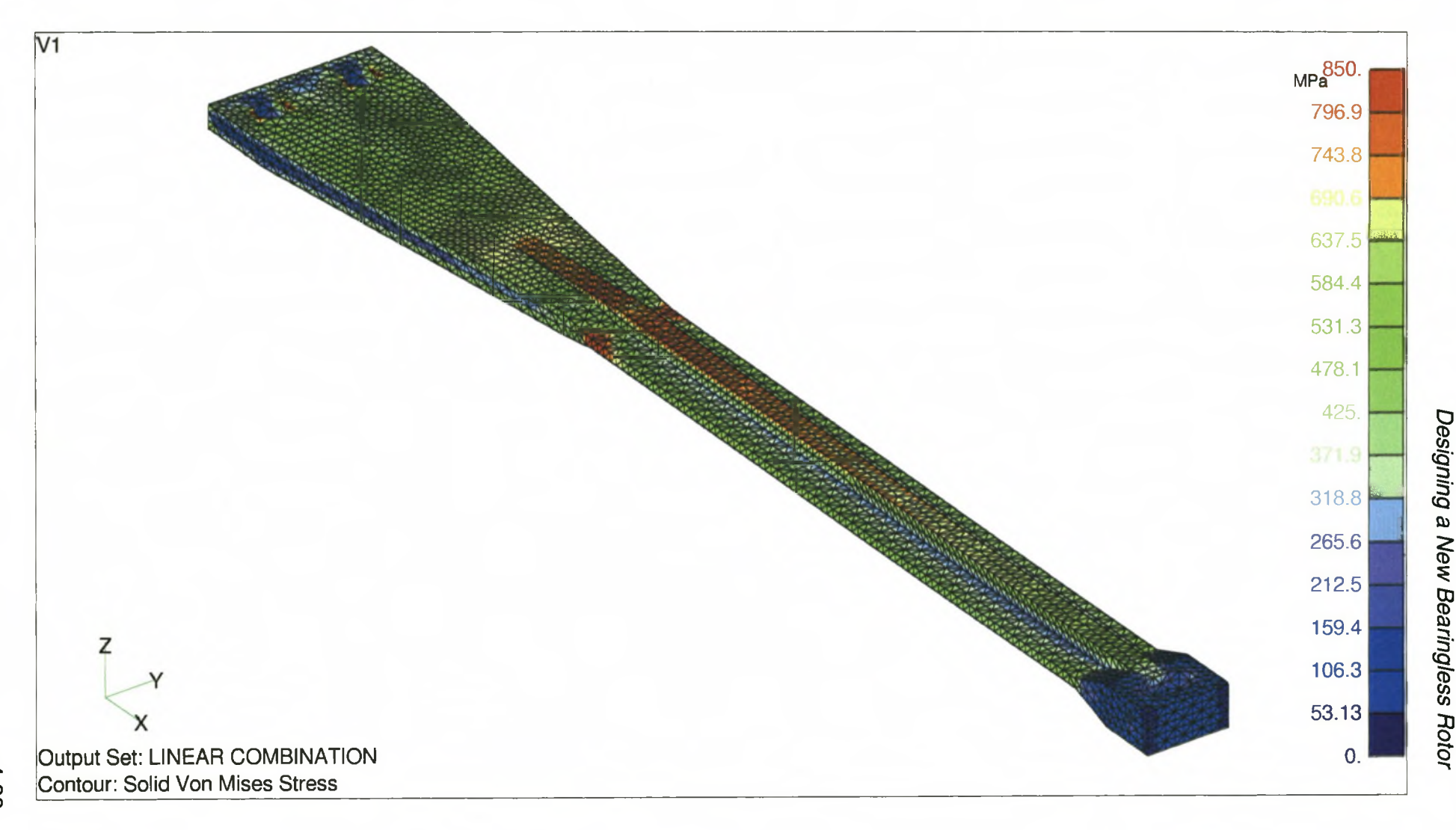

Figure 4-23: Von Mises stress distribution for combined load case

4-33

## **4.8.9 Summary**

The critical values for failure in the case of this structure are the shear stresses. This can be assumed due to the high fibre strengths and the fact that the epoxy must withstand the shear forces generated by the blade rotation.

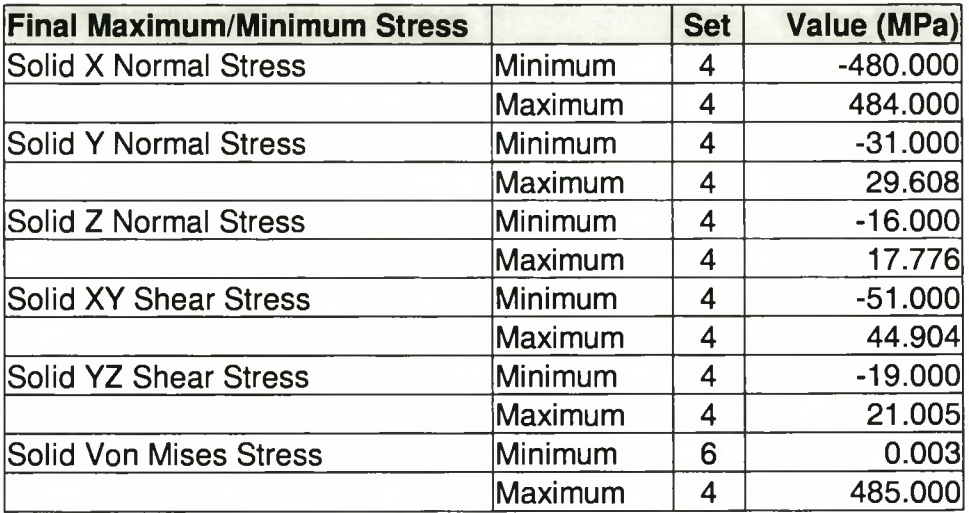

#### **Table 4-11: Highest Stresses Per Load Set**

The allowable values for the normal Y- and Z-stresses were taken as the maximum allowable stress value of the resin, the reason for this is that these components of the stresses act through a vector that is normal to the fibre direction.

In the case of the shear stresses, the maximum allowable stresses were also taken as the maximum allowable stress value of the resin, here the reasoning was that the resin is the predominant load-carrying member of the shear component of the force.

As can be seen from Table 4-11, load case 4 is the critical load case of the six load cases that are applied to the flexbeam.

When a comparison between the maximum allowable stresses and the resulting combined stresses of Table 4-10 are made, it can be seen that the maximum stresses of the flexbeam are within the allowable values, although no great factor of safety can be expected.

With respect to the results above the design was deemed adequate as a first prototype for testing. Due to the relative high stresses, a long fatigue life for this prototype is not expected, but will serve to demonstrate whether or not the fatigue tests, as planned, are adequate.

# **4.9 Computer Simulation on Dymore**

After the stresses were determined to be in an adequate range, but by no means optimal or possibly flight ready, the dynamics of the design had to be determined. This was again done using the DYMORE [19] program. For this program the cross-sections at 8 positions, see Figure 4-24, throughout the flexbeam were taken. The PREFEM input file can be seen in Appendix F.

The individual cross-sections are illustrated in Figure 4-25 to Figure 4-32 with a summary of them in Table 4-12.

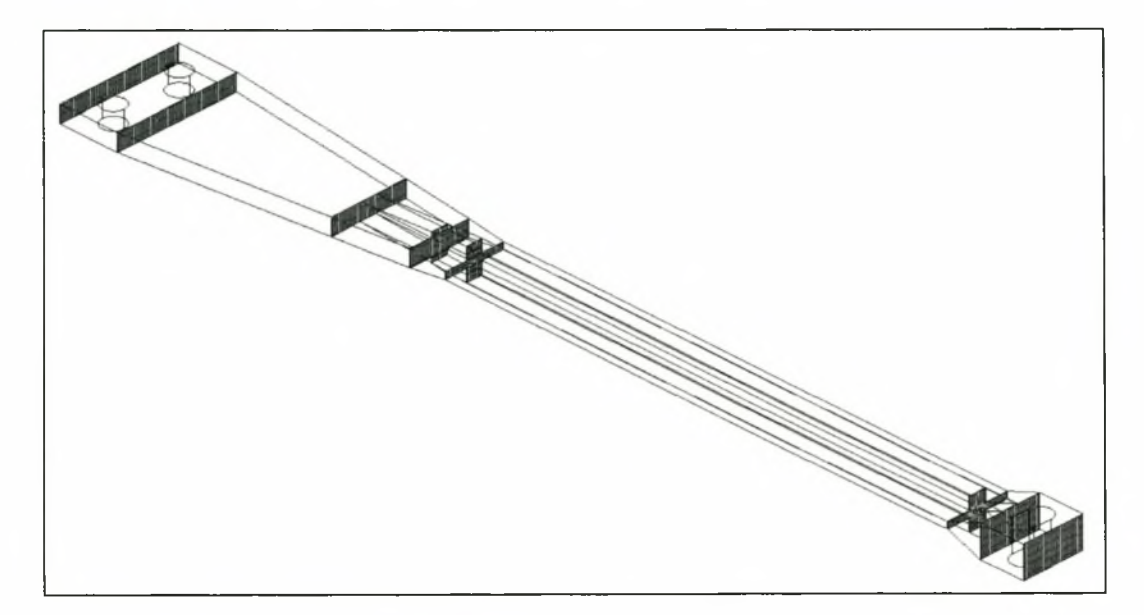

**Figure 4-24: Cross-sections at 8 positions**

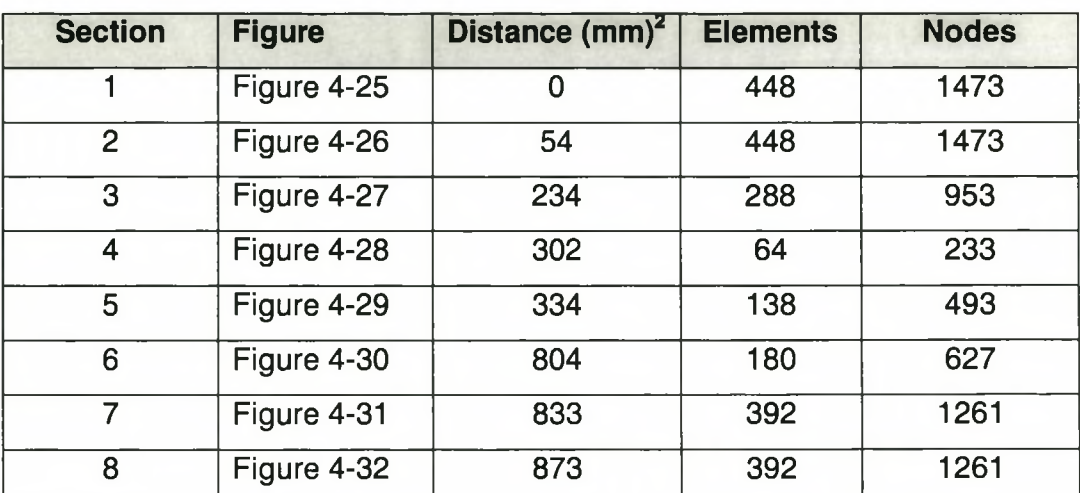

# **Table 4-12: Cross-Section Info for Final Design**

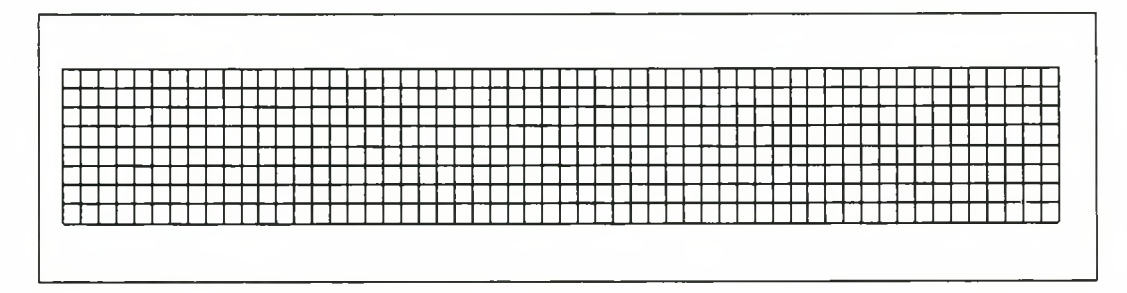

**Figure 4-25: Cross-section 1**

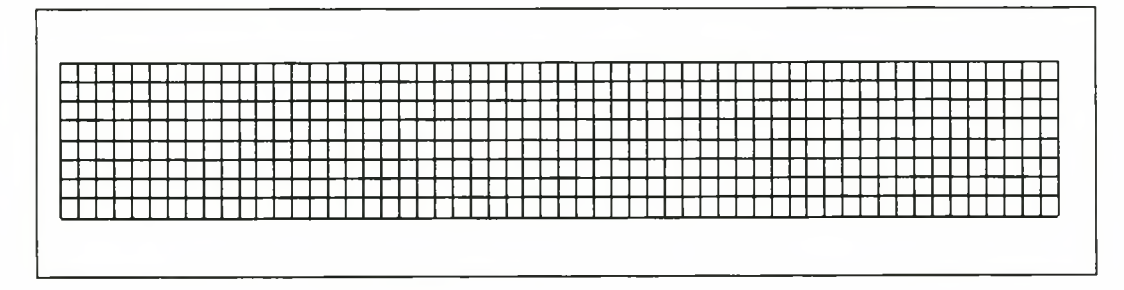

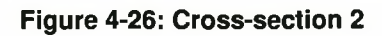

 $2$  This is the distance from the beginning of the flexbeam

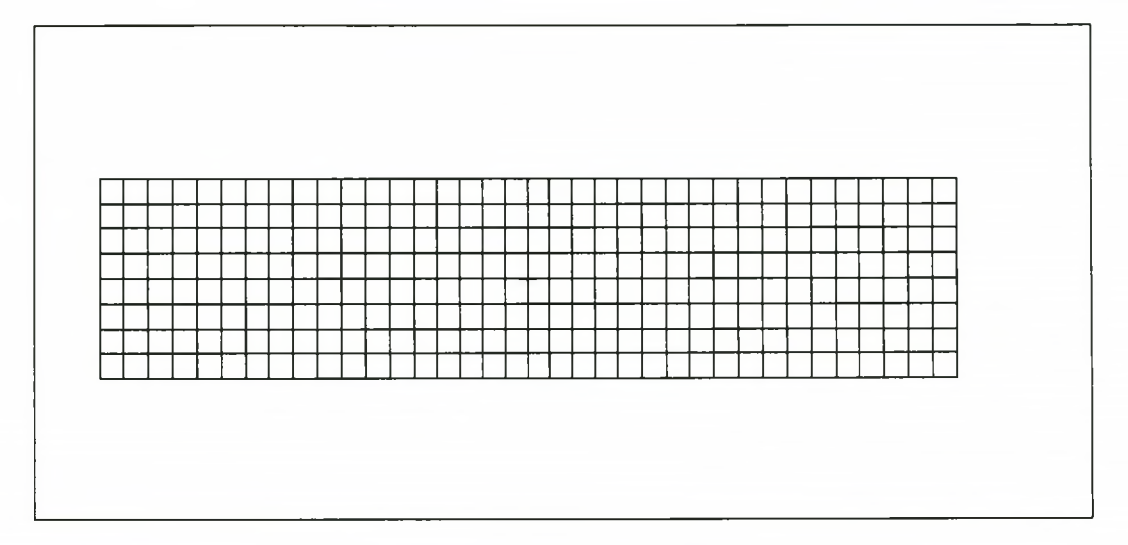

**Figure 4-27: Cross-section 3**

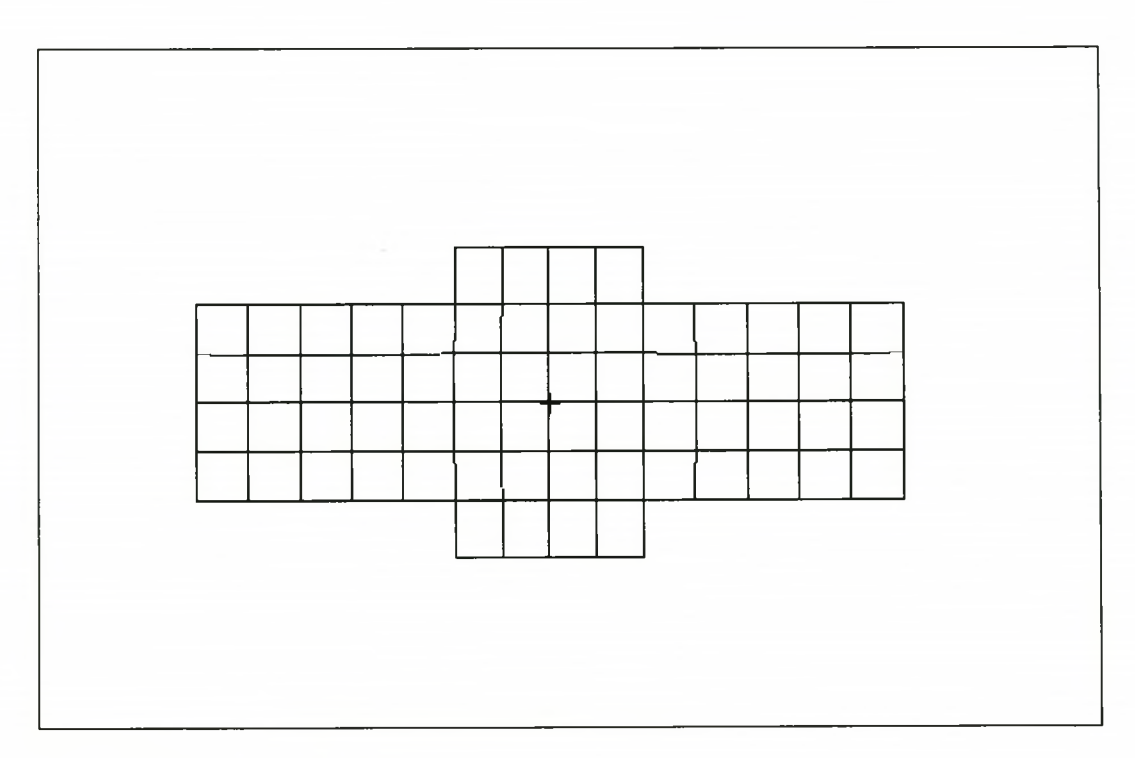

## **Figure 4-28: Cross-section 4**

Stellenbosch University http://scholar.sun.ac.za/

*Designing a New Bearingless Rotor*

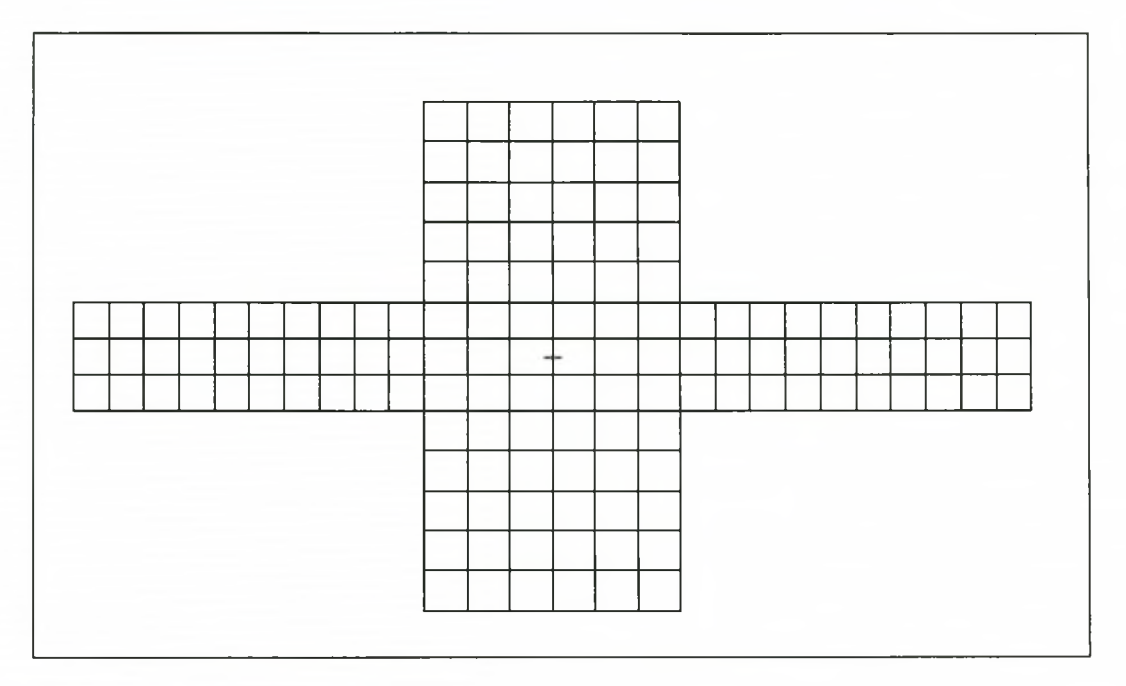

**Figure 4-29: Cross-section 5**

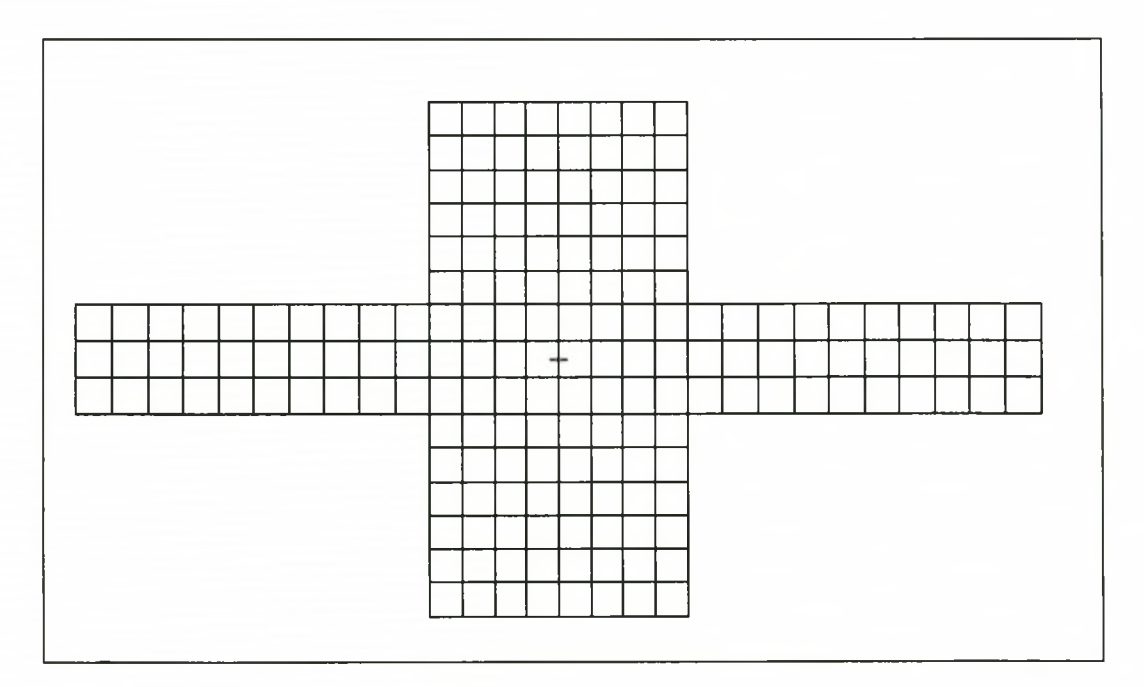

**Figure 4-30: Cross-section 6**

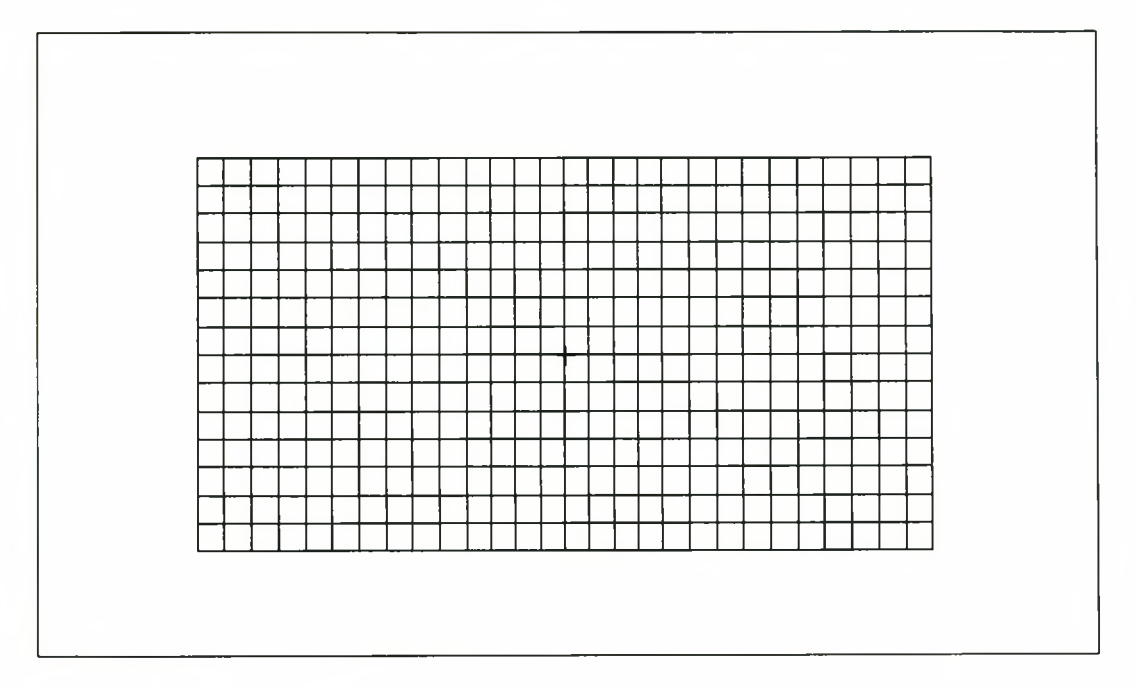

**Figure 4-31: Cross-section 7**

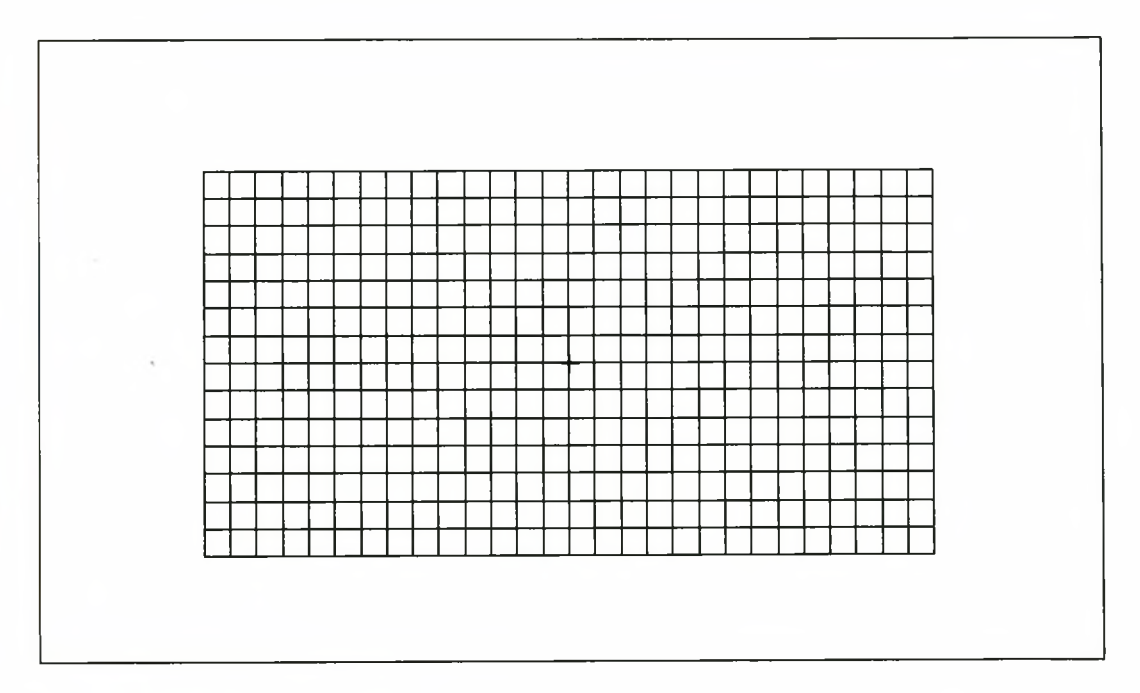

**Figure 4-32: Cross-section 8**

They were then modelled on MSC/NASTRAN to get a 2-dimensional mesh of the section for each section. This mesh was imported into the CROSEC [21, 22] program, to get the sectional stiffness that was used in the DYMORE program.

From this the Southwell plot was generated using the DYMORE program.

# **4.10 Southwell plot**

The Southwell plot that is given in this paragraph is a comparison plot between the fully articulated rotor and the new bearingless rotor. To simplify the figure and the comparison, only the first three modes, namely flap, leadlag and torsion, are given, see Figure 4-33.

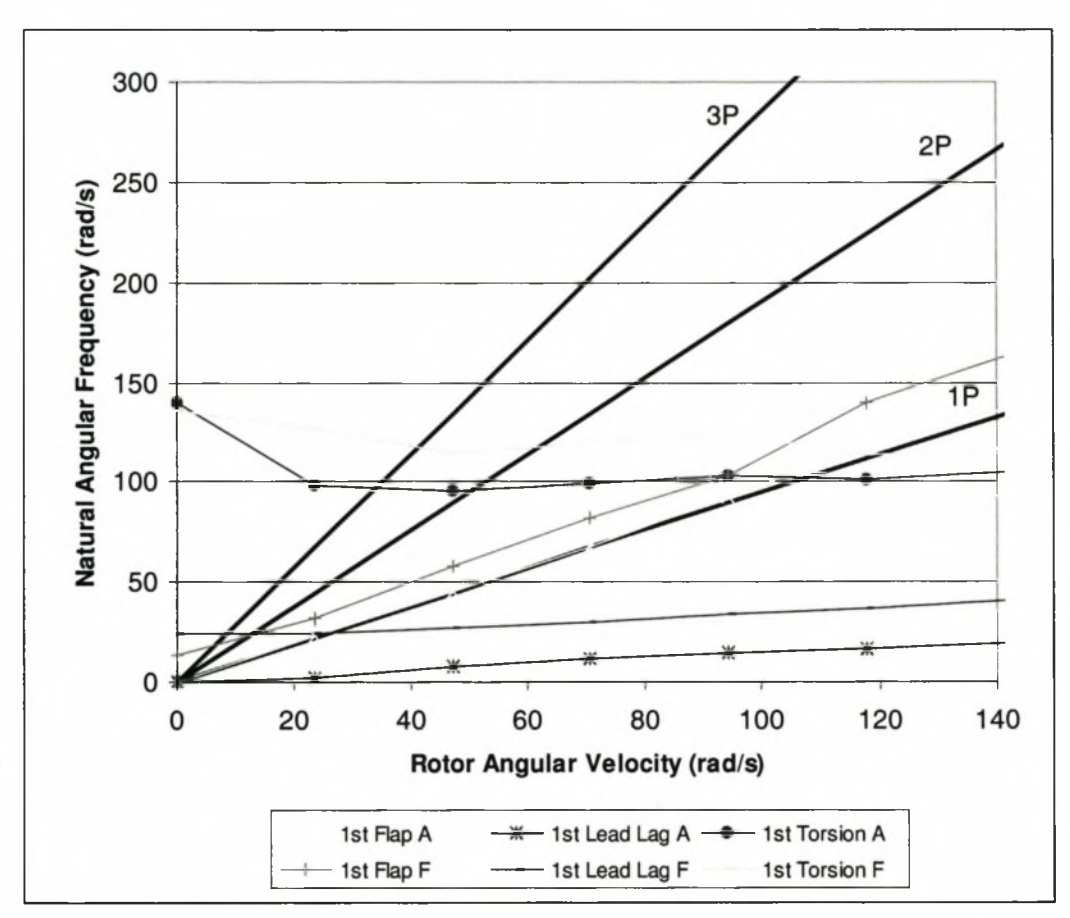

**(A = Fully articulated, F = Flexbeam)**

#### **Figure 4-33: Comparison Southwell plot**

As can be seen from the Southwell plot, the natural angular frequencies of the new design are considerably higher than that of the fully articulated design. Although this fact is an advantage in most cases, due to the higher manoeuvrability of the helicopter, in our case it proofs to be a disadvantage. The reason for this is that one of the design criteria stated that the dynamic response of the bearingless rotor had to correlate with that of the fully articulated rotor.

# **CHAPTERS: DESIGNING TESTS FOR THE NEW DESIGN**

## **5.1 Overview**

The main reason for tests is to confirm that the stiffness, which the FEA model predicted for the flexbeam, agrees with the stiffness of the actual physical hardware. No dynamic performance tests were done, because of a lack of equipment and financial resources to facilitate tests on such a scale. It was also not deemed necessary to try to obtain such funds, because of the ultimate aim of this thesis.

# **5.2 Strain Gauges on the Flexbeam**

### **5.2.1 Overview**

For comparison of the stresses and strains that the FEA model predicted it was decided to fit the flexbeam with a couple of strain gauges. At the end it was decided to place these strain gauges only on the surface of the flexbeam.

The reason for this was firstly to facilitate easier manufacturing of the flexbeam, secondly so that better control over the condition of the strain gauges could be achieved and thirdly so as not to include any external substances into the flexbeam, that might induce cracking.

## **5.2.2 Number and placement**

It was decided to measure the following strains on the flexbeam. See Figure 5-1 for position detail.

- 1) Axial strains at positions 1, 2, 3 and 4
- 2) Torsional strains at positions 5 and 6

The strain gauges will be wired into separate half-bridge configurations as follows:

- 1. At positions 1 and 2
- 2. At positions 3 and 4
- 3. At positions 5 and 6

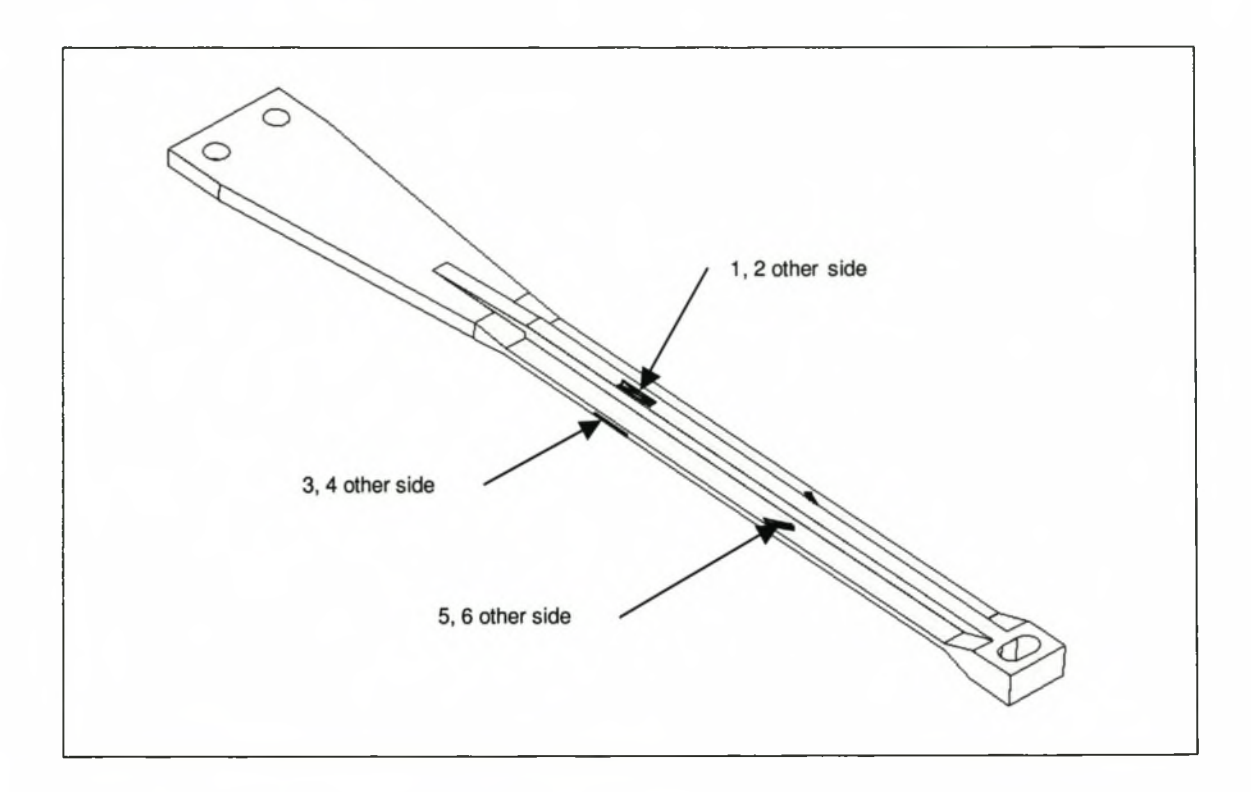

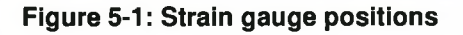

# **5.3 Static Tests**

## **5.3.1 Overview**

The main reason for these tests was as mentioned above, namely to determine the behaviour of the physical structure and to see how it compares to what the FEA model predicted. And to explain any differences that may occur between them.

# **5.3.2 Axial**

In this test the specimen is clamped with its axial axis in a vertical position and a known load is applied to the other end in the axial direction. The displacement of the end is measured with a dial gauge. Strains can also be read from the strain gauges.

# **5.3.3 Bending**

In this test the specimen is clamped horizontally at the drive shaft end and a known load will be applied in both the horizontal and vertical directions. The displacement into the direction of the loads will again be measured with a dial gauge. Strains can also be read from the strain gauges.

# **5.3.4 Torsion**

The specimen is clamped in a horizontal position at the drive shaft end and a arm of known length is horizontally attached to the blade end. At the end of the arm a known vertical load is applied. The angular displacement of the blade end is measured using two dial gauges, one at each corner. The reason for the two dial gauges is to compensate for the vertical displacement the flexbeam will undergo.

# **5.4 Fatigue Test**

## **5.4.1 Overview**

It has already been stated that the flexbeam design given in this document is not the optimal design, a fatigue test is nevertheless planned to complete the methodology of the process of designing a flexbeam, the aim of the thesis.

The life cycle of a flexbeam in the aviation industry is not known, but for this thesis it is not necessary to know that. When an actual working design of a flexbeam is to be made, it would off course be necessary to know or to

establish this quantity. For this test no measurements from the strain gauges will be taken, as only the lifetime of the flexbeam needs to be determined.

# **5.4.2 Hardware Layout**

The test hardware was divided into three main parts, the control program, the control interface and the physical test bench.

The control program is the computer code written to give the necessary displacements to the control interface to ensure a realistic fatigue test.

The control interface is defined as that part of the test equipment that provides the input for the physical test bench. This includes any computer hardware, cylinders, valves, strain gauges, displacement gauges and cabling that were used.

The test bench is that part of the test equipment that forms the physical interface to the flexbeam being tested.

# **5.4.3 Control program**

# 5.4.3.1 Overview

It was decided to write the program in the computer language DELPHI [23]. The reason for this is that the ADDA cards [11] that were used have very good drivers for this language.

# 5.4.3.2 Program operation

Sampling:

The program has to sample five strain gauges on the test bench to measure applied forces for comparison with the desired values. These strain gauges will be placed so as to measure the axial forces in the various cylinders.
Then there are the five displacement transducers, one parallel to each cylinder. These transducers have a twofold purpose, namely:

- 1) To monitor the displacements of the cylinders
- 2) To act as feedback for the PID control

### Controlling:

The main purpose of the control software is to supply the five hydraulic valves with the necessary input signals to ensure that the three forces and two moments are applied correctly.

## 5.4.3.3 Flow diagrams

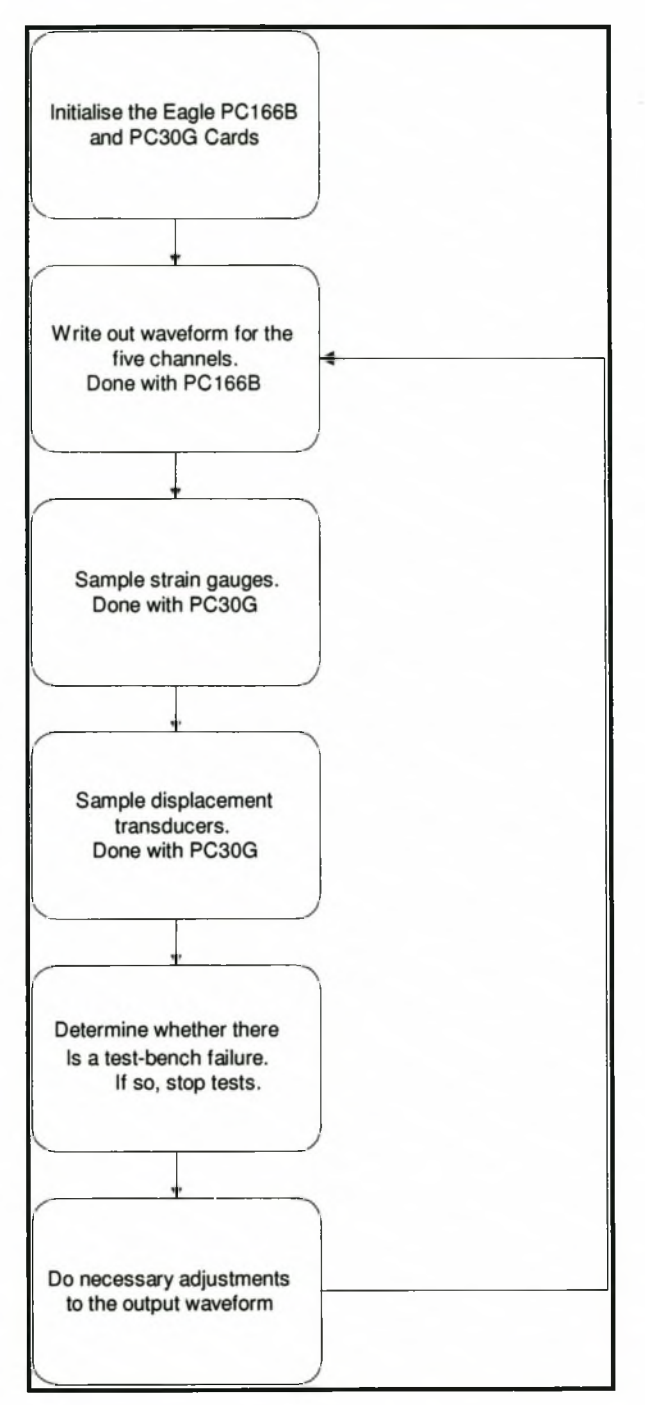

**Figure 5-2: Main layout**

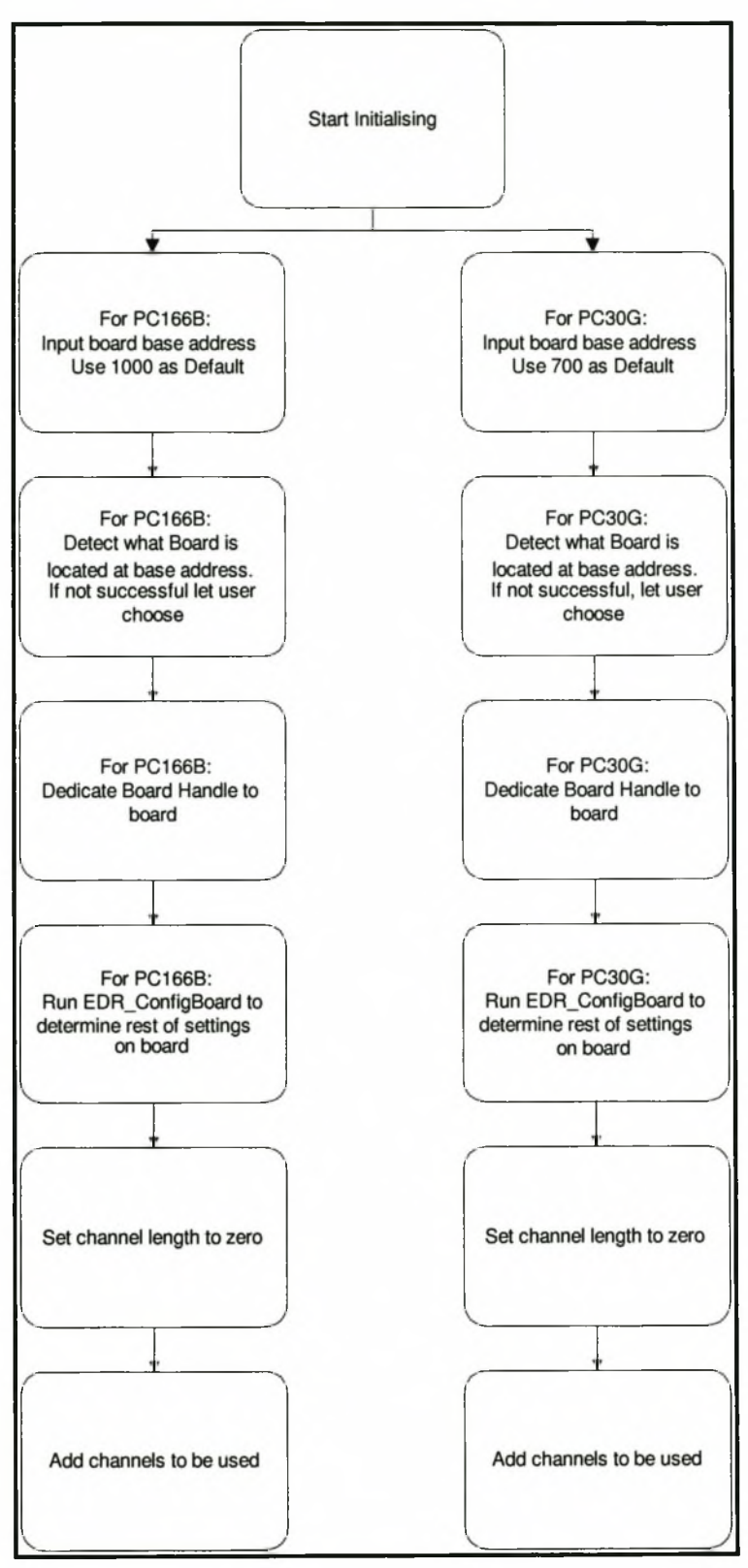

**Figure 5-3: Card initialising**

#### 5.4.3.4 Mathematical formulation

The translation unit on the test bench is so designed as to apply the three translations and one rotation movement to the flexbeam with the use of only three cylinders. To facilitate this, the three cylinders have to move in synchronisation with each other in a certain way. The movement is governed by the following mathematical equations.

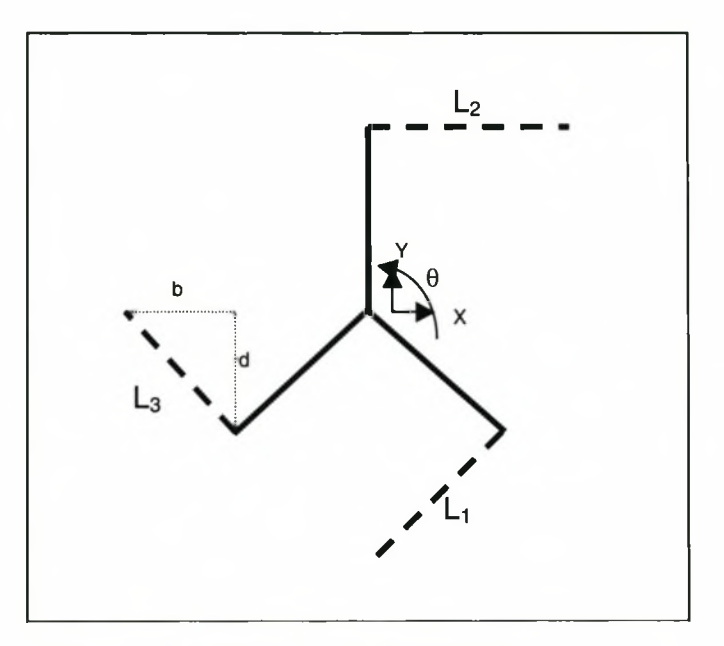

**Figure 5-4: Cylinder orientation layout**

For the rotation  $\theta$ :

$$
L_1 = L_2 = L_3 = r\theta
$$

And for the translations, x and y:

$$
L_1 = \sqrt{2L_1^2 + x(2b_1 + x) - y(2d_1 - y)} - L_1
$$
  
\n
$$
L_2 = \sqrt{2L_2^2 + x(2b_2 + x) - y(2d_2 - y)} - L_2
$$
  
\n
$$
L_3 = \sqrt{2L_3^2 + x(2b_3 + x) - y(2d_3 - y)} - L_3
$$

with:

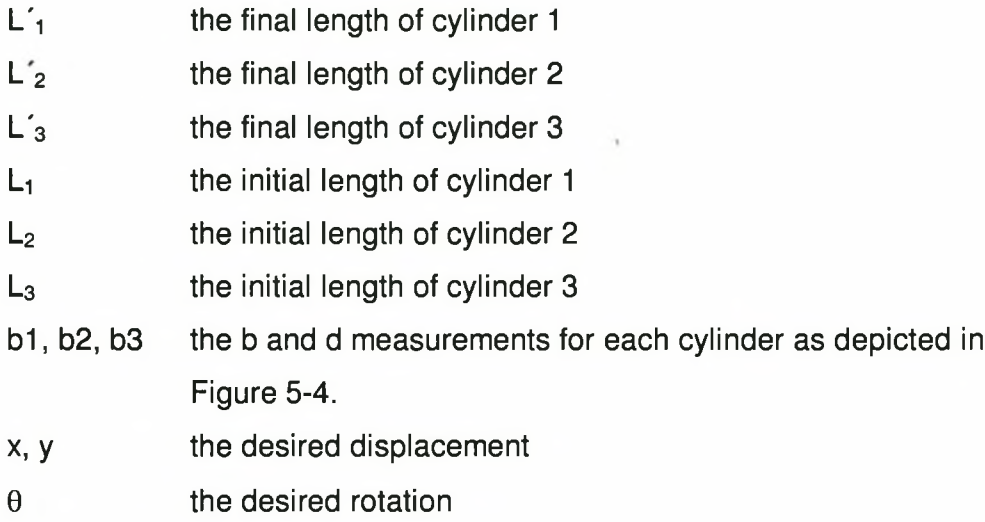

For the total length change of the cylinders the sum of the rotation and translation displacements must be used.

# **5.4.4 Control interface**

## 5.4.4.1 Computer hardware

The computer hardware used, consisted of a:

- 1. Pentium 100 MHz computer with Windows 95 operating system. The reason for using a Windows 95 operating system is that the control programs are written in Delphi 4.
- 2. Eagle PC166B ADDA card [28] to establish a connection between the computer and the valve control unit. This card is an analogue output card with 8 12-bit channels.
- 3. Eagle PC30G ADDA card [12] to establish a connection between the computer and the strain gauges needed to monitor the forces applied. This card is an analogue input card with 16 12-bit channels.

#### 5.4.4.2 Other hardware

Except the computer hardware and physical test bench the following hardware were also used:

- Displacement gauges
- Valves
- Piping for the valves
- Cylinders
- Signal generators
- PID amplifiers

## **5.4.5 Test Bench**

Because of the complex load condition acting on the bearingless rotor and the fact that there was not a test bench available, a special test bench had to be designed.

The load condition included a semi static axial load and 5 cyclic loads. These cyclic loads included two shear forces parallel to the cross-sections and two moments acting along the axis parallel to the cross-section. This combination gives you a five axis dynamic and one axis static load case.

To realistically simulate the fatigue problem that occurs here, all these abovementioned forces have to act together on the flexbeam.

To simplify the operation of the test bench, it was decided to construct it in a modular fashion. One module would therefore not only apply forces to the structure, but also act as a constraint for forces applied by another module.

The test bench finally consisted of three modules, these were the

- 1. Airbag module.
- 2. Translation module.
- 3. Rotational module.

#### 5.4.5.1 Airbag module

The only purpose of this module is to transfer the axial load to the bearingless rotor. It was decided to use airbags in this module instead of only a preloaded cable. A length change in the flexbeam will result when bending and shear forces are also applied on the flexbeam. This length change, although very small, will cause an increase in the length of the cable (additional stretching of the cable) applying the force, increasing the preload if only a cable is used. By using airbags a constant preload can be maintained.

#### 5.4.5.2 Translation module

The primary purpose of this module is to transfer the shear forces and the torsional force/displacement to the flexbeam. This is done with three cylinders arranged in a triangle. Its secondary purpose is to act as a constraint for the moments that are applied by the rotational unit.

#### 5.4.5.3 Rotational module

The primary purpose of this module is the transfer of the moments to the flexbeam. This is done with two rings that can rotate within each other. The secondary purpose is to act as a constraint for the shear forces of the translation module.

## 5.4.5.4 How the bench works

Through the airbag module (Figure 5-5) a constant axial force is applied to the flexbeam. This is achieved by pressurising the airbags until the desired axial force is obtained in the connecting cable. This cable is on the one side connected to the airbags and on the other side to the pin on the inside of the torsional clevis (Figure 5-6). This torsional clevis is free to move up and down in the torsional plate (Figure 5-7), but is constrained for in-plane rotational movements (Figure 5-8). This torsional plate is located in the torsional module (Figure 5-9) with the use of three cylinders. With this configuration the torsion and translation can be applied to the clevis and thus the flexbeam.

*Designing Tests for the New Design*

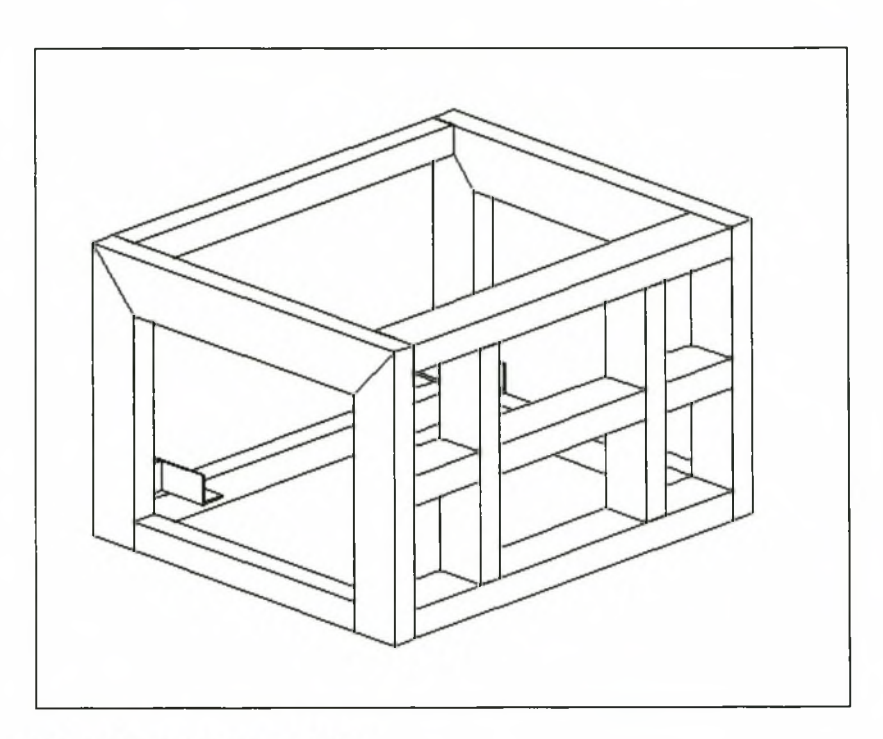

## Figure 5-5: Airbag module

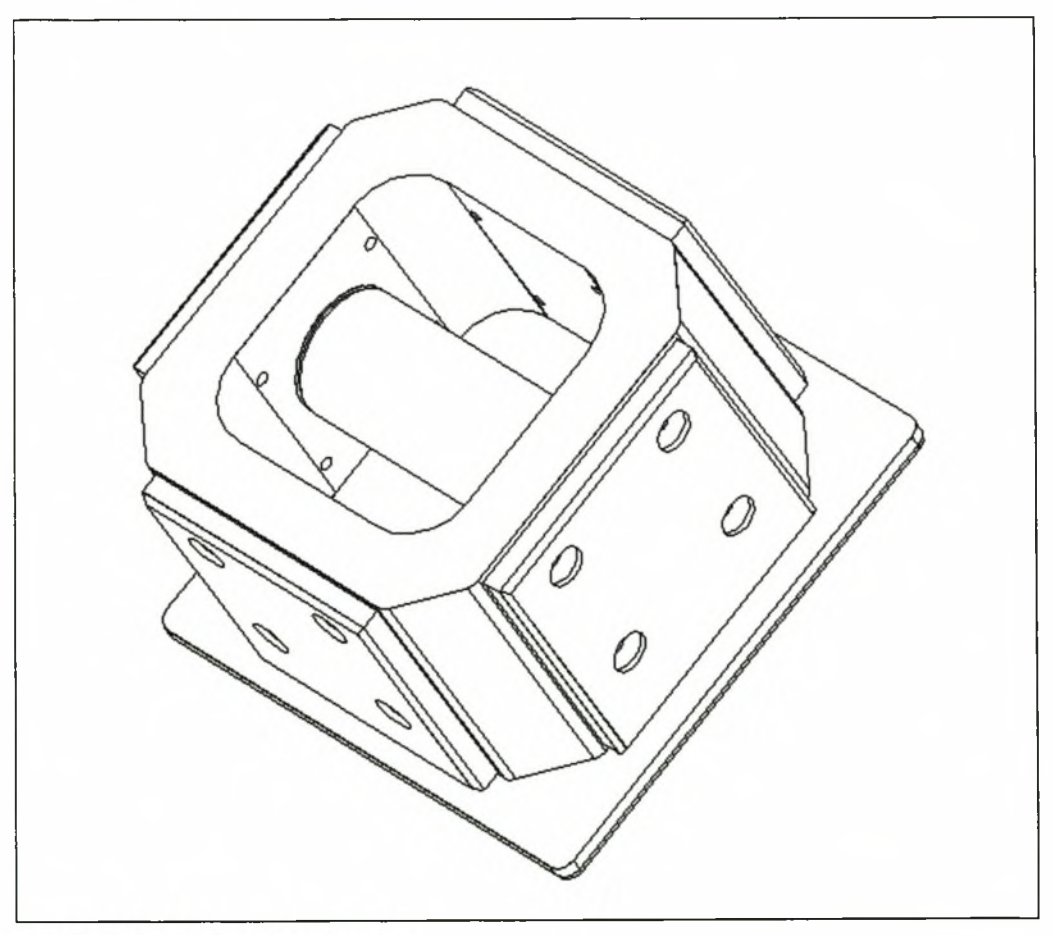

Figure 5-6: Torsional clevis pin

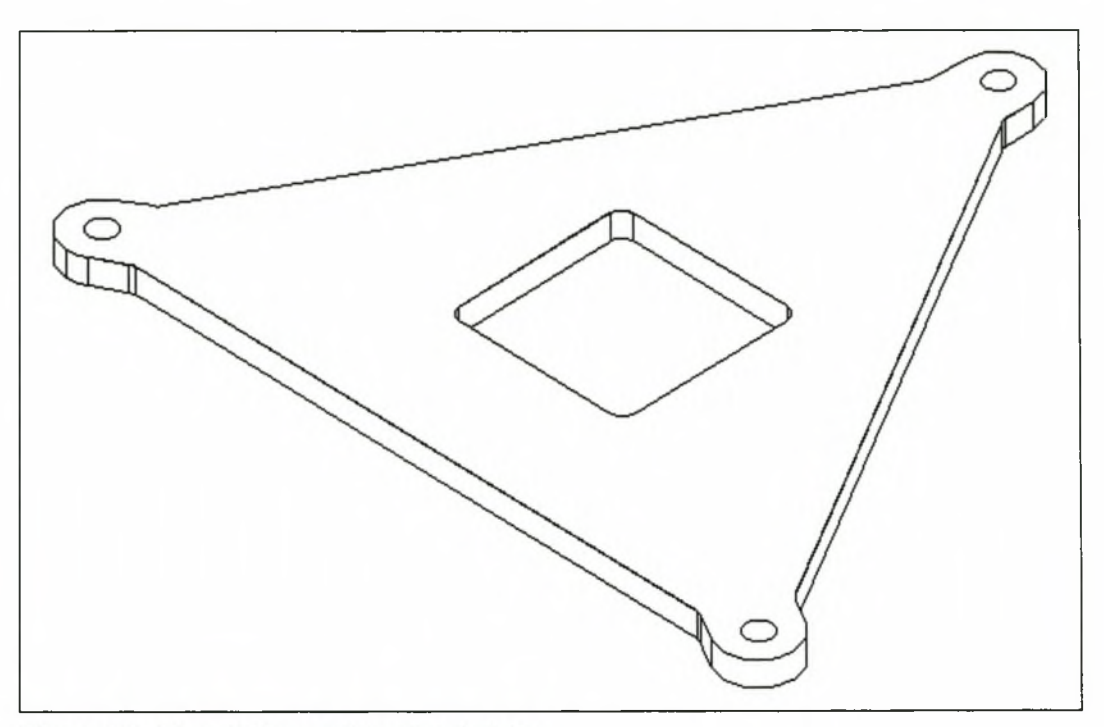

Figure 5-7: Translation and torsional plate

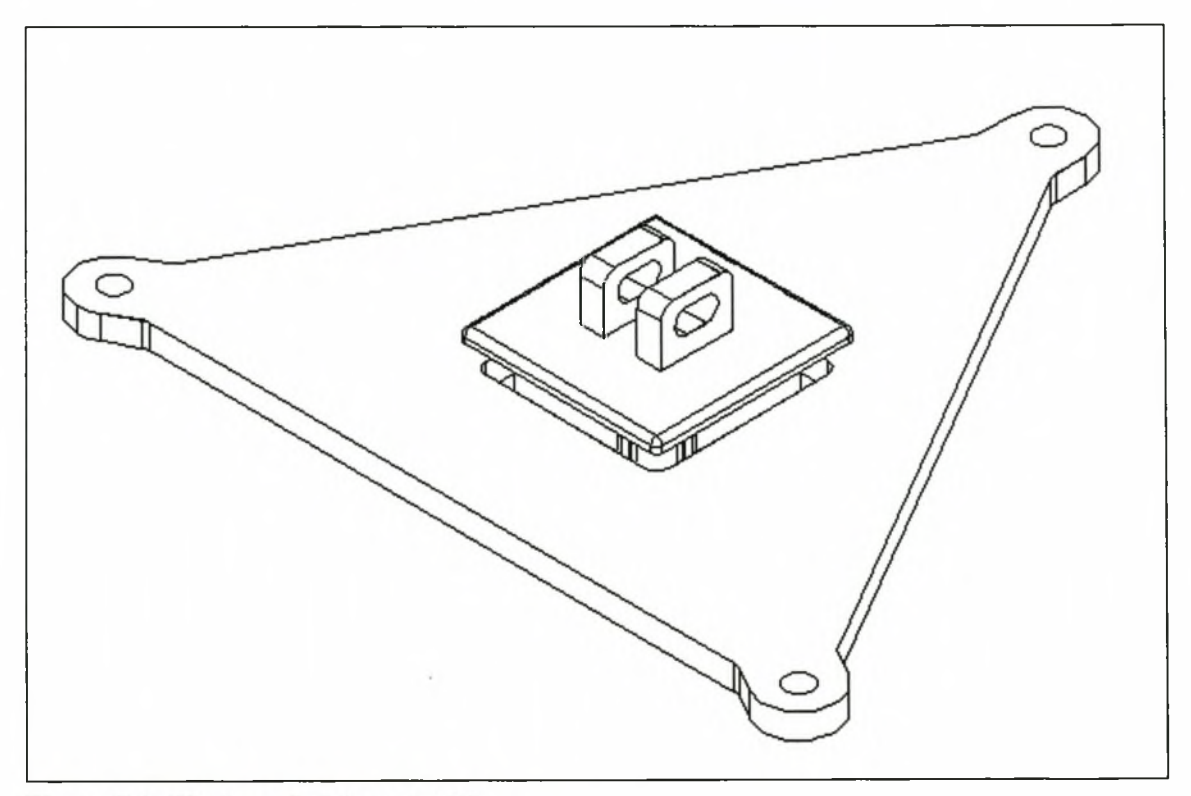

Figure 5-8: Clevis and plate assembly

*Designing Tests for the New Design*

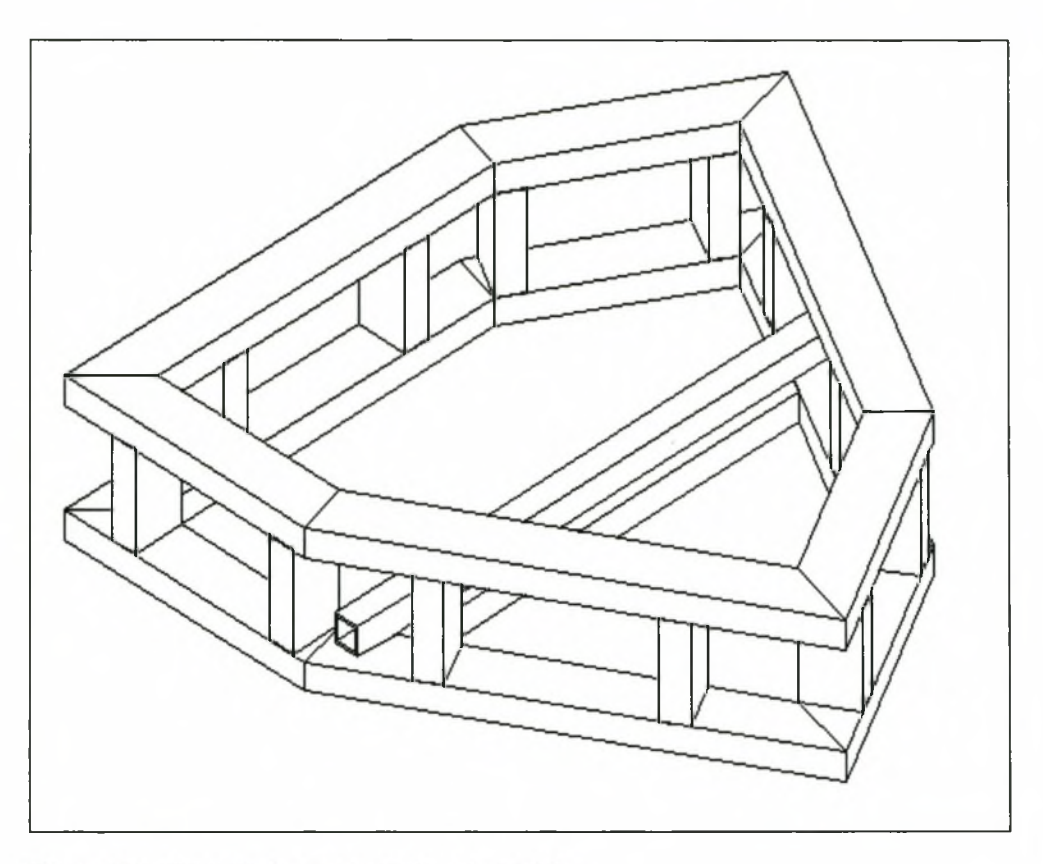

Figure 5-9: Translation and torsional module

The flexbeam is on one side connected to the torsional clevis and on the other side to the rotational clevis (Figure 5-10). This clevis is welded to the rotational module (Figure 5-11). In this module the moment forces are applied to the flexbeam by the relative motion of the two interlocking rings (Figure 5-12) with respect to each other and the rotation module as a whole.

The outer and inner rings are free to rotate around one axis provided by the two hinge pins on the outside of the outer ring. In addition to this the inner ring can also rotate around an additional axis. The combination of these two gives the system its two rotational freedoms.

When all of this is combined in a cyclic load condition, all six directional forces are applied at the same time. The complete layout of the test bench is given in Figure 5-13.

Ç

Figure 5-10: Flexbeam clevis assembly

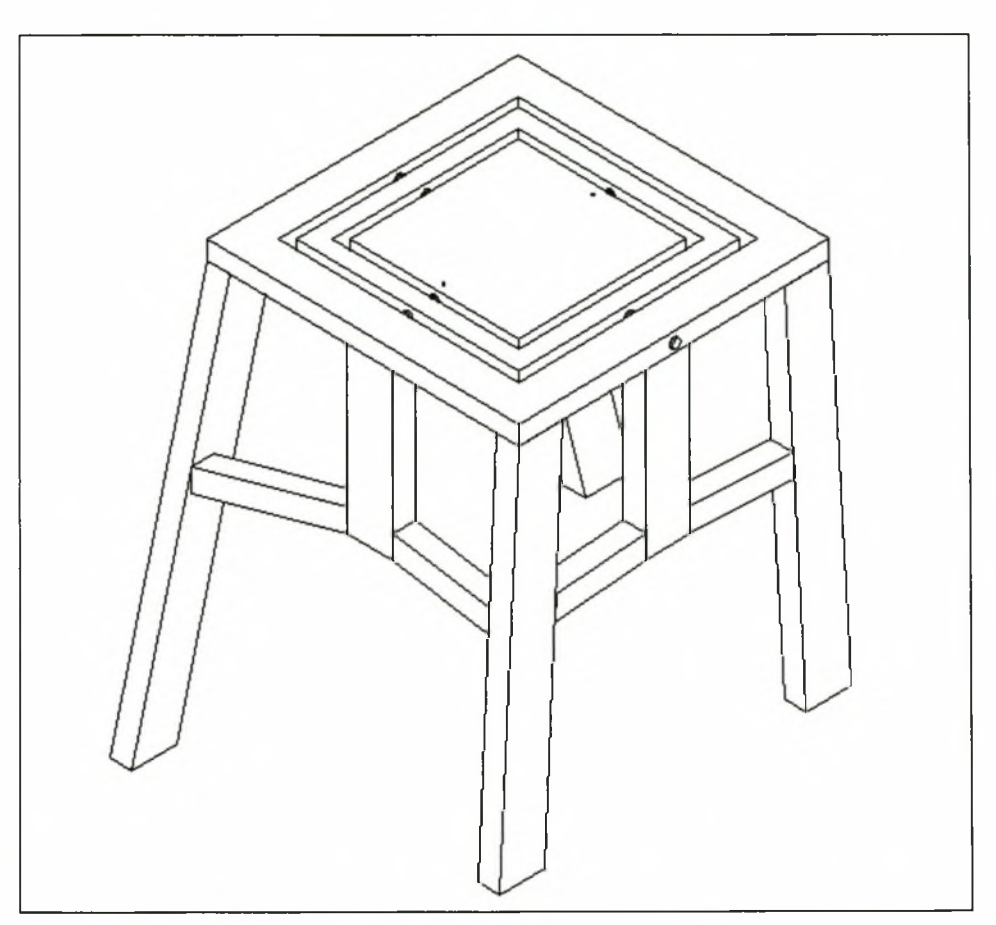

**Figure 5-11: Rotational module**

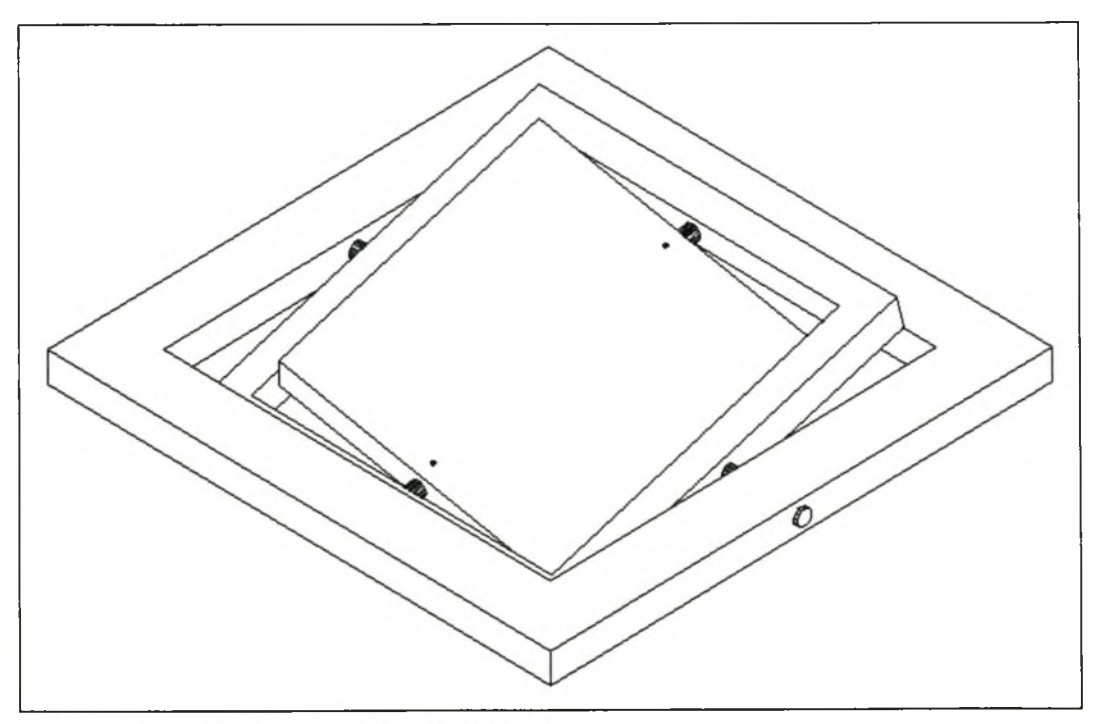

Figure 5-12: Rotation module interlocking rings

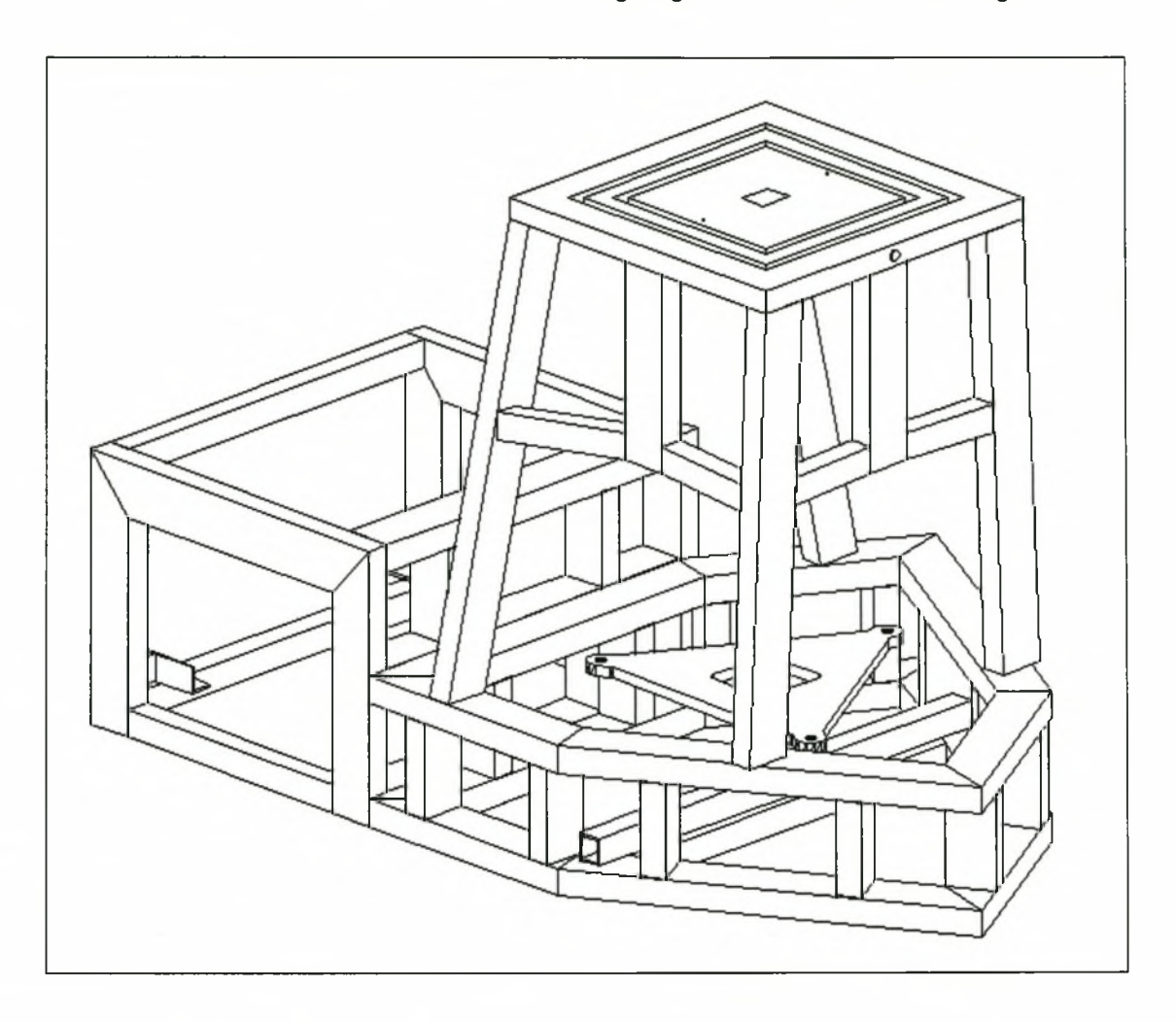

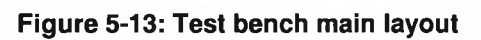

*Manufacturing the Flexbeam*

# **CHAPTER 6: MANUFACTURING THE FLEXBEAM**

# **6.1 Overview**

As stated in Chapter 5, a unidirectional E-glass fibre and suitable epoxy resin were used to construct the flexbeam. The flexbeam was split into two halves along the z-axis neutral plane. In the manufacturing process each half was done separately, see Figure 6-1 to Figure 6-3, and then bonded together to form the whole.

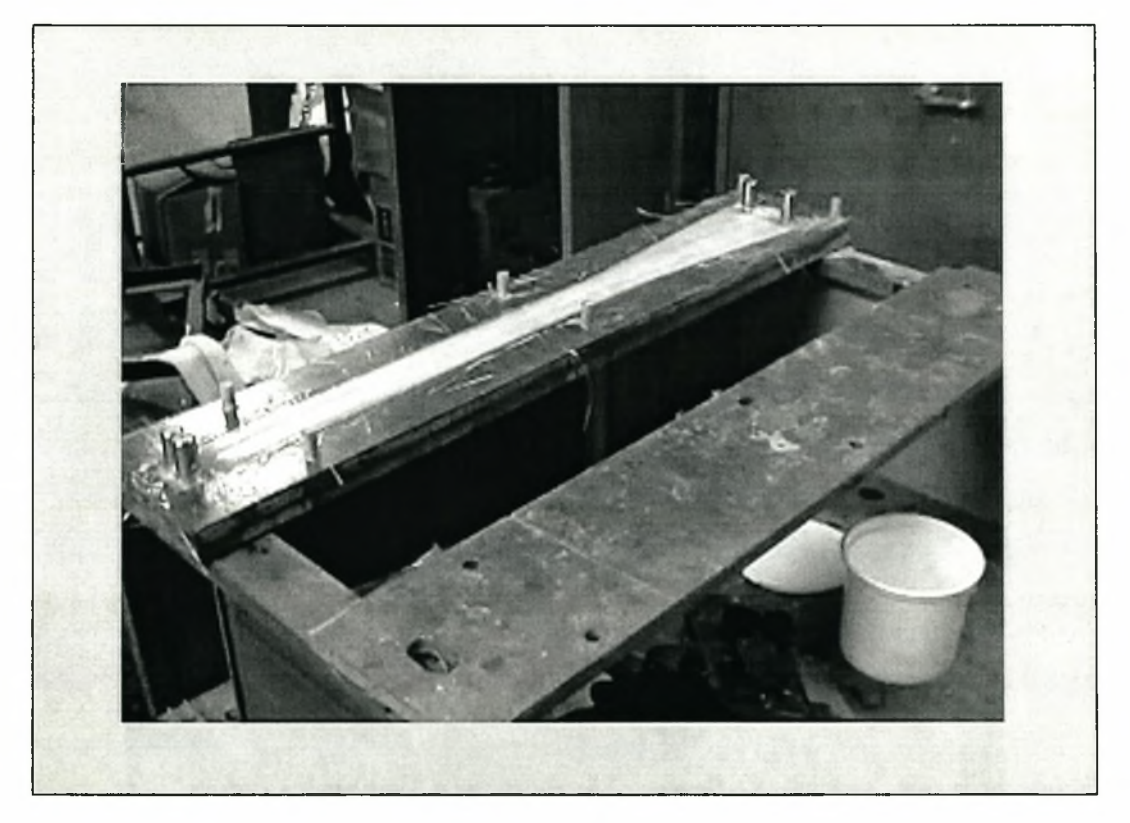

**Figure 6-1: Flexbeam half still in mould**

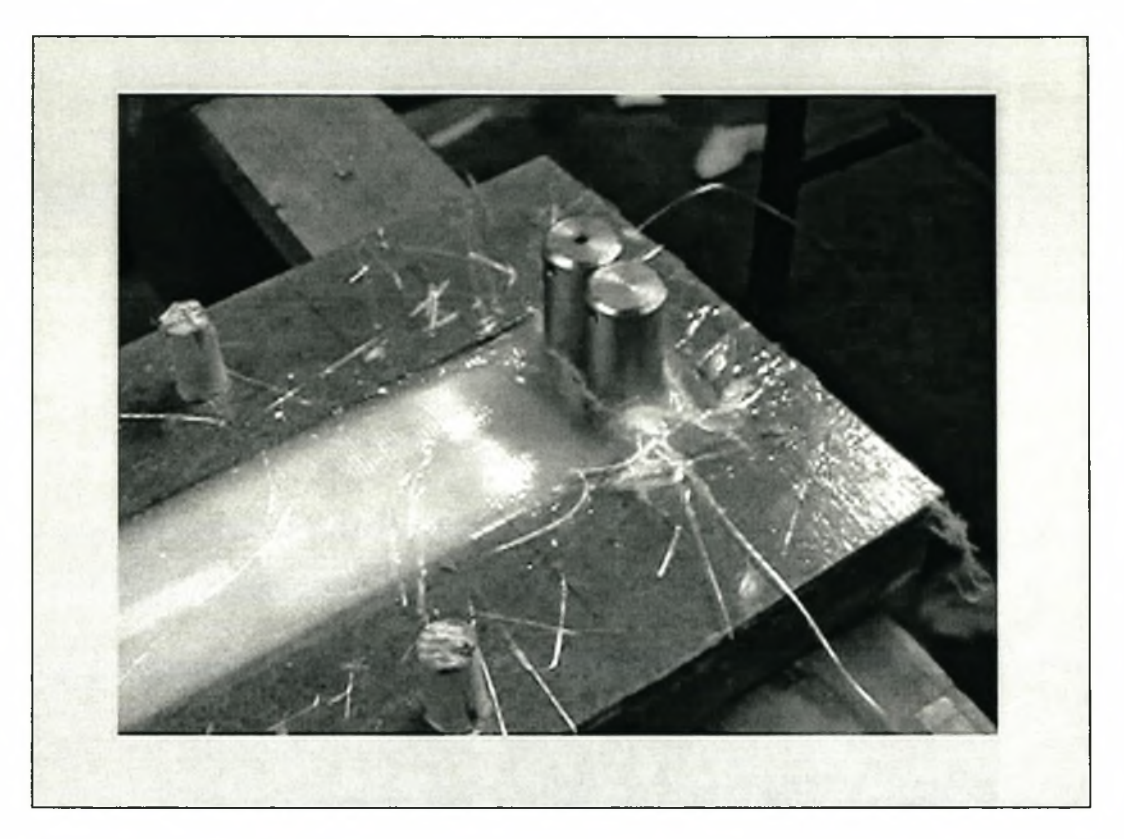

**Figure 6-2: Close-up of flexbeam on blade side**

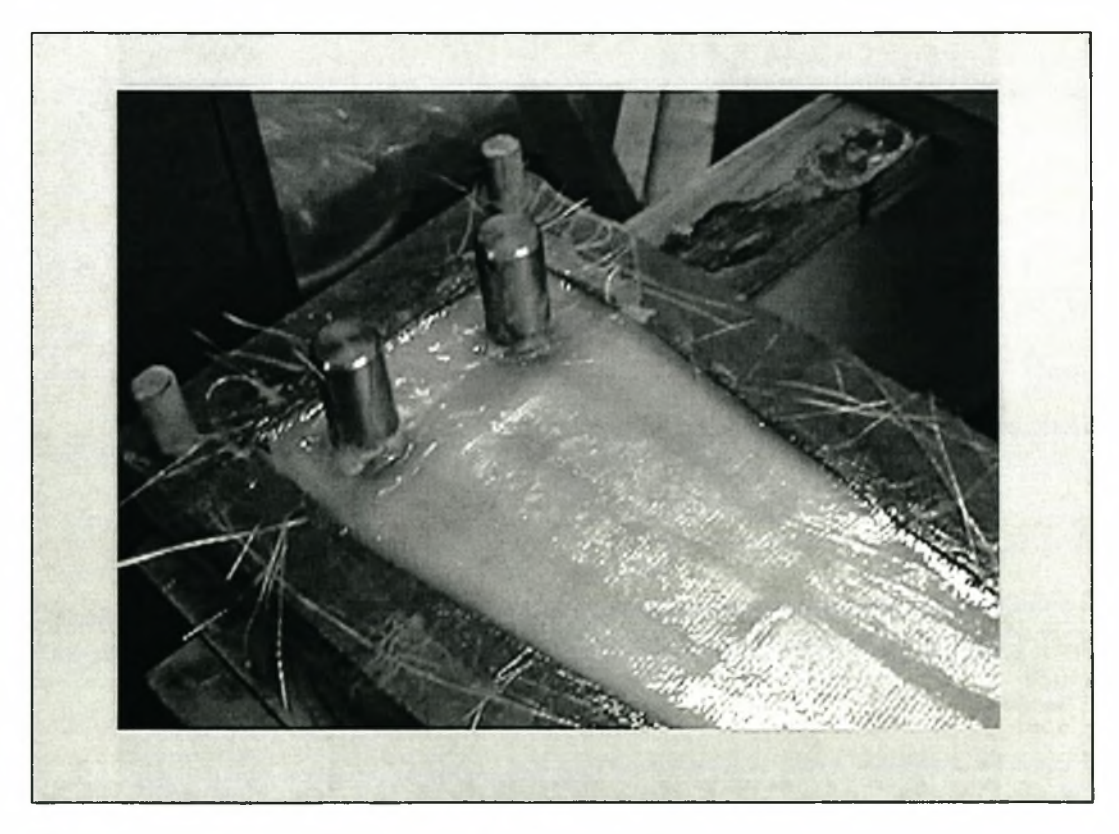

**Figure 6-3: Close-up of flexbeam on drive-shaft side**

*Manufacturing the Flexbeam*

# **6.2 Materials Used**

To facilitate easier hand lay-up, an 80/20% woven mat instead of a 100% fibre bundle was used. The 80/20% has 80% of the fibres in one direction and 20% of the fibres in a perpendicular direction.

The resin used as stated was an Epolam 2020 epoxy resin. This resin gave a 21/4-hour time to gel, which with hindsight proved not to be adequate, because the resin started to gel before lay-up was completed.

This problem was overcome by means of a double lay-up procedure for each half. By this is meant that the main axial load carrying part of the flexbeam was first done, where after the mould was clamped. After about five hours of curing the top of the mould was removed and the rest of the lay-up completed. This gave a complete lay-up time per half of about 4 hours.

# **6.3 The Mould**

The mould, see Figure 6-4 to Figure 6-7, was milled from super-wood on a manual milling machine. Thereafter it was treated with sanding sealer to prevent the resin from penetrating the wood. Five layers of sanding sealer were used.

When the application of the sanding sealer was finished, a further five coats of a PVA release agent were applied. The reason for this was to facilitate easier release of the flexbeam from the mould.

# **6.4 The Finished Product**

As stated above, bonding the two halves together made the flexbeam. The half flexbeam can be seen in Figure 6-8 to Figure 6-11, while the full flexbeam can be seen in Figure 6-12.

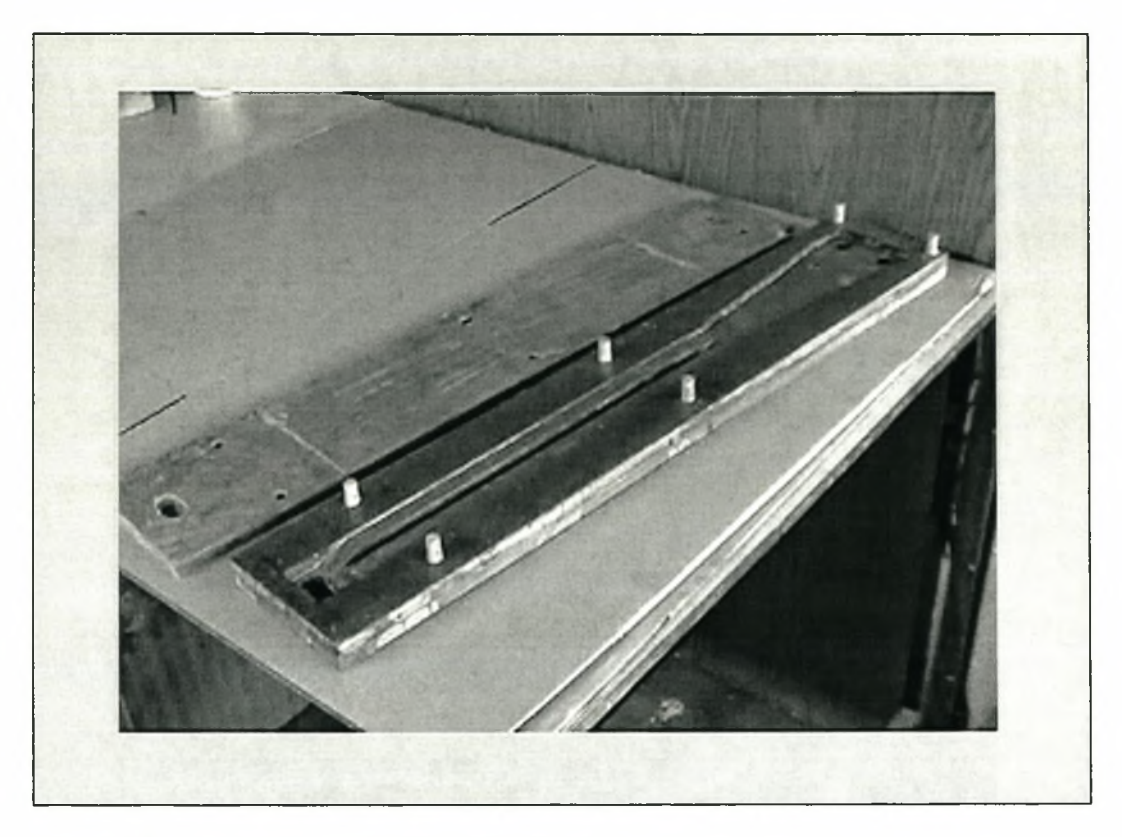

**Figure 6-4: The mould for half of the flexbeam**

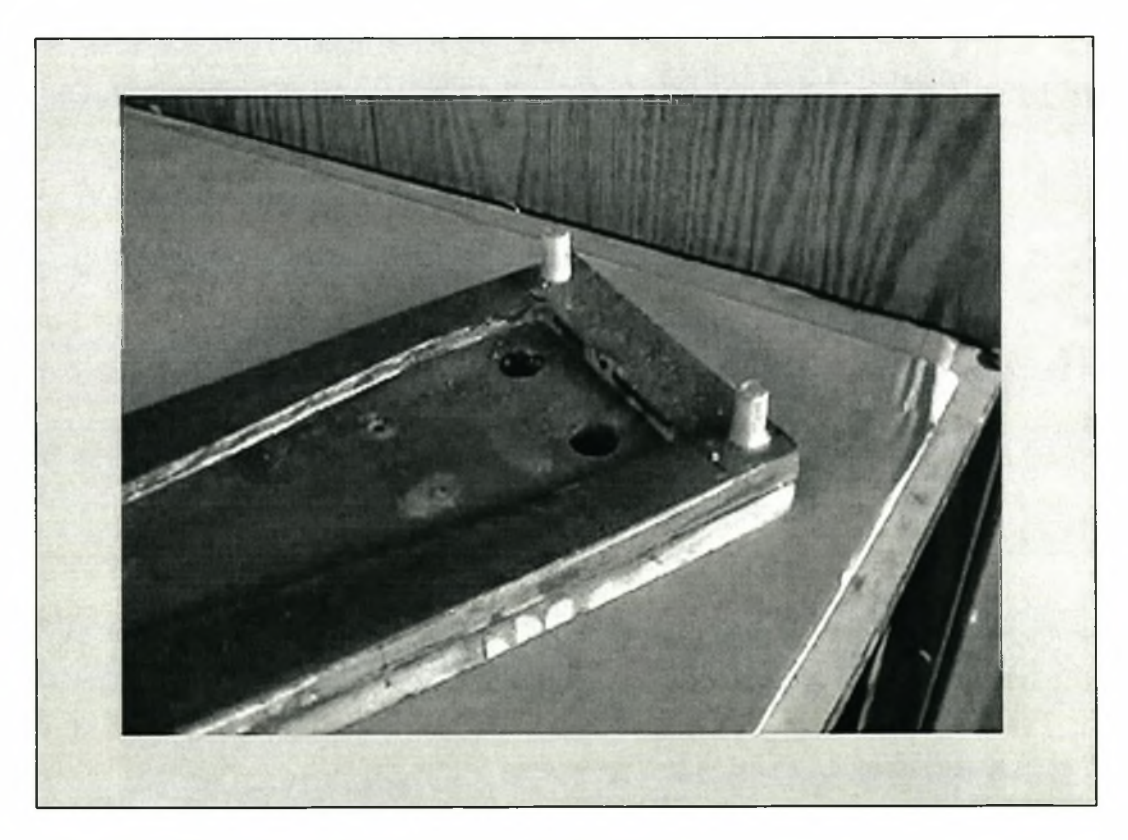

**Figure 6-5: Close-up on drive-shaft end of the mould**

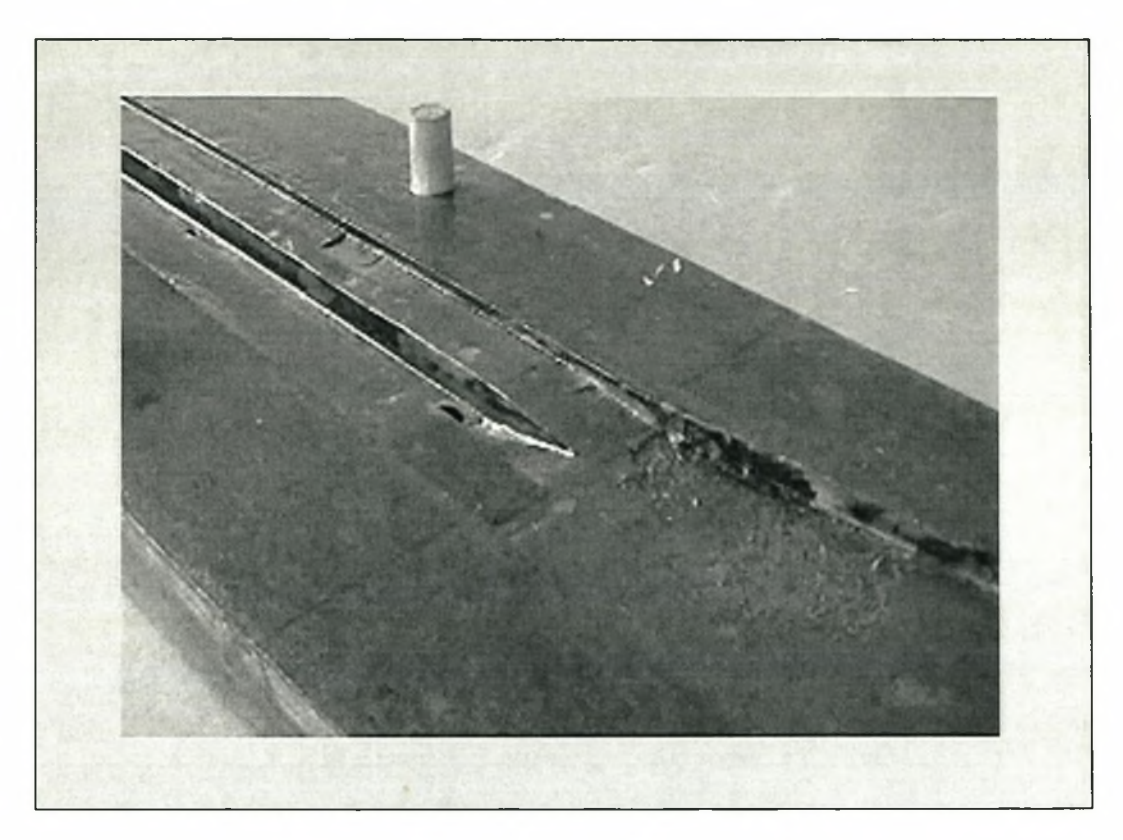

**Figure 6-6: Close-up on middle part of the mould**

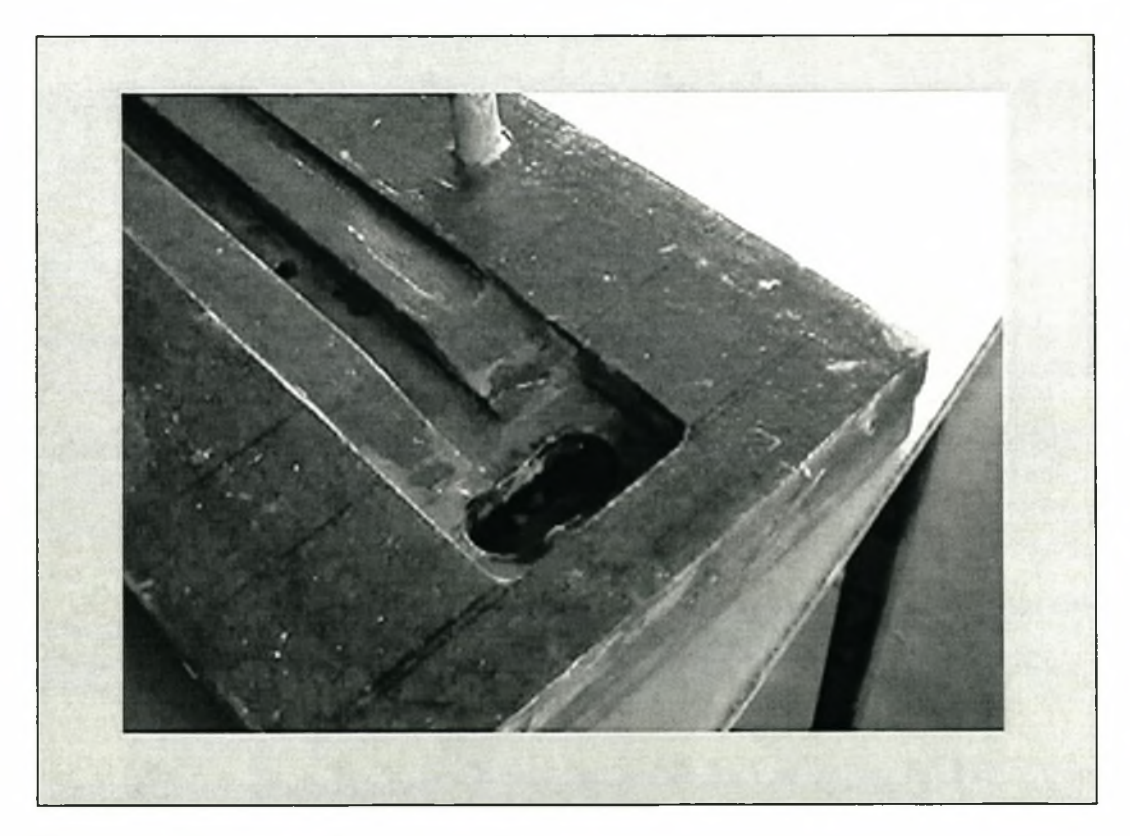

**Figure 6-7: Close-up on blade side of the mould**

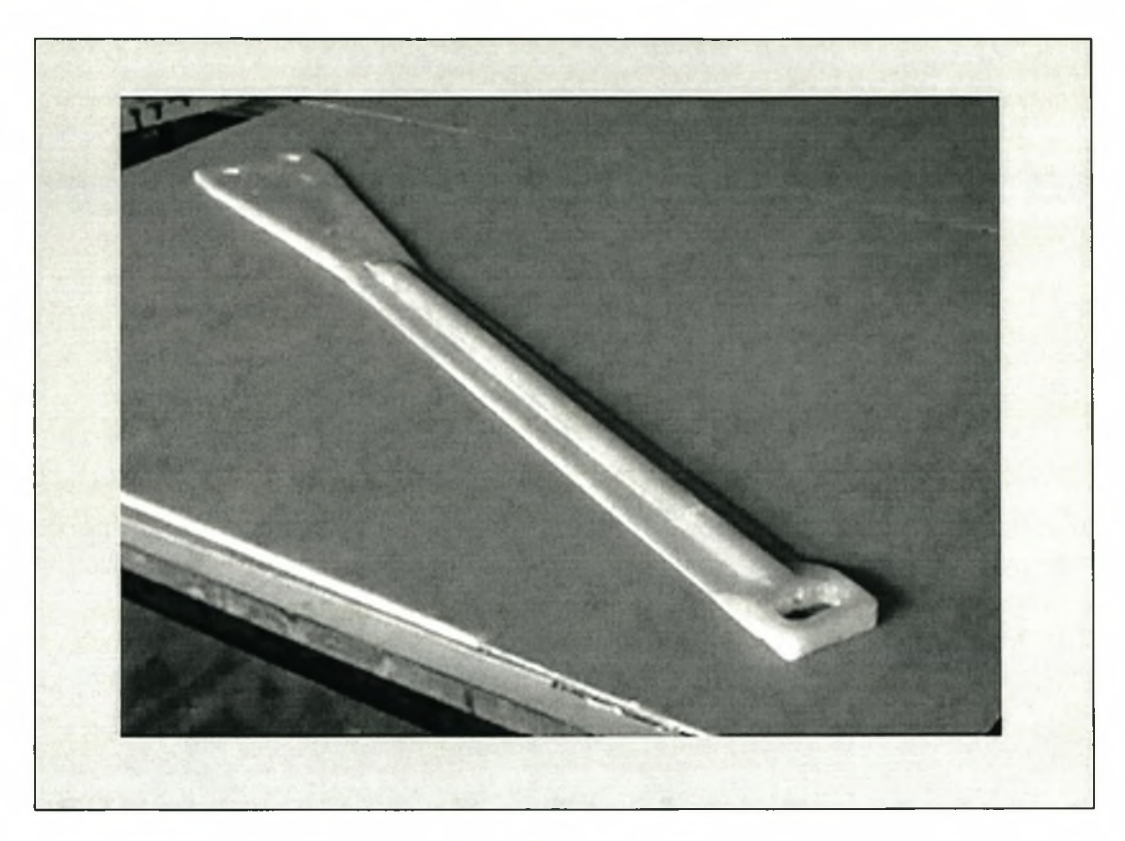

**Figure 6-8: Half flexbeam**

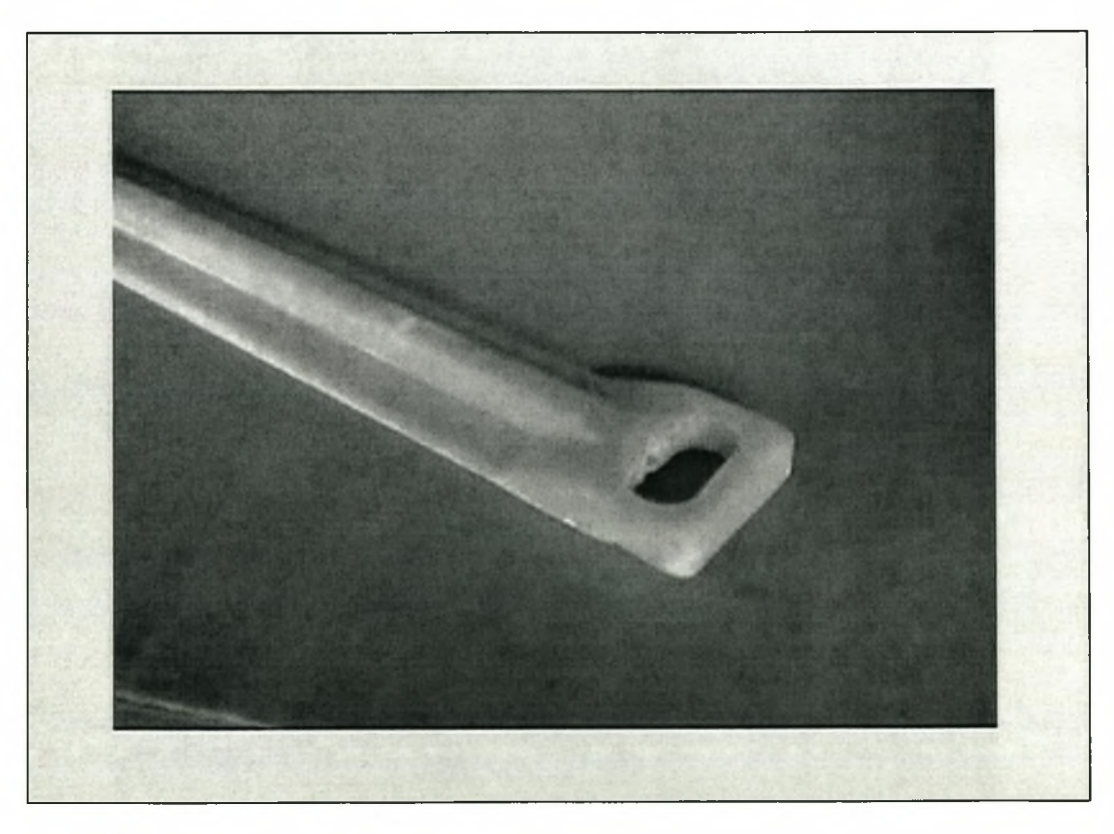

**Figure 6-9: Close-up on blade side of half flexbeam**

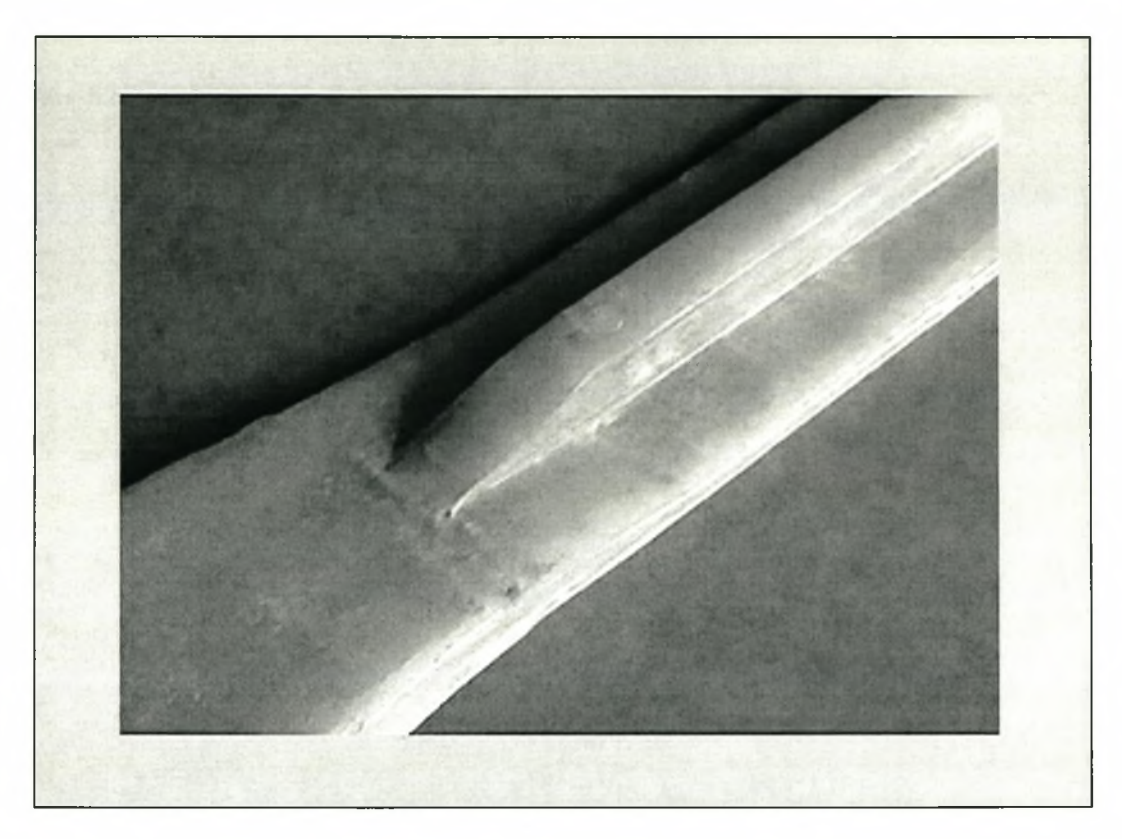

**Figure 6-10: Close-up on middle part of half flexbeam**

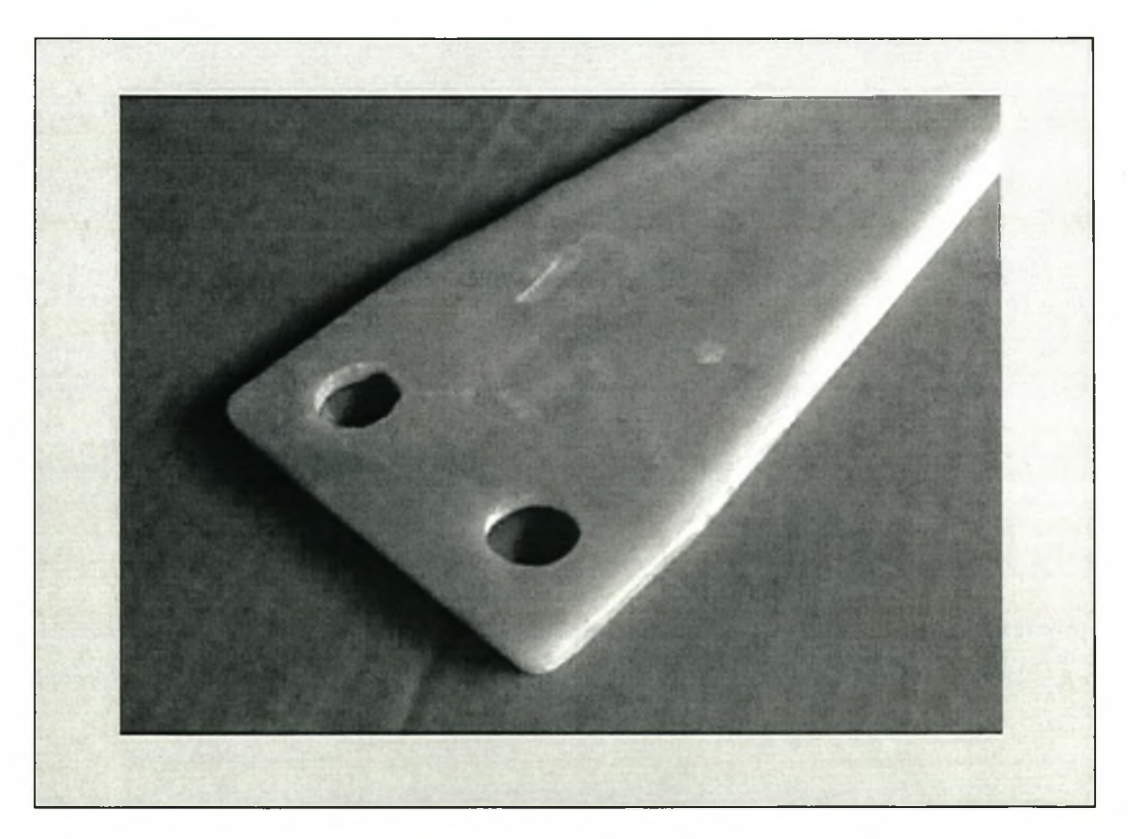

**Figure 6-11: Close-up on drive-shaft side of half flexbeam**

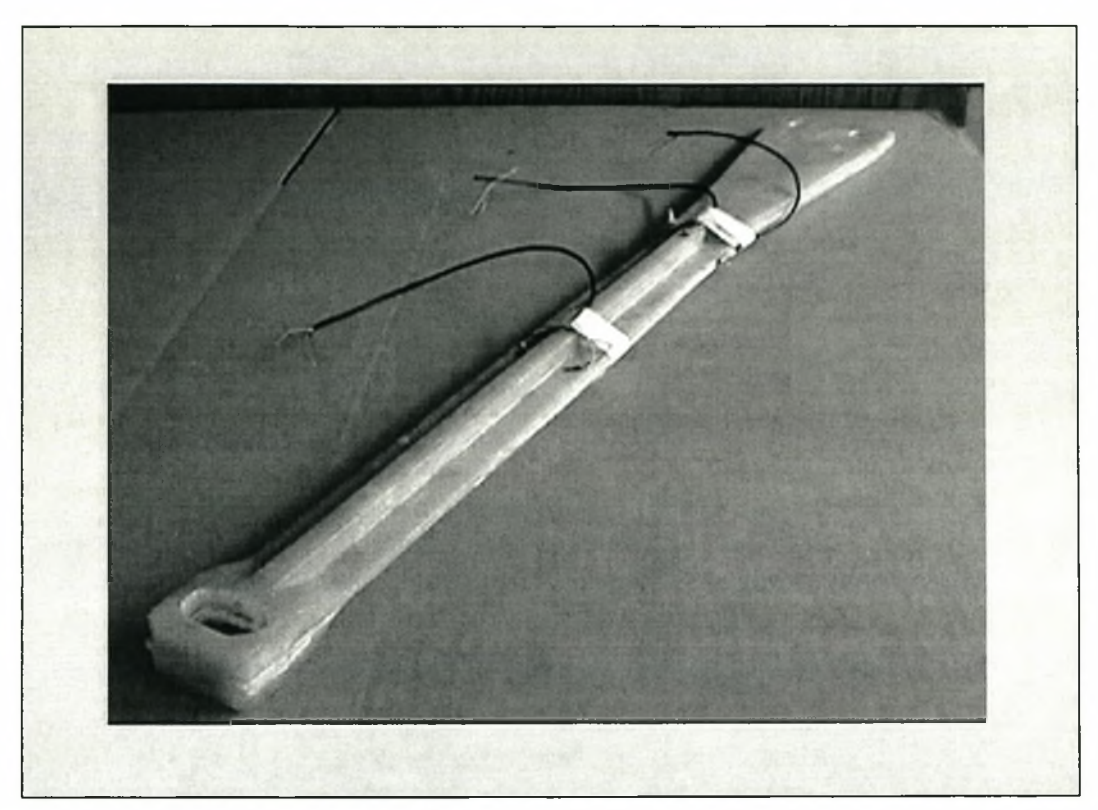

**Figure 6-12: Full flexbeam with strain gauges**

# CHAPTER 7: TEST RESULTS

## 7.1 Overview

In this chapter the results that were obtained from the tests as specified in Chapter 5 are presented. The static test results are compared with FEM analysis results as obtained from the MSC/NASTRAN for Windows package. For this FEM analysis the same model as used in Chapter 5 was used, but only the first three and last output sets were used in the comparison.

For all tests a 10 kg mass was used to apply the forces, for the torsional test the 10 kg mass was offset at a distance of 100 mm.

## 7.2 Static Tests

#### 7.2.1 Axial

#### **Table 7-1 Comparison Table for Axial Test**

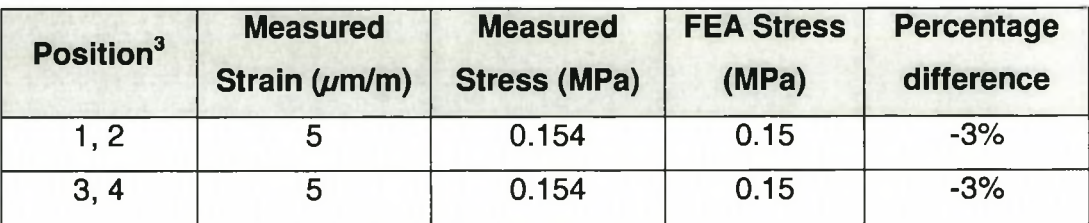

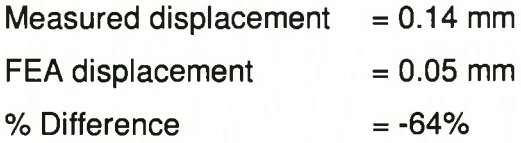

<sup>&</sup>lt;sup>3</sup> The position is as described in paragraph 5.2.2

# 7.2.2 Bending (Flap)

### **Table 7-2: Comparison Table for Bending Test**

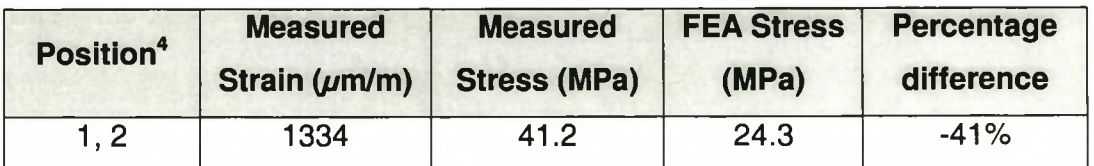

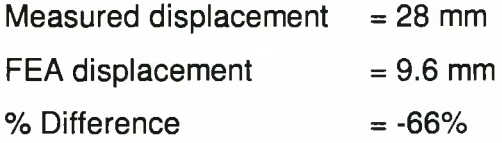

# 7.2.3 Bending (Lead-Lag)

## **Table 7-3: Comparison Table for Bending Test**

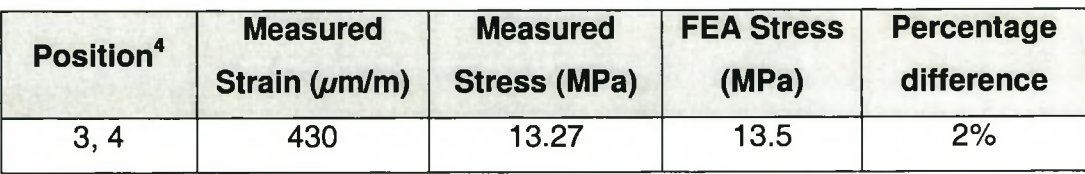

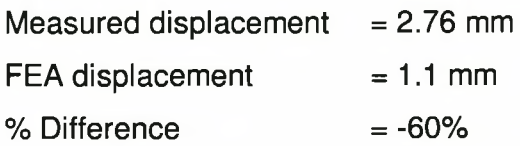

<sup>4</sup> The position is as described in paragraph 5.2.2

# **7.2.4 Torsion**

#### **Table 7-4: Comparison Table for Torsion Test**

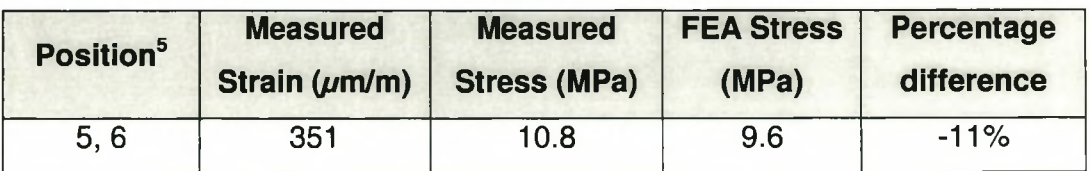

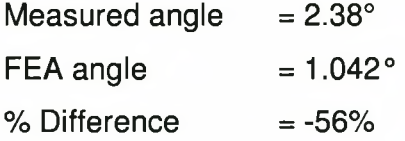

## 7.2.5 Summary

As can be seen from the results, an average difference of around 60% is measured between the physical structure and the FEA model. This at first seems to indicate that the FEA prediction was wrong, but in fact can be explained as follows.

It must be kept in mind during the following calculations that the lay-up (fibre direction) is constant throughout the flexbeam cross-section.

## FEA Orthotropic Moduli of Elasticity<sup>6</sup>

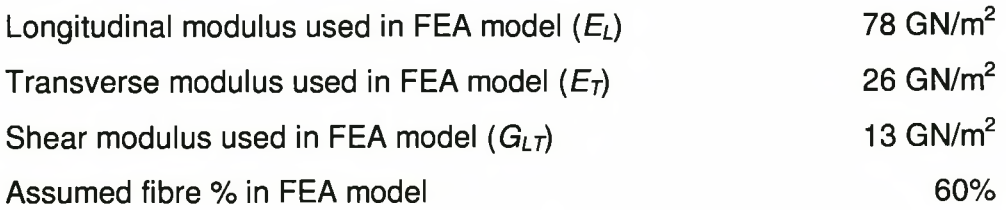

The position is as described in paragraph 5.2.2  $\,$ .

 $^\circ$  Values here were taken as first assumption before final material selection was made.

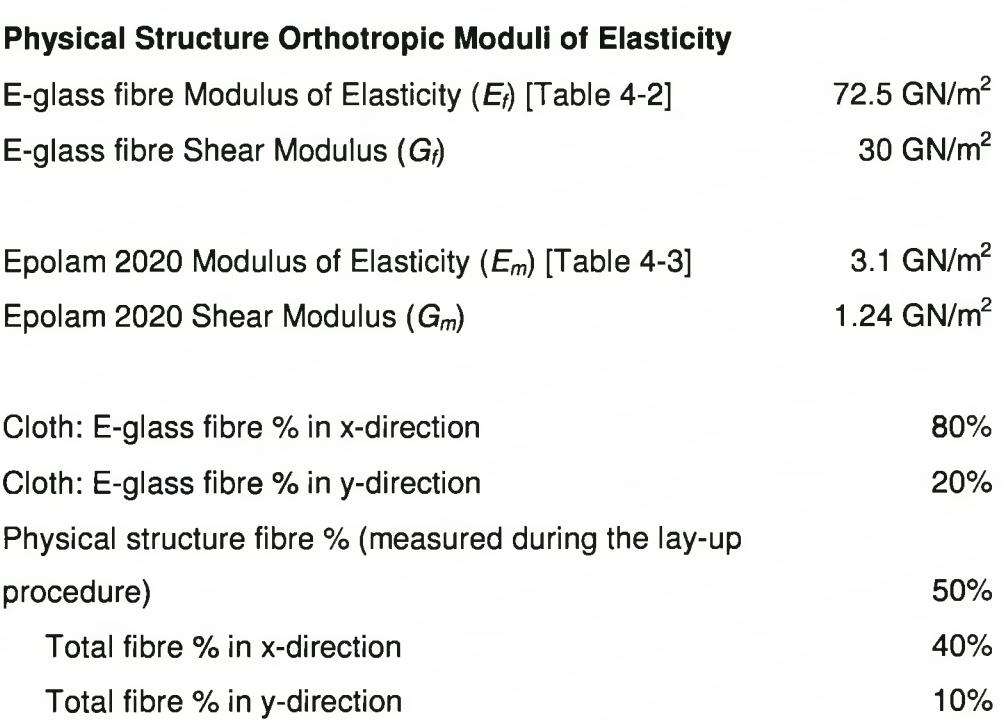

The cloth and resin matrix can schematically be presented as two laminas. Where  $v_{Lf}$  is the fibre volume fraction of the x-direction fibres and  $v_{Tf}$  is the fibre volume fraction of the y-direction fibres. The average of the two is 0.5 as it must be according to physical mass measurements.

x-direction *vLf=* 0.8, *vLm =* 0.2 *VTf -* <sup>0</sup>.2, *VTm =* 0.8 <sup>O</sup>0 o ° o ° o ° O ° O 0 O ° o

By using micromechanics equations:

$$
E_{L} = \frac{1}{2} (v_{Lf} \times E_{f} + v_{Lm} \times E_{m}) + \frac{1}{2} (\frac{v_{Tf}}{E_{f}} + \frac{v_{Tm}}{E_{m}})^{-1}
$$
  
\n
$$
E_{L} = \frac{1}{2} (0.8 \times 72.5 + 0.2 \times 3.1) + \frac{1}{2} (\frac{0.2}{72.5} + \frac{0.8}{3.1})^{-1} = 31.23 \text{ GN/m}^{2}
$$
  
\n
$$
E_{T} = \frac{1}{2} (\frac{v_{Lf}}{E_{f}} + \frac{v_{Lm}}{E_{m}})^{-1} + \frac{1}{2} (v_{Tf} \times E_{f} + v_{Tm} \times E_{m})
$$
  
\n
$$
E_{T} = \frac{1}{2} (\frac{0.8}{72.5} + \frac{0.2}{3.1})^{-1} + \frac{1}{2} (0.2 \times 72.5 + 0.8 \times 3.1) = 15.11 \text{ GN/m}^{2}
$$

$$
G_{LT} = \left(\frac{V_f}{G_f} + \frac{V_m}{G_m}\right)^{-1}
$$
  

$$
G_{LT} = \left(\frac{0.5}{30} + \frac{0.5}{1.24}\right)^{-1} = 2.38 \text{ GN/m}^2
$$

Thus

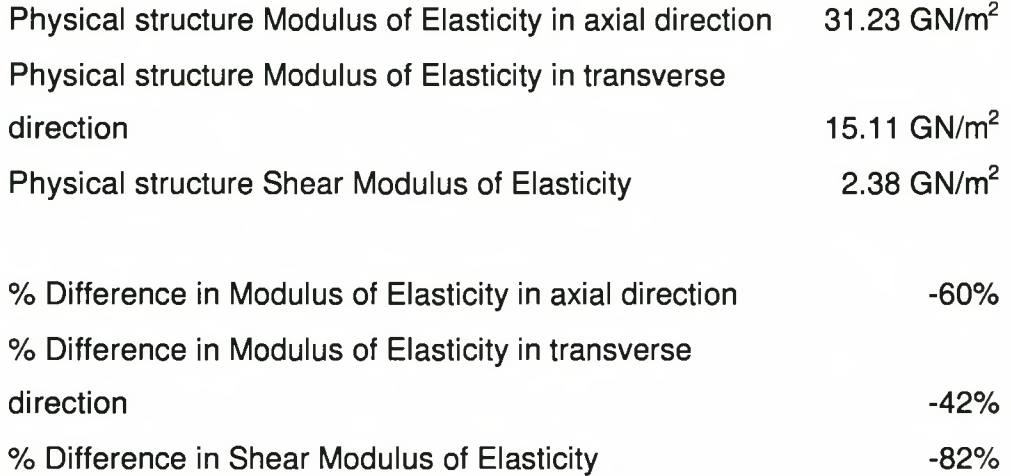

Thus the Modulus of Elasticity in the axial direction of the physical structure differs by about 60% from that of the FEA model and therefore explains the 60% difference in measured displacement values (axial and bending test cases), the same can be said for the Shear Modulus of Elasticity (torsion test case). The transverse Modulus of Elasticity has a negligible effect on the values compared here.

As can be seen from Table 7-1 to Table 7-4 the stresses for the axial, bending (lead-lag) and torsional tests correlate very well with that of the FEA model, lying within 11%.

The stress of the bending (flap) test on the other hand does not correlate well at all with the FEA model. Seeing that the FEA model gave accurate results for all the other cases, the model can be assumed to be accurate. The model was also checked for defects with none found. Baring this in mind the only reason for the lack in stress correlation must be in measuring of the strains during the flap bending-test. Therefore this test was done four times, each time resulting in the same reading.

The reason for this difference in the stresses can therefore not be explained and present a point of concern. It is advised that this deviation in correlation be studied further to determine its possible cause.

# 7.2.6 FEA Correlation by Using Revised Moduli of Elasticity

To verify the deduction that was made in paragraph 7.2.5 with respect to the Moduli of Elasticity, it was decided to rerun the FEA model with this newly determined material properties. The results of this analysis are presented in this paragraph in the same way as was done in the previous one.

### 7.2.6.1 Axial

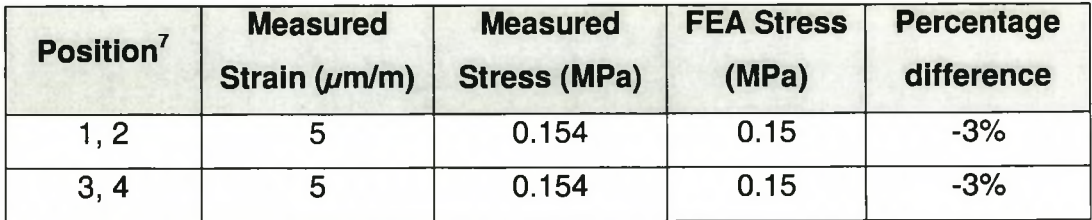

#### **Table 7-5: Comparison Table for Axial Test**

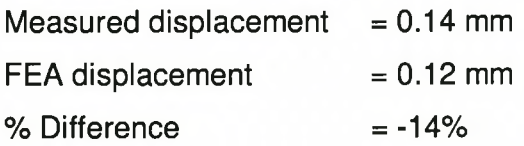

 $<sup>7</sup>$  The position is as described in paragraph 5.2.2</sup>

## 7.2.6.2 Bending (Flap)

## **Table 7-6: Comparison Table for Bending Test**

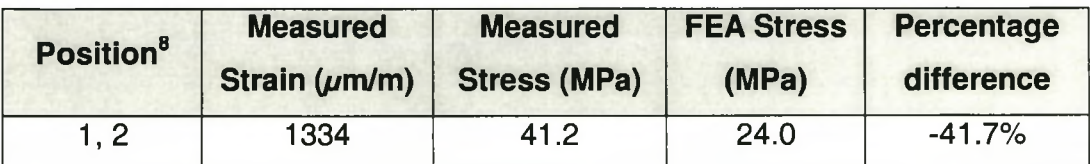

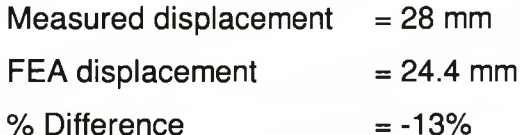

# 7.2.6.3 Bending (Lead-Lag)

#### **Table 7-7: Comparison Table for Bending Test**

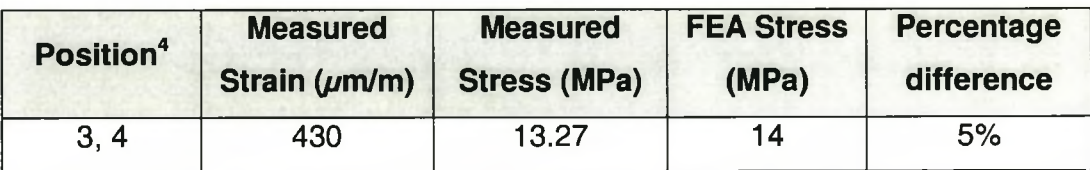

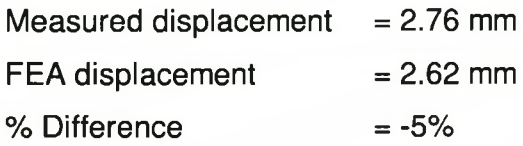

<sup>&</sup>lt;sup>8</sup> The position is as described in paragraph 5.2.2

## 7.2.6.4 Torsion

#### **Table 7-8: Comparison Table for Torsion Test**

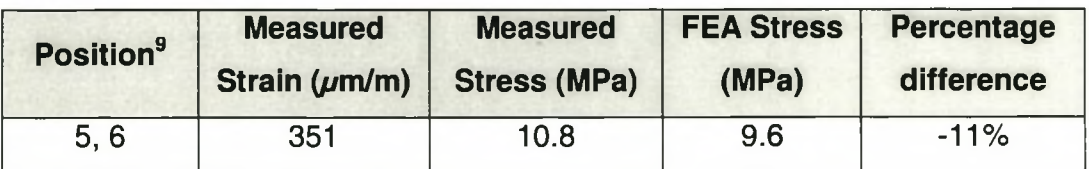

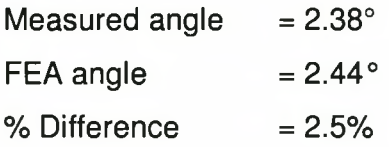

### 7.2.6.5 Summary

Thus the assumption made about the Moduli of Elasticity reduction was a correct assumption, as can be seen from the above results.

<sup>&</sup>lt;sup>9</sup> The position is as described in paragraph 5.2.2

## 7.3 Fatigue Test

Due to the prolong period of this type of test and the number of specimens that need to be tested, no life span for the flexbeam are given in this document. The main reasons for this are the time constraints that are put on an MSc Ing degree and the availability of the hydraulic power packs and equipment at the time of testing.

A shortened form of the test was none the less done to verify whether the test bench, more than the flexbeam, are working and if it would be adequate to handle these prolonged tests. The outcome of this test seems to indicate that the test bench is adequate for the type of tests that it was designed for.

It is recommended that more specimens of the flexbeam are build and tested to destruction on the test bench. This way an accurate life span for the flexbeam can be determined.

*Conclusion*

# CHAPTER 8: CONCLUSION

Due to the shift from a fully articulated rotor to a bearingless rotor it was deemed necessary to do a design for the 24% scale model of the Rooivalk attack helicopter at the CSIR in Pretoria.

Design specifications were drawn up for the proposed bearingless rotor system, specifying everything from the dimensions to the manufacturing and serviceability of the system. This document was drawn up using military specifications due to the fact that it was destined for ARMSCOR.

A numeric model of the scale model's blade was done on the DYMORE package and various designs for bearingless rotor hubs were included in a full numeric model of the system. At this point only quasi-static analyses were run.

From these analyses it were found that the length constraint put on the design was not feasible, due to the torsional twist of 20 degrees that had to be obtained and was subsequently dropped. Various designs and fibre direction lay-ups were tried, most proved inadequate due to their high torsional stiffness.

After numerous iterations the final design was obtained. This design is not an optimal design for the problem, but would serve to validate the tests that would be decided upon. This design was then modelled on MSC/NASTRAN for Windows, a finite element analysis package, to determine the three dimensional stresses in the structure. From the DYMORE package a Southwell plot was generated.

#### *Conclusion*

The next phase of the thesis could then start. This included the identifying of various tests to verify the design. A number of static tests were identified, this included:

- Axial
- Bending
- Torsional

It also seemed necessary to do fatigue tests on the structure, due to its operational environment. For this test to be conducted a special test bench had to be designed and constructed. The tests bench had to apply oscillating loads in five directions and a static load in the axial direction.

Due to the time limitation on the MSc Ing degree it was decided that the fatigue tests would only be taken as far as to validate the usefulness of both the test and test-bench.

The last phase of the thesis was to manufacture the flexbeam from the specified E-glass/epoxy and the testing thereof.

To conclude: This thesis successfully contributed to the knowledge base for designing a bearingless rotor system and laid out procedures and methodologies to this effect.

*References*

# **REFERENCES**

- 1. Sehgal, A, 1999, Design and development of a four-bladed bearingless main rotor system for the USMC H-1 upgrade programs, Journal of the American Helicopter Society.
- 2. Theron, N. J., 1997, KT 470 826 and 7. Item 33. HOOVER 1B. Feasibility study of various flexbeam hub concepts with final recommendation., University of Stellenbosch.
- 3. Bielawa, Richard L., 1992, Rotary wing structural dynamics and aeroelasticity, AIAA Educational Series.
- 4. Tsai, Stephan W. and Hahn, Thomas H., 1980, Introduction to composite materials, Technomic AG.
- 5. Bousman, William G., 1983, Design considerations for bearingless rotor hubs, Army Research and Technology Labs, California.
- 6. Shackelford, James F, 1992,Introduction to Material Science for Engineers, MacMillan.
- 7. Whitney, James M., 1987, Structural analysis of laminated anisotropic plates, Technomic Publishing co Inc.
- 8. Kaw, Autar K., 1997, Mechanics of Composite Materials, CRC Press.
- 9. Swanson, Stephan R., 1997, Introduction to Design and Analysis with Advanced Composite Materials, Prentice Hall.
- 10. Murri, Gretchen B., O'Brien, T. Kevin and Rousseau, Carl Q., 1997, Fatigue Life Methodology for Tapered Composite Flexbeam Laminates, Journal of the American Helicopter Society.
- 11. Tinker, David, 1997, Software developer's kit for Eagle Technology boards, Eagle Technology.
- 12. Eagle Technology, 1996, User Manual for the PC30F and PC30G Series Boards, Eagle Technology.
- 13. Agarwal, B.D. and Broutman, L.J., 1990, Analysis and Performance of fiber composites, John Wiley & Sons INC.
- 14. Greenberg, M.D., 1988, Advanced Engineering Mathematics, Prentice Hall.

#### *References*

- 15. Van Rensburg, I.W.J. and Brodie, A., 1991, System Specifications for a helicopter rotor test facility, Renkor Technology.
- 16. Steyn, J., 1999, Prime Item Specifications For Bearingless Rotor Hub For The 24% Scale Model Of The Rooivalk Attack Helicopter, University of Stellenbosch.
- 17. FEMAP PROGRAM, 1985-1998, Enterprise Software Products Inc.
- 18. The MacNeal Schwendler Corporation, 1994, MSC/NASTRAN Reference Manual version 1, The MacNeal Schwendler Corporation.
- 19. DYMORE PROGRAM, 1994, Rensselaer Polythechnic Institute.
- 20. Bauchau, O.A., 1994, DYMORE: User's Manual, Rensselaer Polytechnic Institute, Department of Engineering.
- 21. CROSEC PROGRAM, 1994, Rensselaer Polythechnic Institute.
- 22. Bauchau, O.A., 1994, CROSEC: User's Manual, Rensselaer Polythechnic Institute,.
- 23. Teixeira, Steve and Pacheco, Xavier, 1998, Delphi 4 Developer's Guide, SAMS.NET Publishing.
- 24. CSIR technical drawings.
- 25. Benham, P.P., Crawford, R.J. and Armstrong, C.G., 1996, Mechanics of Engineering Materials, second edition, Longman.
- 26. Shigley, J.E. and Mischke, C.R., 1989, Mechanical Engineering Design, fifth edition, McGraw-Hill.
- 27. MIL-STD-490A, 1985, Military Standard: Specification Practices.
- 28. Eagle Technology, 1998, User Manual for the PC166 Series Boards, Eagle Technology.
- 29. Zirkel, G and Berlinger, E, 1994, Understanding Fortran 77 & 90, PWS Publishing Company, Boston.
- 30. Encyclopedia Britannica, 1969, Encyclopedia Britannica INC.
- 31. <http://www.britannica.com>.
- 32. [http://www.helis.com.](http://www.helis.com)
- 33. [http://www.matweb.com.](http://www.matweb.com)
- 34. Soper John, 2000, AMT Materials, Cape Town.
- 35. Epolam 2020 Datasheet, 2000, AMT Materials, Cape Town.
- 36. The MacNeal Schwendler Corporation, 1996, MSC/NASTRAN Quick Reference Guide v69, The MacNeal Schwendler Corporation.

*Appendix A: Blade Cross-Section Properties*

# **APPENDIX A: BLADE CROSS-SECTION PROPERTIES**

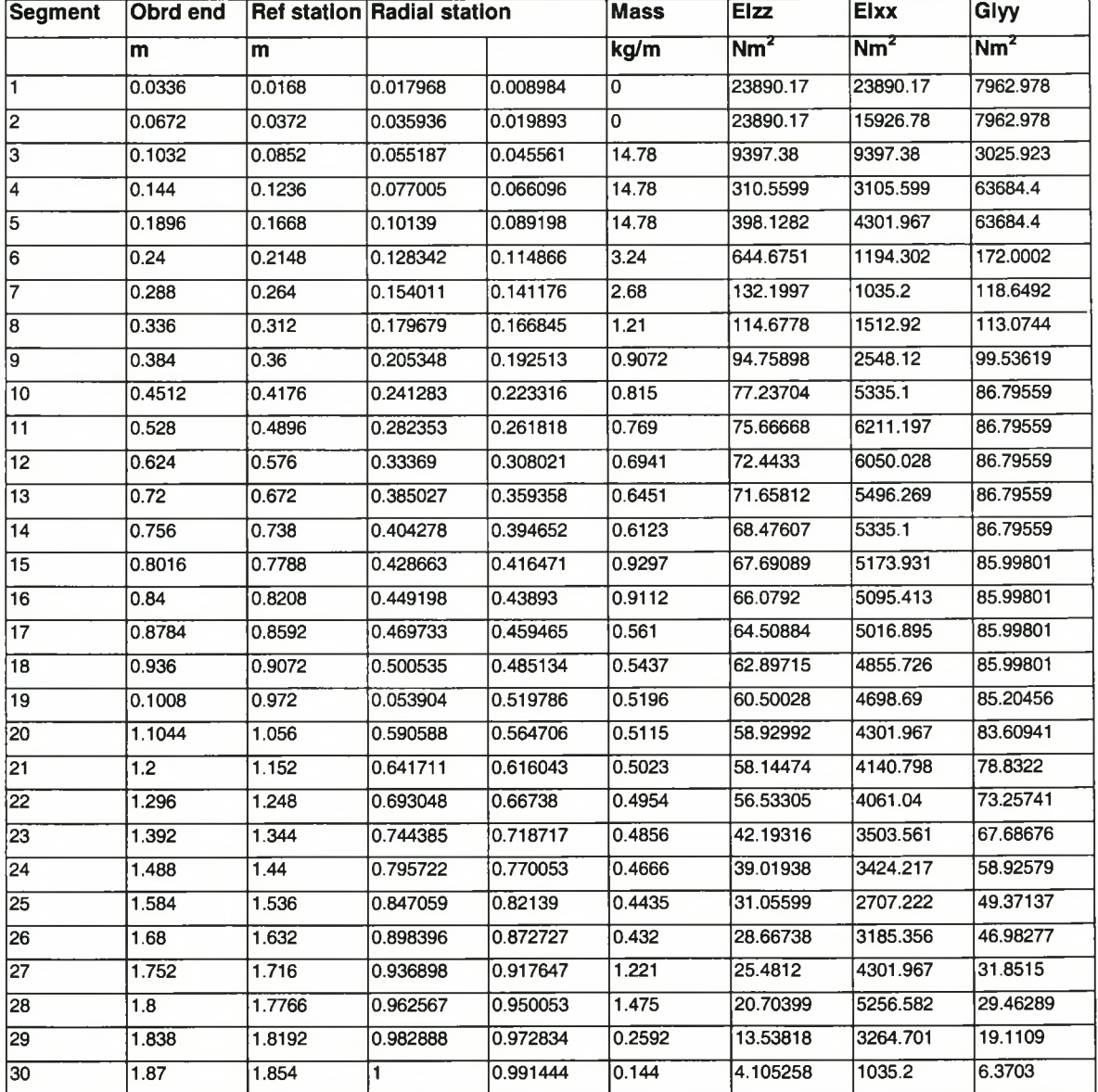

#### **Table A-1: Blade Cross-Sections**

# *Appendix A: Blade Cross-Section Properties*

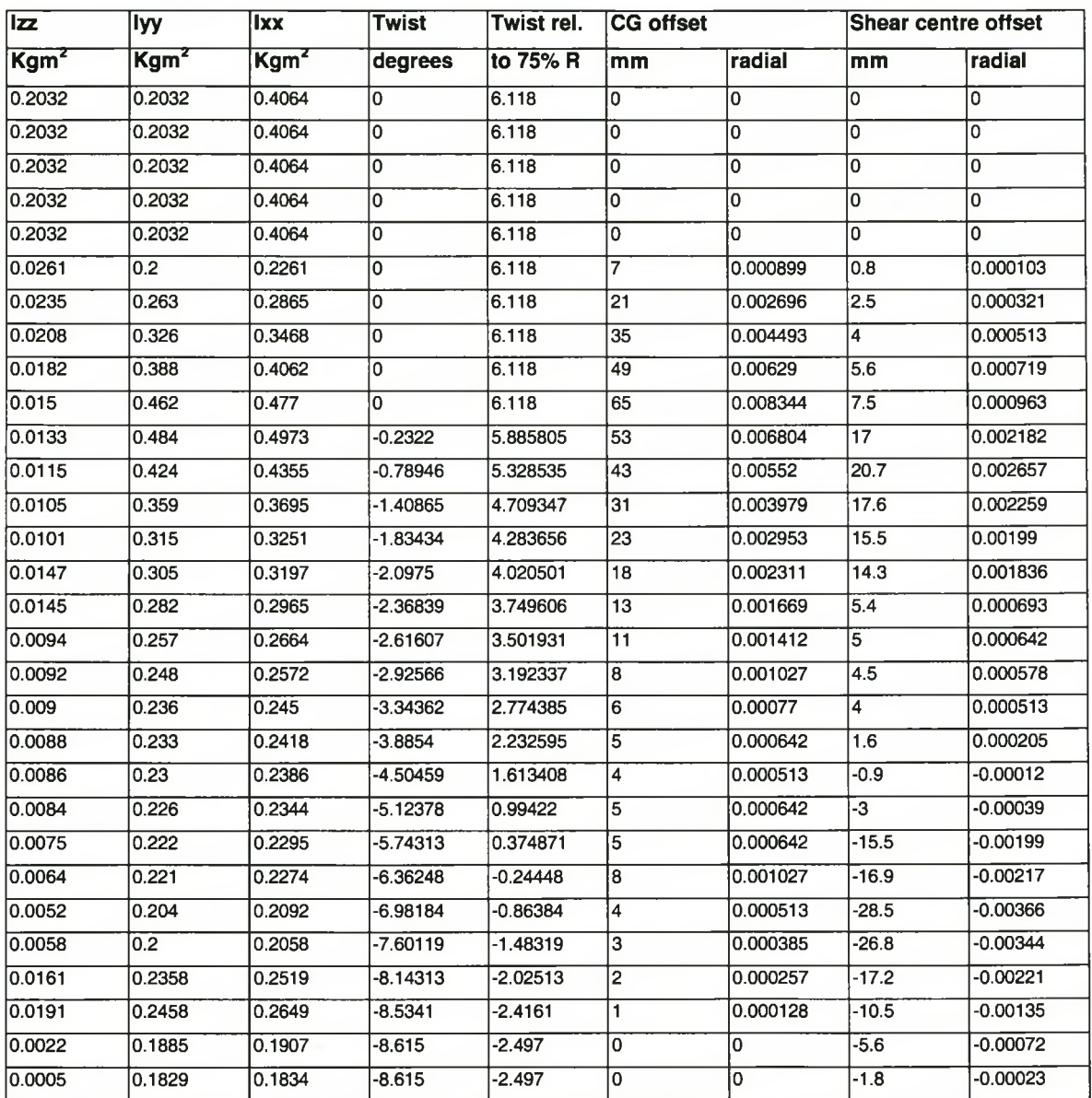
# **APPENDIX B: AERODYNAMIC LOADS**

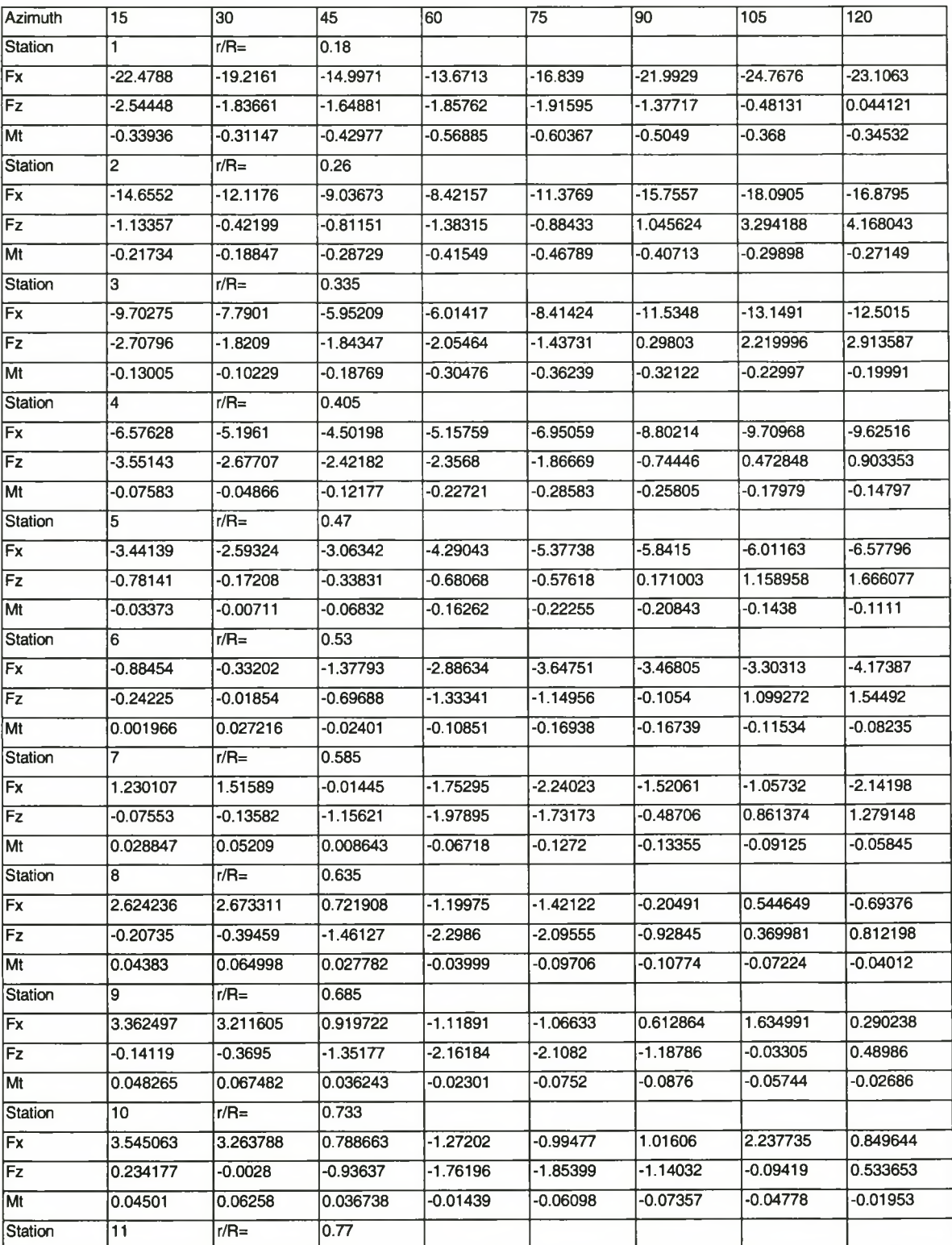

#### Table B-1 : Aerodynamic Loads

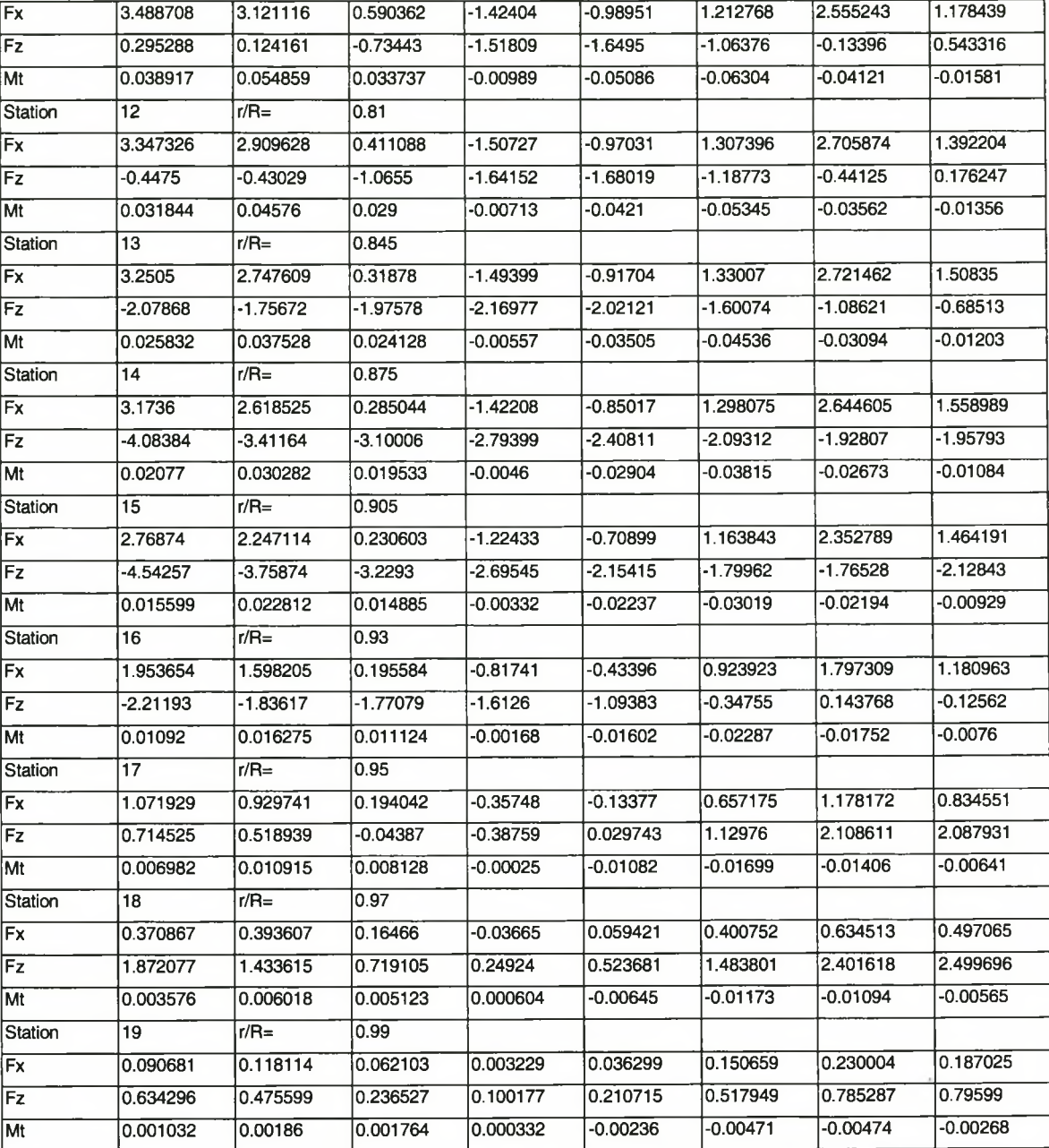

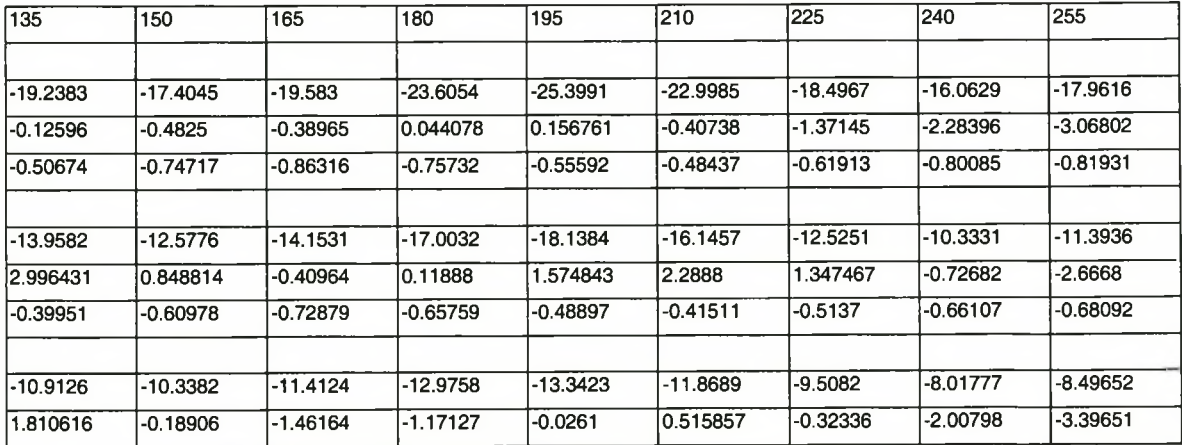

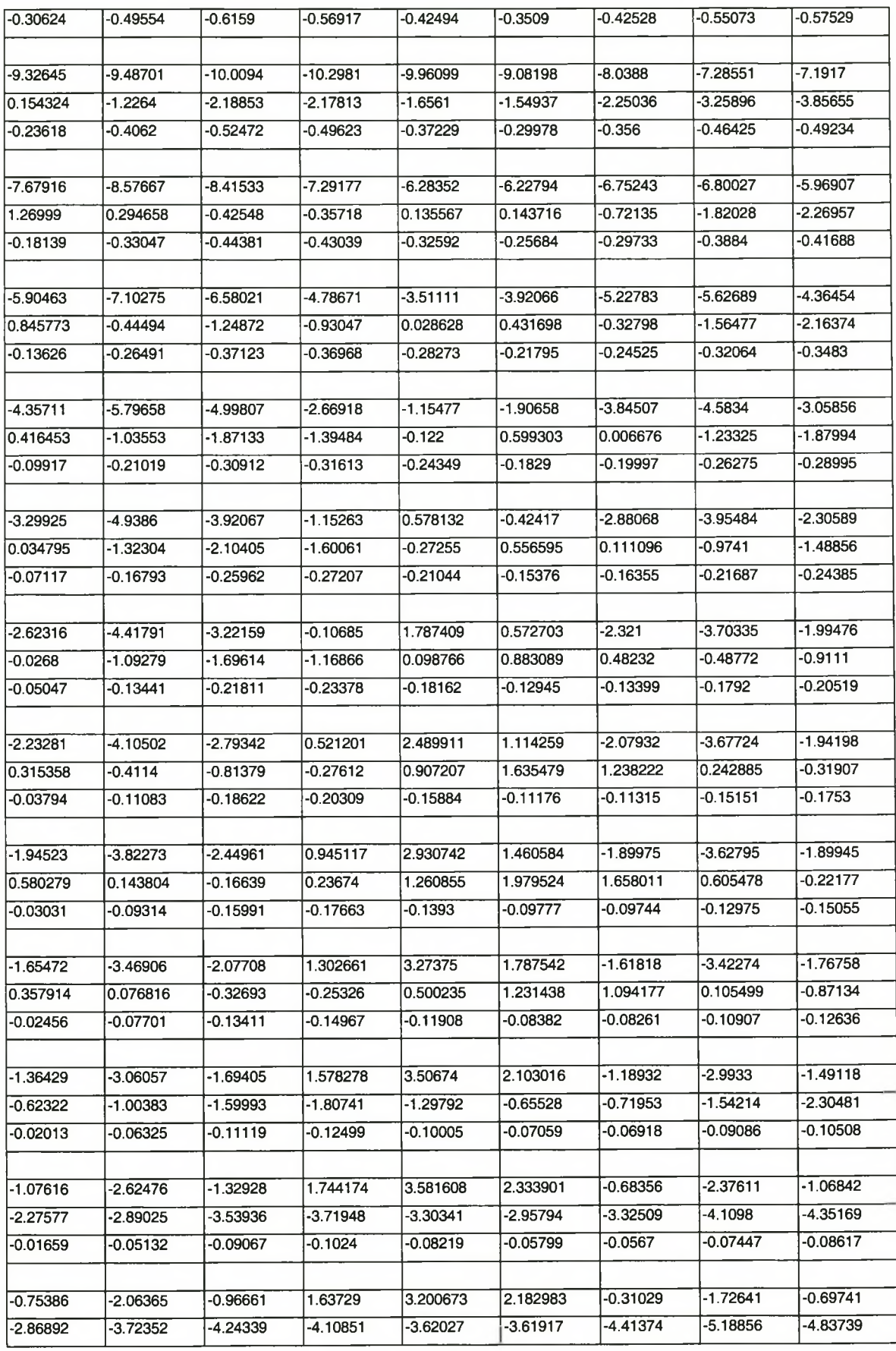

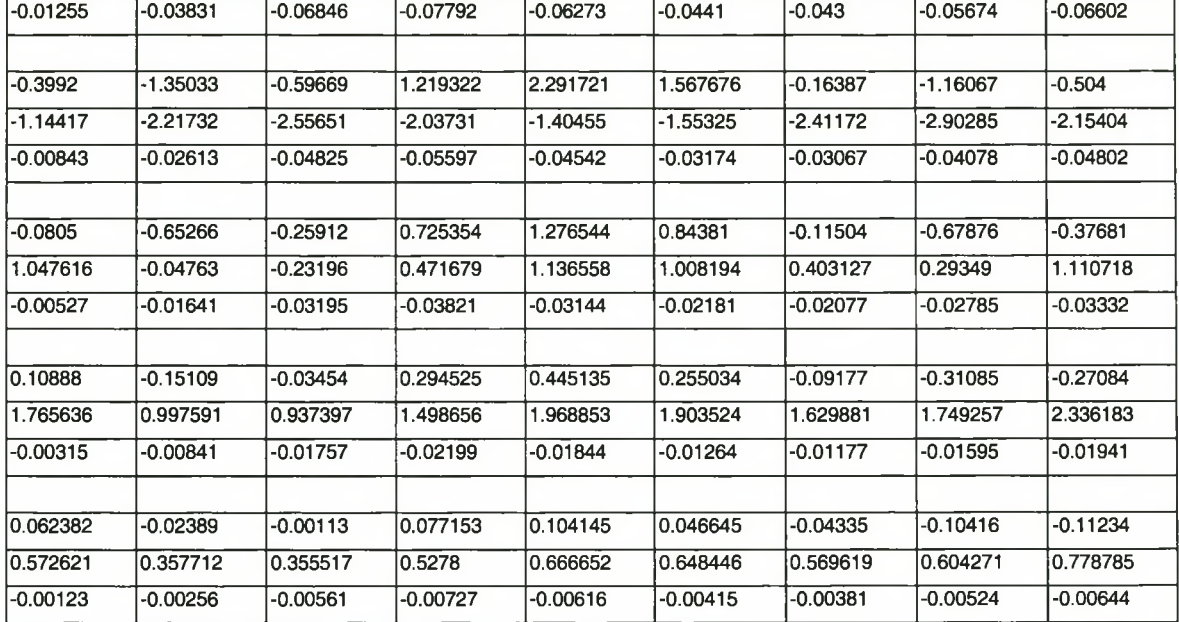

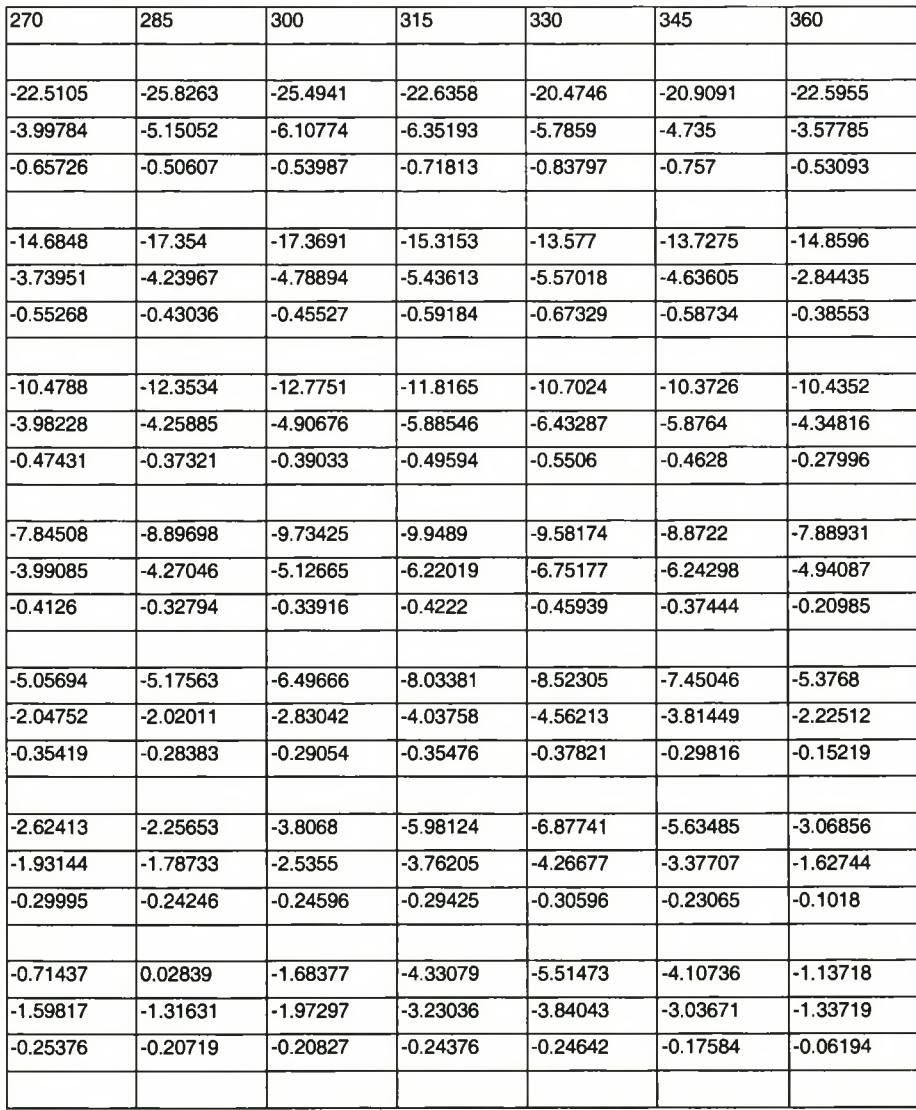

## 0.465939 |1.504791 |-0.31817 |-3.33975 |-4.76429 |-3.22053 |0.097717 -1.09725 |-0.73159 |-1.34434 |-2.60817 |-3.31209 |-2.70965 |-1.25867 -0.21712 |-0.17897 |-0.17822 |-0.20444 |-0.20158 |-0.13654 |-0.03585 1.105158 |2.394871 |0.493495 |-2.8491 |-4.50738 |-2.88319 |0.708789 -0.50104 |-0.15047 |-0.73101 |-1.89592 |-2.56427 |-2.12288 |-0.96476 -0.18562 |-0.15409 |-0.15197 |-0.1715 |-0.16611 |-0.10832 |-0.02089 1.371753 |2.837117 |0.896199 |-2.65816 |-4.49378 |-2.86519 |0.848149 -0.10078 |0.150733 |-0.34662 |-1.30403 |-1.83194 |-1.44657 |-0.46244 -0.1601 |-0.13331 |-0.13048 |-0.14584 |-0.1402 |-0.09016 |-0.01489 1.513063 |3.071371 |1.12756 |-2.5102 |-4.43157 |-2.84458 |0.846 -0.28684 |-0.11152 |-0.45726 |-1.20623 |-1.65073 |-1.32294 |-0.40871 -0.13803 |-0.11499 |-0.112 |-0.12462 |-0.11961 |-0.07692 |-0.01265 1.612715 |3.18804 |1.294499 |-2.28979 |-4.20294 |-2.69172 |0.852249 -1.09879 |-0.90122 |-1.08883 |-1.74637 |-2.2739 |-2.10326 |-1.247 -0.11589 |-0.0965 |-0.09378 |-0.10418 |-0.10002 |-0.0646 |-0.01122 1.69246 |3.189518 |1.400378 |-1.9947 |-3.80704 |-2.37855 |0.95287 -2.2925 |-1.89655 |-2.03041 |-2.83097 |-3.6363 |-3.73073 |-2.98537 -0.09629 |-0.08017 |-0.07797 |-0.08664 |-0.08315 |-0.05377 |-0.00969 1.767162 |3.074719 |1.417804 |-1.67489 |-3.30819 |-1.96964 |1.100185 -3.60621 |-2.72887 |-2.87946 |-4.06742 |-5.32501 |-5.72798 |-5.09496 -0.079 -0.06585 |-0.0642 |-0.0714 |-0.06845 |-0.04421 |-0.00812 1.56308 |2.576778 |1.204848 |-1.31061 |-2.62368 |-1.49108 |1.065646 -3.32155 |-2.02326 |-2.26987 |-3.84788 |-5.46984 |-6.07852 |-5.54153 -0.06083 |-0.05102 |-0.04995 |-0.05546 |-0.0529 |-0.03399 |-0.0063 0.989653 |1.672452 |0.780403 |-0.88728 |-1.76632 |-0.99025 |0.770154 -0.5582 0.467192 -0.03077 -1.56695 -2.93829 -3.36848 -2.91217 -0.04483 |-0.03814 |-0.03756 |-0.04139 |-0.03905 |-0.02489 |-0.00477 0.378338 |0.75962 |0.355532 |-0.47744 |-0.94395 |-0.55017 |0.395873 2.226561 2.607348 1.915234 0.789992 0.0596 0.023966 0.420141 -0.03165 |-0.02743 |-0.0272 |-0.02968 |-0.02761 |-0.01747 |-0.00363 -0.07187 |0.079131 |0.036947 |-0.17076 |-0.33288 |-0.24109 |0.079026 2.849774 2.773918 2.181662 1.597033 1.414273 1.604568 1.86883 -0.01869 |-0.01645 |-0.01646 |-0.01781 |-0.01624 |-0.01008 |-0.00223 -0.08178 |-0.04133 |-0.02425 |-0.04998 |-0.08952 |-0.08136 |-0.0031 0.941098 0.935313 0.766152 0.578516 0.504068 0.555509 0.64009 -0.0062 -0.00546 -0.00552 -0.00598 -0.00538 -0.00327 -0.00075

# **APPENDIX C: DESIGN SPECIFICATIONS OF THE 24% SCALE ROTOR [16, 27]**

#### C.1 Scope

These specifications establish the performance, design, development and testing requirements for a bearingless rotor hub for the 24% scale model of the Rooivalk attack helicopter. The bearingless rotor hub is primarily intended as a technology demonstrator, and secondarily to be tested on the actual 24% scale model.

### C.2 Applicable Documents

#### C.2.1 Military Standards

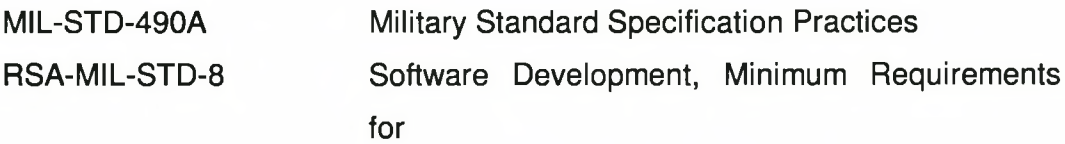

#### C.2.2 Other Documents

DOC.NO. 103-000-00-28 System Specification for a Helicopter Rotor Test Facility

#### C.3 Requirements

#### C.3.1 Prime Item Definition

#### C.3.1.1 General Definition

A bearingless rotor hub is a structure, usually manufactured of composite materials, that allows blade motion of flap, lead-lag and pitch through the elastic deformation of the structure rather than the use of discrete bearings that allow rotation between components.

The prime item will be the bearingless rotor hub to be constructed primarily of composite materials. The dynamic performance of the bearingless rotor hub shall be, within tolerances, the same as that of the fully articulated hub.

C.3.1.2 Geometric Diagram of the Bearingless Rotor Hub

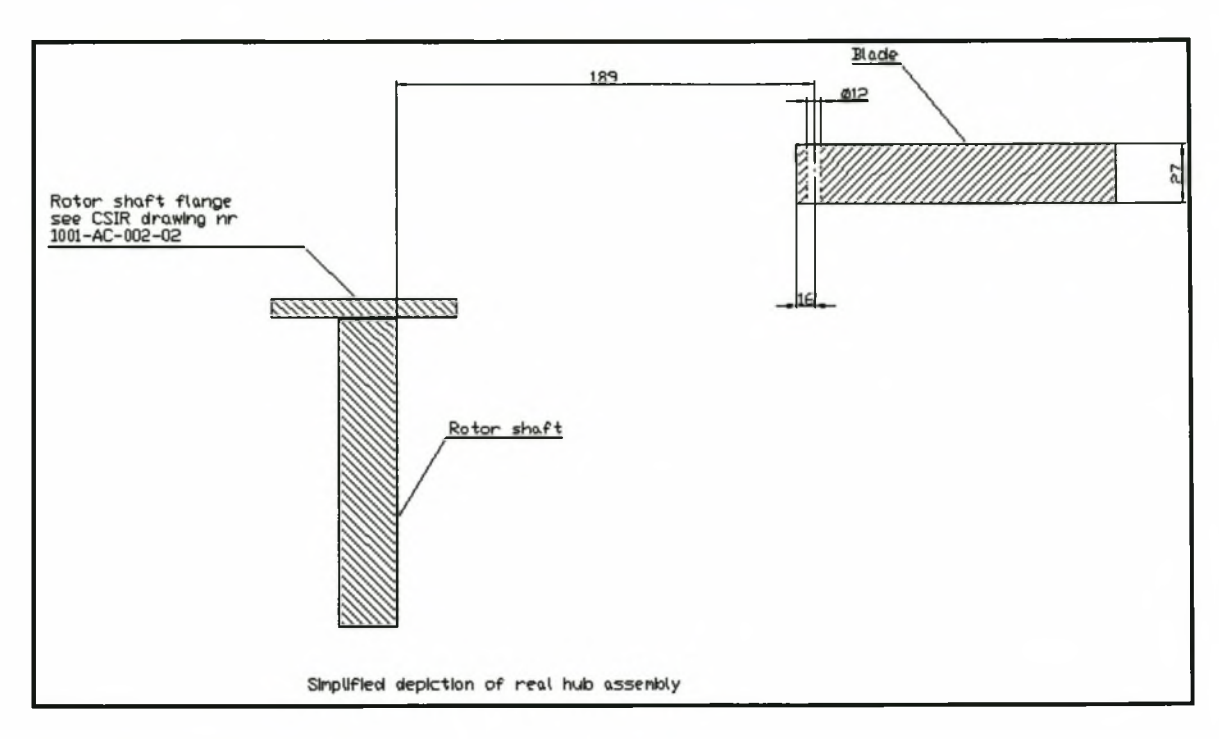

**Figure C-1: Hub layout**

C.3.1.3 Interface definition

### *C.3.1.3.1 Prime item shaft interface*

The interface between the bearingless rotor hub and the rotor shaft of the helicopter shall be changed to accommodate the new design. The hub shall however interface with the existing shaft without changing it.

## *C.3.1.3.2 Prime item blade interface*

The interface between the bearingless rotor hub and the blade shall be determined by the interface on the side of the blade, ensuring that the blade interface shall not have to be altered.

### C.3.2 Characteristics

#### C.3.2.1 Performance

### *C.3.2.1.1 Operational envelope*

The bearingless rotor hub shall be capable of a dynamic response equivalent to that of the original rotor hub. It shall be capable of angular velocities in the range of 0 to 125 rad/s and be able to withstand blade pitch inputs of up to 20 degrees.

### *C.3.2.1.2 Structural envelope*

The bearingless rotor hub shall withstand the static and dynamic loads imposed upon it by the blades. For the purpose of design and testing, an air load data set will be supplied by the CSIR. When the blades are in rest the hub shall ensure that the blades do not droop to a level that may cause a blade strike at start-up or shutdown with any part of the model or the ground.

#### C.3.2.2 Physical

### *C.3.2.2.1 Dimensions*

The bearingless rotor hub shall preferably have dimensions as depicted in Figure C-1, fitting into the space of the fully articulated hub. If this would not be possible then the bearingless hub shall have the smallest possible outside diameter.

### *C.3.2.2.2 Weight*

The weight of the bearingless rotor hub shall not exceed that of the fully articulated hub.

#### *C.3.2.2.3 Blade interface*

The interface at the blade side shall be determined by the blade itself and the design of the bearingless rotor hub shall be altered to fit in with it.

#### *C.3.2.2.4 Shaft interface*

The interface at the shaft end shall be altered according to the design of the bearingless rotor hub. A necessary interface shall be designed to replace the existing one.

#### *C.3.2.2.5 Finish*

The bearingless rotor hub shall be given a smooth polished finish to minimize the affects of air resistance.

#### C.3.2.3 Reliability

#### *C.3.2.3.1 Failure identification*

A failure of the structure shall be defined if any of the following happens;

- Delamination of composite fibres or layers
- Any cracking of the composite matrix
- Fracture of the structure

#### C.3.2.4 Maintainability

#### *C.3.2.4.1 General*

The bearingless rotor hub shall have no maintenance done on it. When a failure of the structure is detected it shall be replaced and not repaired.

#### C.3.2.5 Downtime

The downtime shall not be more than with the fully articulated hub

#### C.3.3 Design and construction

#### C.3.3.1 Materials

The materials used shall be primarily a composite fibre mat bonded together with an appropriate resin.

#### C.3.3.2 Processes

The process that shall the used is a hand lay-up procedure with the mould being put under pressure during the curing phase.

## C.4 Quality assurance provisions

## C.4.1 Interface Definition

C.4.1.1 Prime Item Shaft Interface

It shall be checked with physical inspection.

C.4.1.2 Prime Item Blade Interface

It shall be checked with physical inspection.

### C.4.2 Characteristics

#### C.4.2.1 Performance

### *C.4.2.1.1 Operational envelope*

It shall be verified with a comparison between the fully articulated and bearingless rotor hubs. This comparison shall be done with finite element analysis of both the models.

### *C.4.2.1.2 Structural envelope*

It shall be verified by means of physical testing of the flexbeam structure to determine its stiffness and strength.

C.4.2.2 Physical

#### *C.4.2.2.1 Dimensions*

It shall be verified by means of measuring the final structure.

#### *C.4.2.2.2 Weight*

It shall be verified by weighing the final structure.

*C.4.2.2.3 Blade interface*

It shall be verified by physical inspection.

### *C.4.2.2.4 Shaft interface*

It shall be verified by physical inspection.

#### *C.4.2.2.5 Finish*

It shall be verified by physical inspection.

C.4.2.3 Reliability

#### *C.4.2.3.1 Failure identification*

It shall be verified by physical inspection as well as with measurement equipment.

C.4.2.4 Maintainability

*C.4.2.4.1 General*

Not Applicable

*C.4.2.4.2 Downtime*

Not Applicable

## C.4.3 Design and Construction

C.4.3.1 Materials Not Applicable C.4.3.2 Processes

Not Applicable

# **APPENDIX D: SOURCE CODE FOR CALCULATING THE FACTOR OF SAFETY**

Program vfber

use dfport

c-------------------------------------------------------------- c Die program is geskryf deur Johannes Steyn (9308873) c Die datum is 06 Mei 1999 c c Dit is geskryf as deel van my MSCEng Tesis om die veiligheids faktor c uit te werk van spannings data verkry deur crosec c-------------------------------------------------------------- parameter maxnodes=20000 parameter maxelements=20000 common /iotp/ nr,nw integer idum real idumr character\*60 idumc Integer nnode, nelement Integer i ,j , pos, nr, nw double precision TM1(6,6), TM2(6,6) double precision node(9), AA(1:6), BB(1:6), BBtemp(6,6) double precision stress(10\*maxelements,6) double precision stresst(10\*maxelements,6) double precision gaussepunt(10\*maxelements,2) double precision nodelt(maxnodes,2) integer elem(maxelements,9), upper, vfplek double precision elemm(maxelements\*9,3) double precision vf(10\*maxelements), vftemp(4), vfmin double precision sigma1p,sigma1m,sigma2p,sigma2m,sigma3p,sigma3m double precision toult.touhars character\*8 Hour .begintime, endtime double precision phi, pi double precision m2,n2,k2,l2  $0 - 1 - 1 - 1 - 1$  $nr = 5$  $nw = 6$ pi = 3.141592653589793 c tho = 1,0d+03 open (nr ,file='vf.inp',status='old') open (nw ,file='vf.out',status='new') call time(Hour) call time(begintime) write (nw,\*) Hour, " :Begining Analysis" c......read number of nodes and elements call time(Hour) write (nw,\*) Hour, " :Started reading number of nodes and elements" write (nw,\*) read (nr,\*,err=900) nnode, nelement c write (nw,\*) nnode, nelement read (nr,\*,err=900) call time(Hour) write (nw,\*) Hour, " :Finished reading number of nodes and elements" write (nw,\*) c......read nodal coordinates call time(Hour) write (nw,\*) Hour, " :Started reading nodal coordinates" write (nw,\*) do 200 i = 1 , nnode

```
read (nr,2000,err=900) idum,nodelt(i,1),nodelt(i,2)
200 continue
    read (nr,*,err=900) 
    call time(Hour)<br>write (nw,*) Hour, "
                        : Finished reading nodal coordinates"
    write (nw,*)
c do 201 i=1, nnode
c write (nw,2000,err=900) idum,nodelt(i,1),nodelt(i,2) 
c 201 continue
c-----read element info
    call time(Hour)
    write (nw,*) Hour, " :Started reading element info"
    write (nw,*)
    do 300 i = 1 , nelement
    read (nr,3000,err=900) idum,idum,elemm(i,1),idum,elemm(i,2),
   2 elemm(i,3),elem(i,1),elem(i,2),elem(i,3),<br>3 elem(i,4),elem(i,5),elem(i,6),
                     elem(i,4),elem(i,5),elem(i,6),4 elem(i,7),elem(i,8),elem(i,9)
300 continue
    call time(Hour)
    write (nw,*) Hour, " :Finished reading element info"
    write (nw,*)
c do 301 i = 1, nelement
c write (nw,3000,err=900) idum,idum,elemm(i,1),idum,elemm(i,2), 
c 2 elemm(i,3), elem(i,1), elem(i,2), elem(i,3),
c 3 elem(i,4),elem(i,5),elem(i,6),
c 4 elem(i,7), elem(i,8), elem(i,9)c 301 continue
c......read stress info
    call time(Hour)
    write (nw,*) Hour, " :Started reading Stress and Gaussian info"
    write (nw,*) 
    i=0DO while (.NOT. EOF(nr)) 
   i=i+1read (nr,*)
   read (nr,4000,err=900) idum, gaussepunt(i,1)
   read (nr,5000,err=900) idum, gaussepunt(i,2),stresst(i,1),
   1 stresst(i,6),stresst(i,5),stresst(i,2),<br>2 stresst(i,3),stresst(i,4)
                          stresst(i,3), stresst(i,4)
    End DO 
   upper=i 
    call time(Hour)
    write (nw,*) Hour, " :Finished reading Stress and Gaussian info"
   write (nw,*)
call time(Hour)
    write (nw,*) Hour, " :Beginning analysys"
    write (nw,*)
   pos=0
c
   do 800 j = 1, nelement
c ............................................................................
c Konvergeer die spannings van XY na LT
C ---------
                  ..............................
   if ((elem(j,5) .EQ. 0) .AND. (elem(j,4) .NE. 0)) then
c --------------------------------------------------
c Reghoekige element met 4 nodes 
c --------------------------------------------------
```
c Bereken hoek phi

z1 =gaussepunt(pos+1,2) z2=gaussepunt(pos+2,2) z3=gaussepunt(pos+3,2) z4=gaussepunt(pos+4,2) y1 =gaussepunt(pos+1,1) y2=gaussepunt(pos+2,1) y3=gaussepunt(pos+3,1) y4=gaussepunt(pos+4,1) z8=(z3+z4)/2 y8=(y3+y4)/2  $z5=(z1+z2+z3+z4)/4$ y5=(y1 +y2+y3+y4)/4 phi=atan((z8-z5)/(y8-y5)) c Transformasie matriksl k2=cos(phi) I2=sin(phi) TM1(2,2)=k2\*\*2;  $TM1(2,3)=12**2;$ TM1 (2,4)=2\*k2\*l2;  $TM1(3,2)=I2^{**}2;$ TM1 (3,3)=k2\*\*2;  $TM1(3,4)=-2*k2^*12;$  $TM1(1,1)=1;$ TM1(5,5)=k2;  $TM1(5,6)=12;$  $TM1(6,5)=12;$ TM1(6,6)=k2;  $TM1(4,2)=k2^{*}12;$ TM1(4,3)=k2\*l2;  $TM1(4,4)=(k2**2-12**2);$ c Transformasie Matriks2 m2=cos(elemm(j,3)\*pi/180)  $n2$ =sin(elemm(j,3)\*pi/180) TM2(1,1 =m2\*\*2; TM2(1,2 =n2\*\*2; TM2(1,6 =2\*m2\*n2; TM2(2,1 =n2\*\*2; TM2(2,2 =m2\*\*2; TM2(2,6 =-2\*m2\*n2; TM2(3,3 **<sup>=</sup>** 1**;** TM2(4,4 =m2; =-n2;  $IM2(4,5)$ TM2(5,4)=n2; TM2(5,5 =m2; TM2(6,1)=-m2\*n2; TM2(6,2)≡m2\*n2; TM2(6,6 =(m2\*\*2-n2\*\*2); do 410,  $i = 1, 6$ AA(i)=stresst(pos+1 ,i) 410 continue BBtemp=matmul(TM2,TM1) BB=matmul(BBtemp,AA) do  $411$ ,  $i = 1$ , 6 stress(pos+1,i)=BB(i) 411 continue

```
do 412, i = 1, 6AA(i)=stresst(pos+2,i)
 412 continue
   BBtemp=matmul(TM2,TM1)
   BB=matmul(BBtemp,AA) 
   do 413, i = 1, 6stress(pos+2,i)=BB(i)
 413 continue
   do 414, i = 1, 6AA(i)=stresst(pos+3,i)
 414 continue
   BBtemp=matmul(TM2,TM1)
   BB=matmul(BBtemp,AA) 
   do 415, i = 1, 6stress(pos+3,i)=BB(i)
 415 continue
   do 416, i = 1, 6AA(i)=stresst(pos+4,i)
 416 continue
   BBtemp=matmul(TM2,TM1)
   BB=matmul(BBtemp,AA) 
   do 417, i = 1, 6stress(pos+4,i)=BB(i)
 417 continue
   pos=pos+4
   elseif ((elem(j,5) .NE. 0) .AND. (elem(j,4).EQ. 0)) then
c--------------------------------------------------
c Driehoekige element met 6 nodes
   z1 =gaussepunt(pos+1,2); 
   z2=gaussepunt(pos+2,2); 
   y 1 =gaussepunt(pos+1,1); 
   y2=gaussepu nt(pos+2,1);
   phi=atan((z2-z1)/(y2-y1));
c Transformasie matriksl
   k2=cos(phi);
   I2=sin(phi);
   TM1(2,2)=k2**2;
    TM1(2,3)=I2**2;
    TM1 (2,4)=2*k2*l2;
   TM1(3,2)=12**2;TM1(3,3)=k2**2;
   TM1(3,4)=-2k2*12;TM1(1,1)=1;TM1 (5,5)=k2;
   TM1(5,6)=12;TM1(6,5)=12;TM1(6,6)=k2;TM1(4,2)=k2^*12;TM1 (4,3)=k2*l2;
   TM1(4,4)=(k2**2-12**2);c Transformasie Matriks2
    m2=cos(elemm(j,3)*pi/180)
```
n2=sin(elemm(j,3)\*pi/180)

TM2(1,1)=m2\*\*2;  $TM2(1,2)=n2^{**}2;$ TM2(1,6)=2\*m2\*n2;  $TM2(2,1)=n2^{**}2;$ TM2(2,2)=m2\*\*2;  $TM2(2,6)=-2^{*}m2^{*}n2;$  $TM2(3,3)=1;$  $TM2(4,4)=m2$ ;  $TM2(4,5) = -n2;$  $TM2(5,4)=n2;$  $TM2(5,5)=m2;$ TM2(6,1)=-m2\*n2; TM2(6,2)=m2\*n2; TM2(6,6)=(m2\*\*2-n2\*\*2); do  $418$ ,  $i = 1, 6$ AA(i)=stresst(pos+1 ,i) 418 continue BBtemp=matmul(TM2,TM1) BB=matmul(BBtemp,AA) do 419,  $i = 1, 6$ stress(pos+1,i)=BB(i) 419 continue do 420,  $i = 1, 6$ AA(i)=stresst(pos+2,i) 420 continue BBtemp=matmul(TM2,TM1) BB=matmul(BBtemp,AA) do  $421, i = 1, 6$  $s$ tress(pos+2,i)=BB(i) 421 continue do 422,  $i = 1, 6$ AA(i)=stresst(pos+3,i) 422 continue BBtemp=matmul(TM2,TM1) BB=matmul(BBtemp,AA) do 423, i = 1 , 6 stress(pos+3,i)=BB(i) 423 continue do 424,  $i = 1, 6$ AA(i)=stresst(pos+4,i) 424 continue BBtemp=matmul(TM2,TM1) BB=matmul(BBtemp,AA) do 425,  $i = 1, 6$ stress(pos+4,i)=BB(i) 425 continue do 426,  $i = 1, 6$ AA(i)=stresst(pos+5,i) 426 continue BBtemp=matmul(TM2,TM1) BB=matmul(BBtemp,AA) do 427,  $i = 1, 6$ stress(pos+5,i)=BB(i) 427 continue

```
do 428, i = 1, 6AA(i)=stresst(pos+6,i)
 428 continue
   BBtemp=matmul(TM2,TM1)
   BB=matmul(BBtemp,AA) 
   do 429, i = 1, 6stress(pos+6,i)=BB(i)
 429 continue
   do 430, i = 1, 6AA(i)=stresst(pos+7,i)
 430 continue
    BBtemp=matmul(TM2,TM1)
   BB=matmul(BBtemp,AA) 
   do 431, i = 1, 6stress(pos+7,i)=BB(i)
 431 continue
   pos=pos+7
   elseif ((elem(j,5) .EQ. 0) .AND. (elem(j,4) .EQ. 0)) then
c ...........................................................................
c Driehoekige element met 4 nodes
   z1 =gaussepunt(pos+1,2); 
   z2=gaussepunt(pos+2,2); 
   y1 =gaussepunt(pos+1,1); 
   y2=gaussepunt(pos+2,1);
   phi=atan((z2-z1)/(y2-y1));
c Transformasie matriksl
    k2=cos(phi);
   I2=sin(phi);
    TM1(2,2)=k2**2;
    TM1(2,3)=12...2;TM1 (2,4)=2*k2*l2;
    TM1(3,2)=12**2;TM1(3,3)=k2^{**}2;TM1(3,4) = -2*k2*l2;
    TM1(1,1)=1;TM1(5,5)=k2;
    TM1(5,6)=-12;TM1(6,5)=12;TM1(6,6)=k2;
    TM1(4,2)=k2^*12;TM1 (4,3)=k2*l2;
    TM1 (4,4)=(k2**2-l2**2);
c Transformasie Matriks2
    m2=cos(elemm(j,3)*pi/180)
    n2=sin(elemm(j,3)*pi/180)
    TM2(1,1)=m2**2;
    TM2(1,2)=n2**2;
    TM2(1,6)=2*m2*n2;
    TM2(2,1)=n2**2;
    TM2(2,2)=m2**2;
    TM2(2,6)=-2*m2*n2;
    TM2(3,3)=1;TM2(4,4)=m2;
```

```
TM2(5,4)=n2;
    TM2(5,5)=m2;
    TM2(6,1)=-m2*n2;
    TM2(6,2)=m2*n2;
    TM2(6,6)=(m2**2-n2**2);
    do 432, i = 1, 6 
    AA(i)=stresst(pos+1 ,i)
 432 continue
    BBtemp=matmul(TM2,TM1) 
    BB=matmul(BBtemp,AA) 
    do 433, i = 1, 6stress(pos+1,i)=BB(i)
 433 continue
    do 434, i = 1, 6AA(i)=stresst(pos+2,i)
 434 continue
    BBtemp=matmul(TM2,TM1) 
    BB=matmul(BBtemp,AA) 
    do 435, i = 1, 6stress(pos+2,i)=BB(i)
 435 continue
    do 436, i = 1, 6
    AA(i)=stresst(pos+3,i)
 436 continue
    BBtemp=matmul(TM2,TM1) 
    BB=matmul(BBtemp,AA) 
    do 437, i = 1 , 6 
    stress(pos+3,i)=BB(i)
 437 continue
    pos=pos+3
elseif ((elem(j,5) .NE. 0) .AND. (elem(j,4) .NE. 0)) then
c --------------------------------------------------
c Reghoekige element met 8 nodes
    z5=gaussepunt(pos+5,2);
```
TM2(4,5)=-n2;

```
z8=gaussepunt(pos+8,2); 
y5=gaussepunt(pos+5,1); 
y8=gaussepu nt(pos+8,1);
```
phi=atan((z8-z5)/(y8-y5));

c Transformasie matriksl

k2=cos(phi); I2=sin(phi);

TM1(2,2)=k2\*\*2; TM1 (2,3)=I2\*\*2; TM1 (2,4)=2\*k2\*l2; TM1(3,2)=I2\*\*2; TM1(3,3)=k2\*\*2; TM1(3,4)=-2\*k2\*l2; TM1 (1,1 )=1; TM1(5,5)=k2;  $TM1(5,6)=12;$  $TM1(6,5)=12;$ TM1 (6,6)=k2;

```
TM1 (4,2)=-k2*l2; 
TM1(4,3) = k2^*12;TM1 (4,4)=(k2**2-l2**2);
```
c Transformasie Matriks2

```
m2=cos(elemm(j,3)*pi/180)
n2=sin(elemm(j,3)*pi/180)
TM2(1,1)=m2**2
TM2(1,2)=n2^{**}2
```

```
TM2(1,6)=2*m2*n2
  TM2(2,1)=n2**2
  TM2(2,2)=m2^{**}2TM2(2,6)=-2^{*}m2^{*}n2TM2(3,3)=1TM2(4,4)=m2TM2(4,5) = -n2TM2(5,4)=n2TM2(5,5)=m2TM2(6,1)=-m2*n2
  TM2(6,2)=m2*n2
  TM2(6,6)=(m2**2-n2**2)
  do 438, i = 1, 6AA(i)=stresst(pos+1 ,i)
438 continue
  BBtemp=matmul(TM2,TM1) 
  BB=matmui(BBtemp,AA) 
  do 439, i = 1, 6stress(pos+1,i)=BB(i)
439 continue
  do 440, i = 1, 6AA(i)=stresst(pos+2,i)
440 continue
  BBtemp=matmul(TM2,TM1) 
  BB=matmul(BBtemp,AA) 
  do 441, i = 1, 6stress(pos+2,i)=BB(i)
441 continue
  do 442, i = 1, 6AA(i)=stresst(pos+3,i)
442 continue
  BBtemp=matmul(TM2,TM1) 
  BB=matmul(BBtemp,AA) 
  do 443, i = 1, 6stress(pos+3,i)=BB(i)
443 continue
  do 444, i = 1, 6AA(i)=stresst(pos+4,i)
444 continue
  BBtemp=matmul(TM2,TM1) 
  BB=matmul(BBtemp,AA) 
  do 445, i = 1, 6
   stress(pos+4,i)=BB(i)
445 continue
  do 446, i = 1, 6AA(i)=stresst(pos+5,i)
```

```
BBtemp=matmul(TM2,TM1) 
   BB=matmul(BBtemp,AA) 
   do 447, i = 1, 6stress(pos+5,i)=BB(i)
 447 continue
   do 448, i = 1, 6
    AA(i)=stresst(pos+6,i)
 448 continue
   BBtemp=matmul(TM2,TM1) 
   BB=matmul(BBtemp,AA) 
   do 449, i = 1, 6stress(pos+6,i)=BB(i)
 449 continue
   do 450, i = 1, 6AA(i)=stresst(pos+7,i)
 450 continue
   BBtemp=matmul(TM2,TM1) 
   BB=matmul(BBtemp,AA) 
   do 451, i = 1, 6stress(pos+7,i)=BB(i)
 451 continue
   do 452, i = 1, 6AA(i)=stresst(pos+8,i)
 452 continue
   BBtemp=matmul(TM2,TM1) 
   BB=matmul(BBtemp,AA) 
   do 453, i = 1, 6stress(pos+8,i)=BB(i)
 453 continue
   do 454, i = 1, 6AA(i)=stresst(pos+9,i)
 454 continue
   BBtemp=matmul(TM2,TM1) 
   BB=matmul(BBtemp,AA) 
   do 455, i = 1, 6stress(pos+9,i)=BB(i)
 455 continue
   pos=pos+9
   end if 
c end van if
c write (nw,*) phi
800 continue 
c end van for
   call time(Hour)
   write (nw,*) Hour, " :Analysis Completed" 
   write (nw,*) 
    call time(Hour)
   write (nw,*) Hour, " :Begining calculation of Factor of Safety"
   write (nw,*)
```
c Druk j en pos uit  $c$ c write (nw,\*)<br>c write (nw,\*) c write  $(nw,*)$ <br>c write  $(nw,*)$ c write  $(nw,^*)$ <br>c write  $(nw,^*)$ c write (nw,\*)<br>c write (nw,\*) write (nw,\*) j, pos 0-----------------------c Bereken veiligheidsfaktor --------------------------c Insette van materiaal maks waardes c Carbon/ T300  $sigma 1p = 1500e6$  $sigma = -1500e6$  $sigma2p = 40e6$  $sigma2m = -246e6$  $sigma3p = 40e6$  $sigma3m = -246e6$  $t$ oult = 68e6  $touhars = 68e6$ do  $850$  j = 1, upper if (stress(j,1) .GE. 0) then s1tmp=(stress(j,1)/sigma1p) else s1tmp=(stress(j,1)/sigma1m) end if if (stress(j,2) .GE. 0) then s2tmp=(stress(j,2)/sigma2p) else s2tmp=(stress(j,2)/sigma2m) end if s6tmp=(stress(j,6)/toult) if (stress(j,2) .GE. 0) then s4tmp=(stress(j,2)/sigma1p) else s4tmp=(stress(j,2)/sigma1m) end if vftemp(1)=1/((s1tmp\*\*2+s2tmp\*\*2+s6tmp\*\*2-s1tmp\*s4tmp)\*\*0.5) if (stress(j,3) .GE. 0) then vftemp(2)=(touhars/stress(j,3)) else vftemp(2)=(-touhars/stress(j,3)) end if if (stress(j,4) .GE. 0) then vftemp(3)=(touhars/stress(j,4)) else  $v$ ftemp $(3)$ = $(-$ touhars/stress $(j,4))$ end if if (stress(j,5) .GE. 0) then vftemp(4)=(touhars/stress(j,5)) else vftemp(4)=(-touhars/stress(j,5)) end if vf(j)=minval(vftemp)

850 continue vfmin=vf(1) do 851 i=2,upper if (vf(i) .LT. vfmin) then vfmin=vf(i) vfplek=i end if 851 continue call time(Hour) write (nw,\*) Hour, ":Factor of Safety calculations completed" write (nw,\*) write (nw,\*) call time(Hour) write (nw,\*) "Die veiligheidsfaktor matriks is:" write (nw,\*) c write (nw,\*) vf(1:20) write (nw,\*) write (nw,\*) write (nw,\*) "Die minimum veiligheidsfaktor is :", vfmin write (nw,\*) write (nw,\*) "By posisie:" , vfplek call time(Hour) call time(endtime)<br>write (nw,\*) Hour, " :Analysis complete" write (nw,\*) write (nw,\*) write (nw,\*) write (nw,\*) write (nw,\*) "Analysis Started = ",begintime write (nw,\*) "Analysis Ended = ".endtime stop 900 write (nw,\*) 'input file read error' 1000 Format (T10,110) 2000 Format (110,E15.5,E15.5)

end

3000 Format (2110,I7,I5,F7.2,F12.2,915)

4000 Format (110, E15.5) 5000 Format (110, E20.5.6E14.5) *Appendix E: Source Code for Calculating Cross-Section Warping*

# **APPENDIX E: SOURCE CODE FOR CALCULATING CROSS-SECTION WARPING**

Program Warping

use dfpo.t

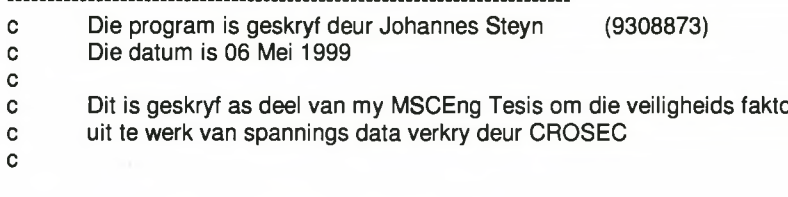

------------------------

```
c<br>C-----
       parameter maxelem =20000
       common /iotp/ nr,nw
       integer idum
       Integer nnode.nelem
       Integer i, j, n, pos, mr, nw, n2, nvf
       double precision elem(maxelem,9), elemm(maxelem,3)
       double precision Warp(maxelem*10.3)
       double precision Warpl(maxelem*10,3)
       double precision Warp2(maxelem*10,3)
       double precision Warp3(maxelem*10,3)
       double precision Warp4(maxelem*10,3)
       double precision Warp5(maxelem*10,3)
       double precision Warp6(maxe1em*IO,3)
       double precision Coord(maxelem*10,3)
       double precision vfwaarde
       integer Elemtype, upper
       character*8 Hour
       double precision F1(3), max(3)
c----------------------------------------------------------------
       nr =10r1w = 11n2 = 12nvt =13open (nr, file='warping.inp',status='old') 
       open (nw, file='warping.neu',status='new') 
       open (n2, file='cros.inp',status='old')
       open (nvf,file='vfmatrix.out',status='old')
       write (*,*) 'Input F1 (l),F1 (2),F1 (3),F1 (4),F1 (5),F1 (6)' 
       read (*,*) F1(1),F1(2),F1(3),F1(4),F1(5),F1(6)
       read (n2,*) nnode.nelem 
       read (n2,*)
c call time(Hour)<br>C write (nw,*) H
       write (nw,*) Hour," :Begining Analysis"
        Kry aantal inskrywings 
       read (nr,*) 
       read (mr,*) 
c write(nw,*) nnode 
c----- Stel Warp = 0
       Warp=0
C
c----- Lees in Warp matriks 1 en 2
```
#### Stellenbosch University http://scholar.sun.ac.za/

#### *Appendix E: Source Code for Calculating Cross-Section Warping*

```
Coord = 0do 50, j = 1, nnode
        read(n2,*) idum,coord(j,2),coord(j,3),idum,idum,idum 
 50
          continue
        read(n2,*)
        do 60 i = 1, nelem
        read (n2,6000) idum,idum,elemm(i,1),idum,elemm(i,2),elemm(i,3), 
                    elem(i,1),elem(i,2),elem(i,3),
        2 elem(i,4),elem(i,5),elem(i,6),<br>3 elem(i,7),elem(i,8),elem(i,9)
                     elem(i,7),elem(i,8),elem(i,9)60
         continue
        do 200 , i = 1, 5, 2
        do 100, n = 1, nnode
          read (nr,*) idum,Warpl(n,1),Warpl(n,2),Warpl(n,3),
       2 idum,Warp2(n,l),Warp2(n,2),Warp2(n,3)
100
           continue 
C-----
         Bereken Warp Matriks 
        Warp = Warp + Warpl*Fl(i) + Warp2*Fl(i+l)200
          continue
        Coord=Coord+Warp 
        write (nw,2000) 
        write (nw,3000)
        write (nw,1000) (i,Coord(i,:),i=l,nnode)
        write (nw,*) " -1"
        write (nw,4000)
        do 300 , i = 1, nelem
        if elem(i,4) .EQ. 0) then
        elementype = 3else
        elementype = 5end if
        write (nw,*) i,"124"," 1"," 19 ", elemtype," 11","0"
        write (nw ,7000) (elem(i,j),j=l,9)
        write (nw ,*)" 0"," 0"," 0",'' 0"," O''," 0"," 0"," 0"," 0"," 0" 
        write (nw ,*)" 0"," 0"," 0" 
        write (nw,*) " 0"," 0"," 0"
        write (nw ,*)" 0"," 0"," 0"
        write (nw ,*)" 0"," 0",n 0"," 0"," 0"," 0'7' 0"," 0"," 0"," 0"
300
          continue 
        write (nw,^*) " -1"Writing vf to neutral file
C^{***}\mathbf{C}write (nw,7500)
        W rite (nw,8000) 
        read (nvf,*) upper 
        read (nvf,*) 
        do 400 i = 1, upper
        read (nvf,9000) vfwaarde 
        write (nw,*) i,vfwaarde 
400
          continue 
        write (nw,*) "-1 0" 
        write tnw,*\rangle" -1"
        max = maxval(warp, dim=1)
C
C
        write (nw,*) 
        write (nw,*) max
c
C
C
```
## Stellenbosch University http://scholar.sun.ac.za/

# *Appendix E: Source Code for Calculating Cross-Section Warping*

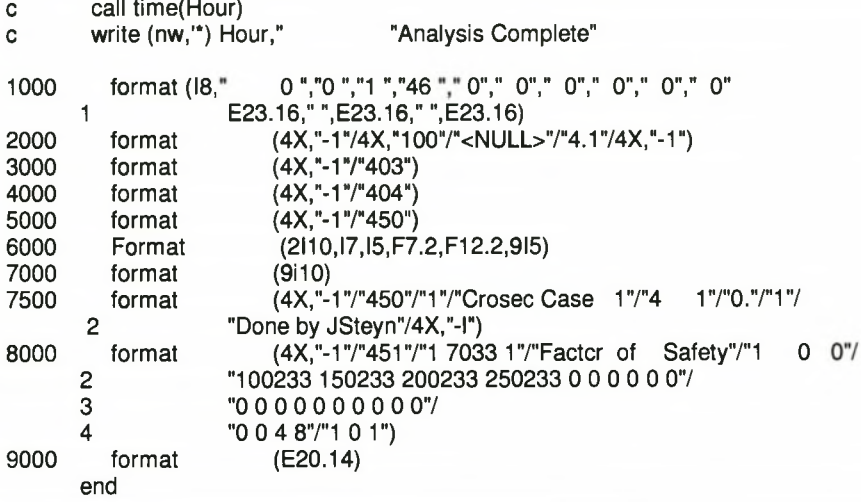

*Appendix F: Dymore Pre-Processor Input File*

# **APPENDIX F: DYMORE PRE-PROCESSOR INPUT FILE**

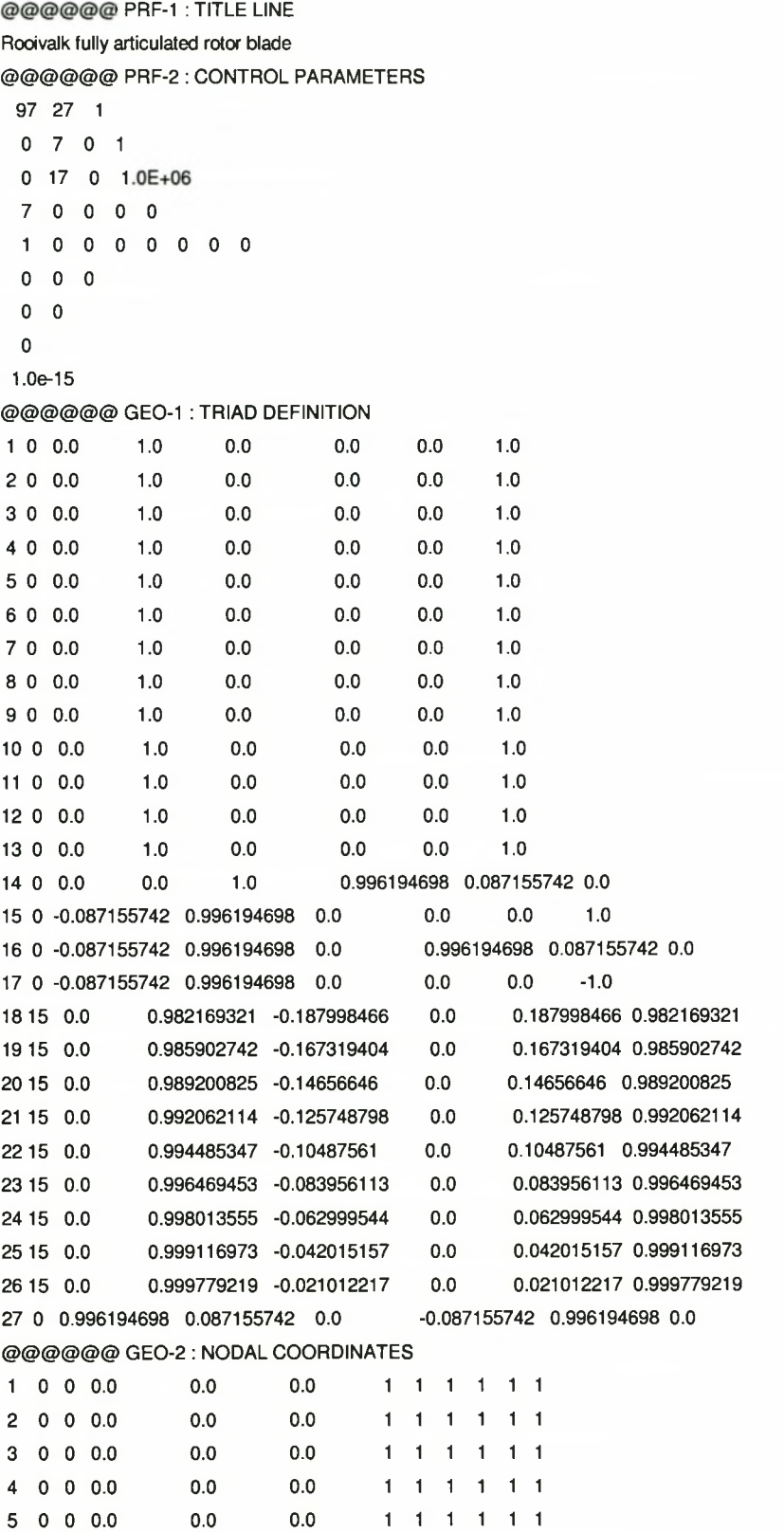

## Stellenbosch University http://scholar.sun.ac.za/

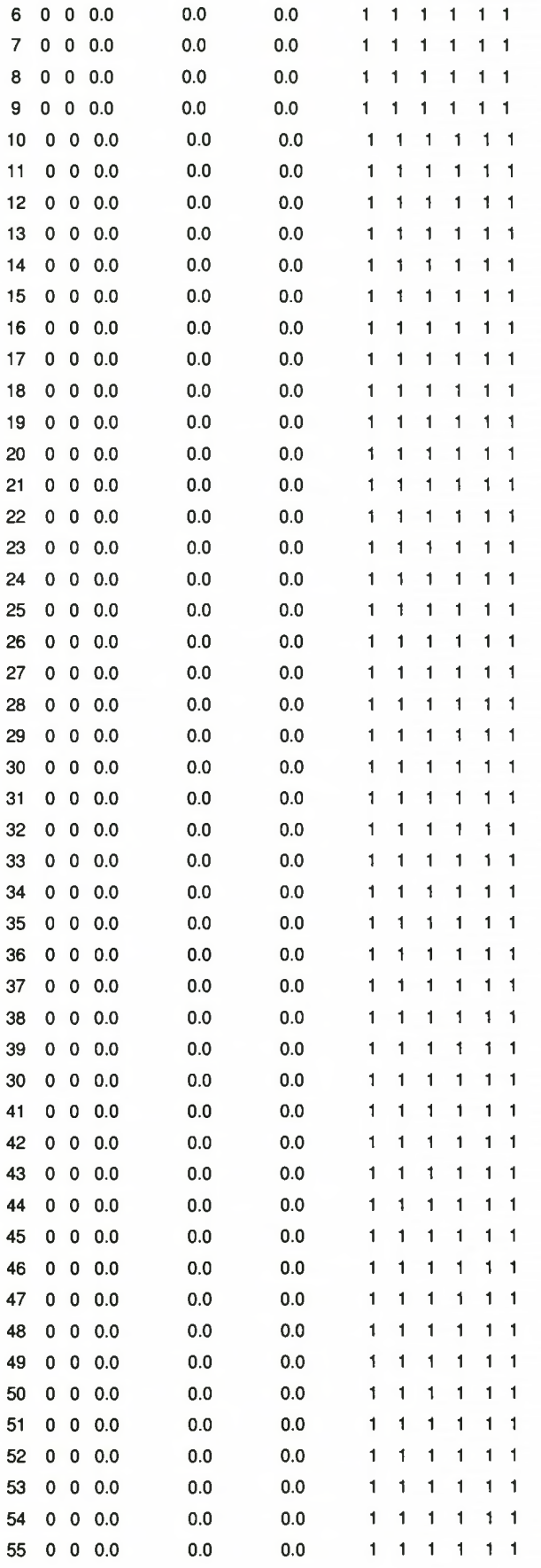

![](_page_135_Picture_299.jpeg)

## Stellenbosch University http://scholar.sun.ac.za/

![](_page_136_Picture_162.jpeg)

*Appendix F: Dymore Pre-Processor Input File*

cross2.lcc 1 @@@@@@ CRS-1 : CROSS-SECTION DEFINITION 3 1 @@@@@@ CRS-2 : SECTIONAL PROPERTY DEFINITION cross3.lcc 1 @@@@@@ CRS-1 : CROSS-SECTION DEFINITION 3 1 @@@@@@ CRS-2 : SECTIONAL PROPERTY DEFINITION cross4.lcc 1 @@@@@@ CRS-1 : CROSS-SECTION DEFINITION 3 1 @@@@@@ CRS-2 : SECTIONAL PROPERTY DEFINITION cross5.lcc 1 @@@@@@ CRS-1 : CROSS-SECTION DEFINITION 0 @@@@@@ CRS-3 : SECTIONAL PROPERTY DEFINITION JOINT AT NODE 84,85,86,87 ----131250492213.6456 102.66864 0 2637.7946 4206746.4 4206746.4  $\Omega$ 0.9569347 0.3643052 0.3544957 0.0098096 0.0 0.0 0.0 0.0 0.0 0.0 @@@@@@ CRS-1 : CROSS-SECTION DEFINITION 0 @@@@@@ CRS-3 : SECTIONAL PROPERTY DEFINITION  $\cdots$ BLADE AT NODE 88 127686536153.2395 71.87385 0 6415.4206 4092516.9 4092516.9 0 0.7452498 0.4444368 0.4383123 0.0061245 0.0 0.0 0.0 0.0 0.0 0.0 @@@@@@ CRS-1 : CROSS-SECTION DEFINITION 0 @@@@@@ CRS-3 : SECTIONAL PROPERTY DEFINITION ----BLADE AT NODE 89 119456845309.8068 68.410744 0 6001.932 3828744.9 3828744.9 0 0.8884653 0.3309174 0.323895 0.0070224 0.0 0.0 0.0 0.0 0.0 0.0 @@@@@@ CRS-1 : CROSS-SECTION DEFINITION 0 @@@@@@ CRS-3 : SECTIONAL PROPERTY DEFINITION ----BLADE AT NODE 90 106129154874.3653 62.156524 0 5332.3022 3401575.5 3401575.5 0 0.6026792 0.2569655 0.2519365 0.005029 0.0 0.0 0.0 0.0 0.0 0.0 @ @ @ @ @@ CRS-1 : CROSS-SECTION DEFINITION

```
o
@@@@@@ CRS-3 : SECTIONAL PROPERTY DEFINITION 
\overline{\phantom{a}}BLADE AT NODE 91 
9904582.3 4533.9644 57.885722 0 4976.4108 3174545.6
      3174545.6 0
0.5065351 0.240044 0.2357302 0.0043138
0.0 0.0 0.0 0.0 0.0 0.0 
@@@@@@ CRS-1 : CROSS-SECTION DEFINITION
0
@@@@@@ CRS-3 : SECTIONAL PROPERTY DEFINITION
....
      BLADE AT NODE 92
9161759.8 3693.5622 52.286903 0 4603.1906 2936461.5 
      2936461.5 0
0.490253 0.229665 0.22571 0.003955
0.0 0.0 0.0 0.0 0.0 0.0
@@@@@@ CRS-1 : CROSS-SECTION DEFINITION
0
@@@@@@ CRS-3 : SECTIONAL PROPERTY DEFINITION 
      BLADE AT NODE 93
\overline{\phantom{a}}7988054.9 2905.3611 35.075141 0 4013.4799 2560274 2560274 0
0.4528504 0.2162937 0.2134724 0.0028213
0.0 0.0 0.0 0.0 0.0 0.0 
@@@@@@ CRS-1 : CROSS-SECTION DEFINITION 
0
@@@@@@ CRS-3 : SECTIONAL PROPERTY DEFINITION 
      BLADE AT NODE 94,95,96 
\overline{\phantom{a}}7783175.2 2873.101 29.829545 0 3910.5411 2494607.4 2494607.4
      \Omega0.4347508 0.2020075 0.1996544 0.0023531
0.0 0.0 0.0 0.0 0.0 0.0 
@@@@@@ CRS-1 : CROSS-SECTION DEFINITION 3
  1
@@@@@@ CRS-2 : SECTIONAL PROPERTY DEFINITION 
cross6.lcc
1
@@@@@@ CRS-1 : CROSS-SECTION DEFINITION 3
  1
@@@@@@ CRS-2 : SECTIONAL PROPERTY DEFINITION 
cross7.lcc
1
@@@@@@ CRS-1 : CROSS-SECTION DEFINITION 3
  1
@@@@@@ CRS-2 : SECTIONAL PROPERTY DEFINITION 
cross8.lcc
1
```
*Appendix G: Accompaning CD*

# **APPENDIX G: ACCOMPANING CD**

On this CD you can find

- The MSC/NASTRAN models of the final design
- The DYMORE files of the final design
- All technical drawings of the final design
- All technical drawings of the test bench
- All FORTRAN source code for both the factor of safety and warping programs
- DELPHI source code for the control program

All files are filed under unique and identifiable names on the CD.

*Appendix G: Accompaning CD*

![](_page_140_Picture_2.jpeg)